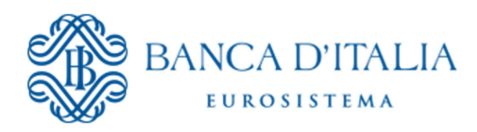

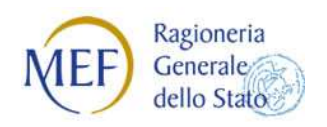

# **SIOPE+**

## **Regole di Colloquio**

Regole tecniche per il colloquio telematico di Amministrazioni pubbliche e Tesorieri con SIOPE+

*Versione giugno 2018* 

# Sintesi dei cambiamenti

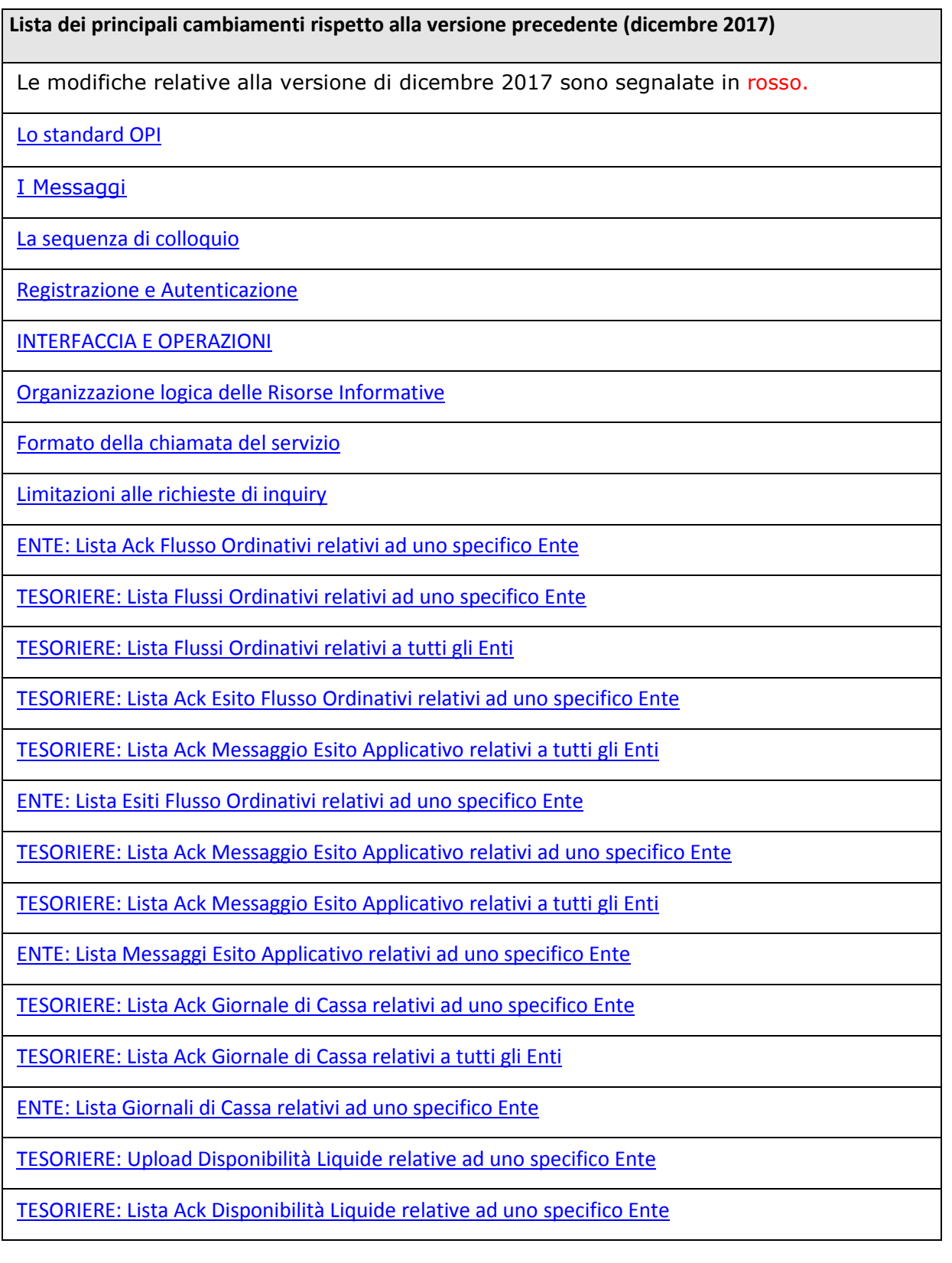

TESORIERE: Download Ack Disponibilità Liquide relative ad uno specifico Ente

ENTE: Lista Disponibilità Liquide relative ad uno specifico Ente

ENTE: Download Disponibilità Liquide relative ad uno specifico Ente

Controlli di merito sul messaggio inserito (condizioni di Warning)

Gestione dei malfunzionamenti

Riferimenti

Lista dei controlli eseguiti dalla piattaforma SIOPE+

## **ATTENZIONE**

#### TEMPI DI OPERATIVITA' MODIFICHE APPORTATE

Il presente documento riporta tutte le modifiche previste ad oggi anche in relazione alle nuove realise delle "*REGOLE TECNICHE E STANDARD PER L'EMISSIONE DEI DOCUMENTI INFORMATICI RELATIVI ALLA GESTIONE DEI SERVIZI DI TESORERIA E DI CASSA DEGLI ENTI DEL COMPARTO PUBBLICO ATTRAVERSO IL SISTEMA SIOPE+" e pertanto alcune di queste seguono l'operatività delle suddette regole tecniche. In particolare si specifica che quanto previsto:* 

- **nel paragrafo 3.3.1** andrà in vigore il 1° luglio per l'ambiente di collaudo e il 1° ottobre 2018 per l'ambiente di produzione;
- **nei paragrafi da 3.5.25 a 3.5.30** andranno in vigore il 1° novembre 2018 per l'ambiente di collaudo e il 1° gennaio 2019 per l'ambiente di produzione

## **Sommario**

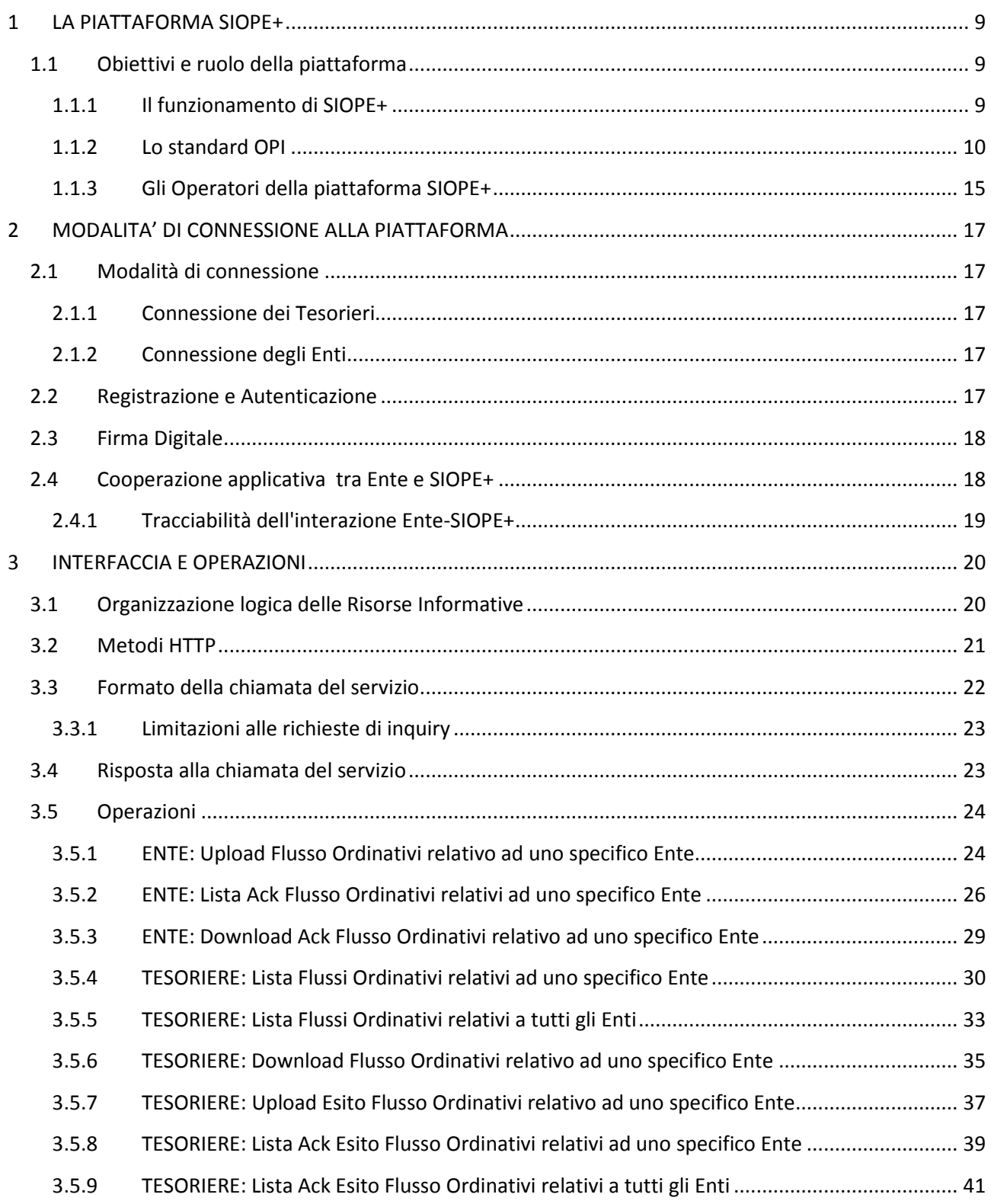

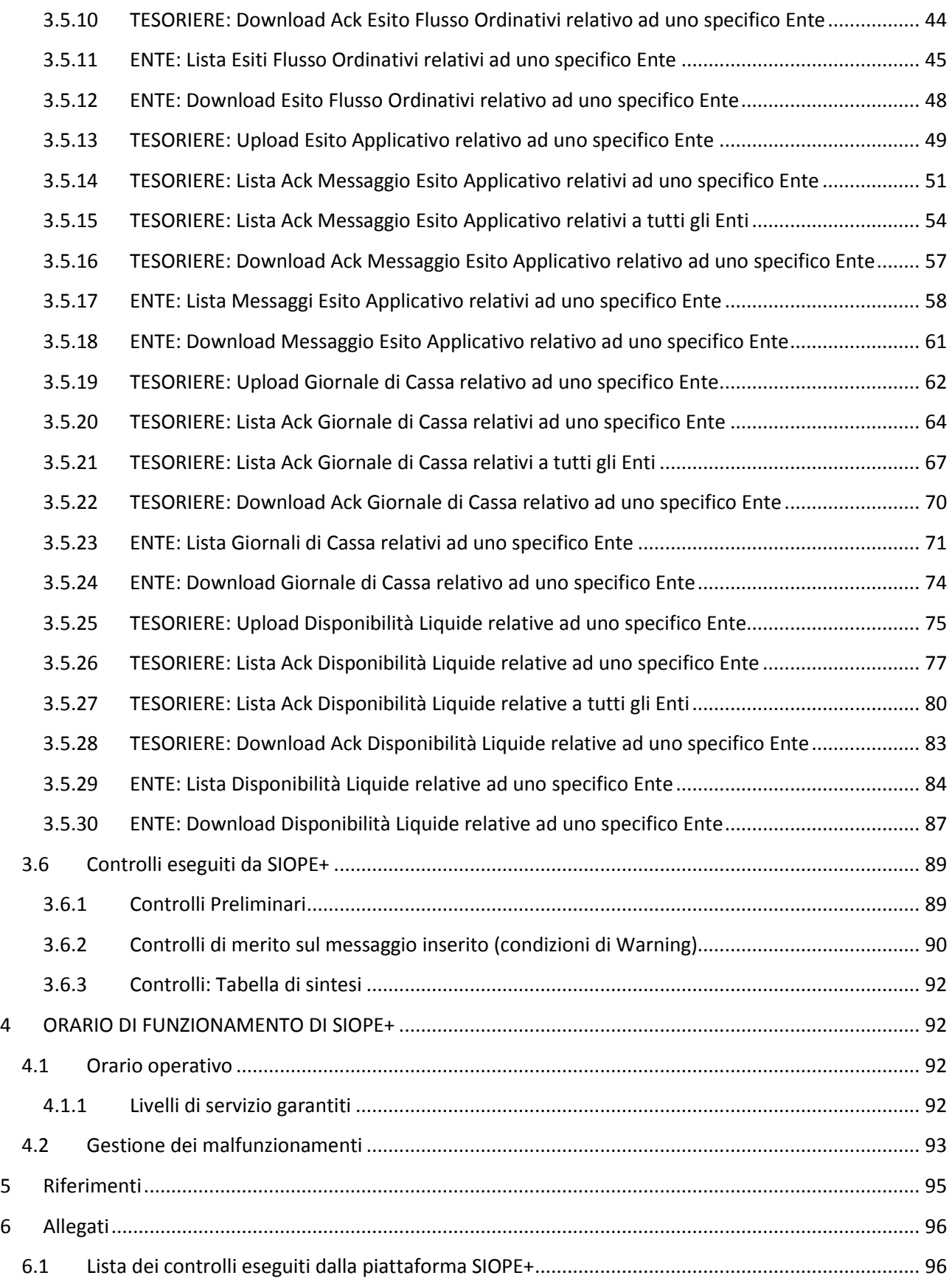

# Definizioni

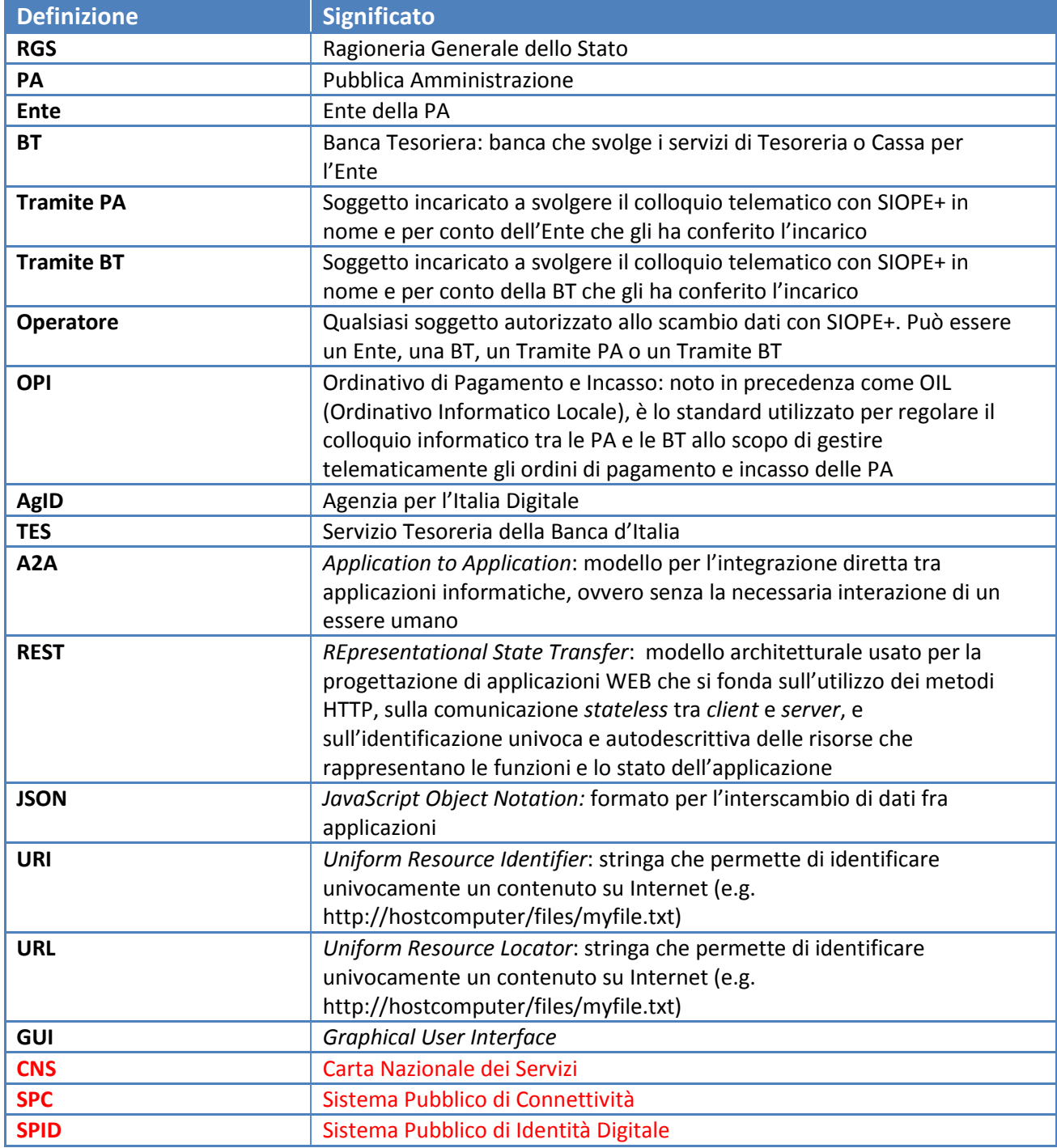

## **1 LA PIATTAFORMA SIOPE+**

## **1.1 Obiettivi e ruolo della piattaforma**

La piattaforma SIOPE+ è l'infrastruttura informatica, gestita dalla Banca d'Italia che, secondo quanto previsto dall'art.14 della L. 196/09, come modificato dalla L. 232/2016, intermedia tutti i flussi relativi agli incassi e ai pagamenti delle amministrazioni pubbliche, disposti attraverso ordinativi informatici conformi allo standard OPI emanato dall'Agenzia per l'Italia Digitale (AgID). Tale piattaforma ha l'obiettivo di favorire il monitoraggio del ciclo completo delle entrate e delle spese delle amministrazioni pubbliche e, in particolare, di monitorare i tempi di pagamento dei debiti commerciali degli enti pubblici.

Le presenti regole di colloquio descrivono, ai sensi di quanto previsto dal citato art. 14, le modalità con cui enti e tesorieri scambiano gli ordinativi informatici con l'infrastruttura SIOPE+.

#### **1.1.1 Il funzionamento di SIOPE+**

La piattaforma informatica SIOPE+ si pone come interlocutore necessario di tutte le amministrazioni pubbliche e delle rispettive BT nell'esecuzione delle procedure di incasso e pagamento. I tesorieri e i cassieri non possono infatti accettare disposizioni di incasso e pagamento con modalità differenti.

Analogamente, le BT inviano agli Enti gli esiti degli ordinativi e tutti gli altri flussi previsti dallo standard OPI per il tramite di SIOPE+.

Il colloquio tra Enti, BT e SIOPE+ prevede la trasmissione di messaggi conformi allo standard OPI emanato dall'AgID (cfr. paragrafo 1.1.2).

SIOPE+ supporta esclusivamente un modello di comunicazione con gli Operatori di tipo *Application-to-Application* (A2A).

Gli Operatori possono demandare a un soggetto terzo (i.e. Tramite PA, Tramite BT) l'implementazione del colloquio tecnico A2A con SIOPE+ (cfr. paragrafo 1.1.3.1).

La Figura 1 rappresenta il modello concettuale di funzionamento di SIOPE+.

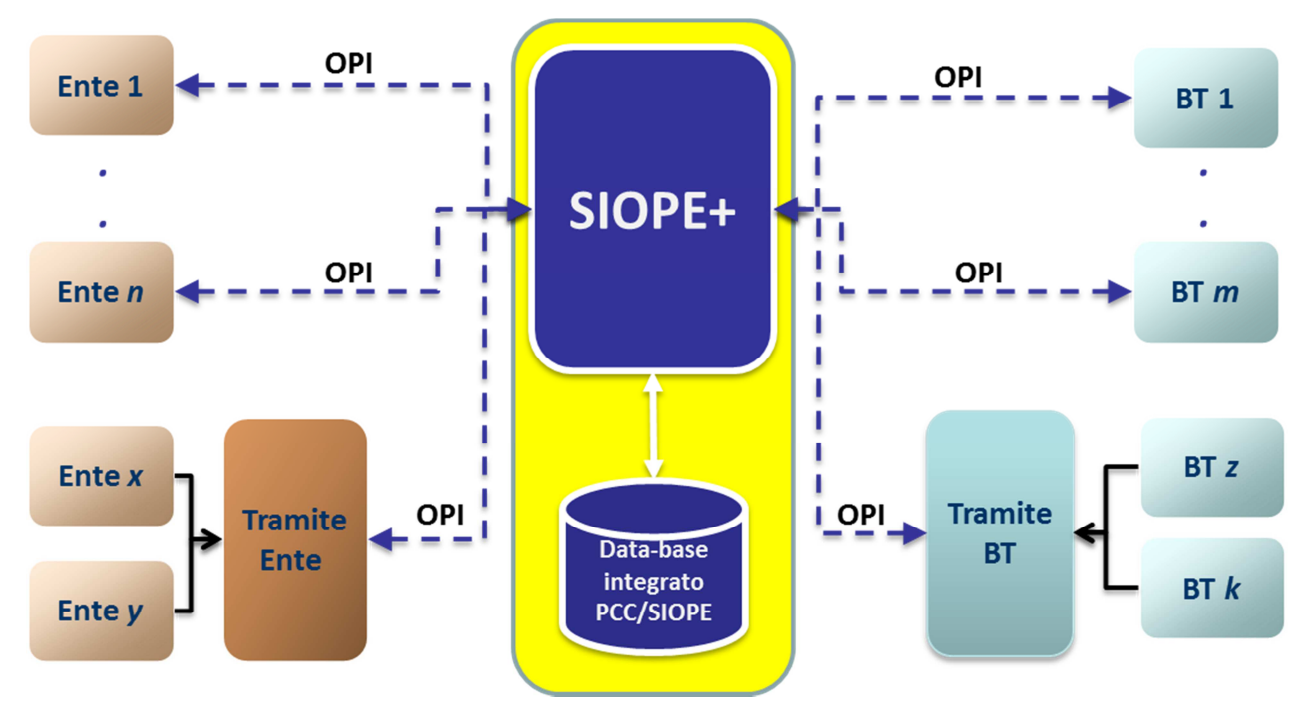

**Figura 1** 

L'interfaccia di SIOPE+ offre agli Operatori servizi utili per l'esecuzione delle seguenti operazioni:

- *upload* di messaggio;
- *download* di messaggio;
- *inquiry* (richiesta lista di *link* a messaggi che soddisfano determinati criteri di ricerca);

I messaggi ammessi sono definiti dallo standard OPI e sono resi disponibili all'Operatore secondo i termini definiti nel capitolo 4.

#### **1.1.2 Lo standard OPI**

Il funzionamento di SIOPE+ è basato sullo scambio di dati secondo regole e formati stabiliti dallo protocollo OPI (Ordinativo di Pagamento e Incasso, cfr. [1]). Lo standard OPI definisce i messaggi che le PA devono utilizzare per l'invio degli ordinativi informatici di pagamento (mandato) e di incasso (reversale) alle rispettive BT. Lo standard OPI definisce altresì le specifiche per i messaggi di esito restituiti dalle BT alle PA, per i messaggi di rendicontazione di fine giornata (Giornale di Cassa) e di fine mese (Disponibilità Liquide) e per i messaggi di *acknowledgement* prodotti e messi a disposizione dalla piattaforma SIOPE+.

#### **1.1.2.1 I Messaggi**

Il protocollo OPI prevede la gestione dei seguenti messaggi XML:

• **Flusso Ordinativi**: messaggio generato ed inviato dalla PA a SIOPE+ contenente una lista di ordinativi (mandati/reversali) da far eseguire alla BT.

- **Ricezione Flusso**: messaggio generato ed inviato dalla BT a SIOPE+ per confermare la ricezione di un Flusso Ordinativi. Tale messaggio è in alternativa esclusiva rispetto a quello di Rifiuto Flusso (viene inviato l'uno oppure l'altro).
- **Rifiuto Flusso**: messaggio generato ed inviato dalla BT a SIOPE+ per comunicare la rilevazione di anomalie nel relativo Flusso Ordinativi, che ne determinano il rifiuto. Tale messaggio è in alternativa esclusiva rispetto a quello di Ricezione Flusso (viene inviato l'uno oppure l'altro).
- **Esito Applicativo** (e **Flusso Esiti Applicativi**): messaggio generato ed inviato dalla BT a SIOPE+ per comunicare l'esito dei controlli di merito e l'esito dell'operazione disposta dal singolo ordinativo (e.g. "acquisito", "non acquisito", "pagato", regolarizzato", "non eseguibile"). La BT può aggregare più esiti applicativi in un unico messaggio XML, formando un "Flusso Esiti Applicativi".
- **Flusso Giornale di Cassa**: messaggio generato ed inviato dalla BT a SIOPE+ contenente la lista dei movimenti (e.g. "mandato", "reversale", "giroconto", "anticipazione, "fondo di cassa") operati dalla BT sul conto della PA nel periodo di riferimento. Tipicamente la BT produce ed invia il Giornale di Cassa come rendicontazione di fine giornata.
- **Flusso Disponibilità Liquide**: messaggio generato ed inviato dalla BT a SIOPE+ contenente il saldo del conto corrente di tesoreria e di eventuali altri conti correnti e di deposito della PA nel periodo di riferimento. Tipicamente la BT produce ed invia il Flusso Disponibilità Liquide come rendicontazione mensile.
- **ACK Flusso Ordinativi**: messaggio generato e messo da SIOPE+ a disposizione dell'Ente, contenente il riscontro al messaggio di tipo "Flusso Ordinativi". Può contenere degli elementi di tipo "errore" o "warning" per segnalare anomalie rilevate da SIOPE+ durante l'esecuzione dei controlli specificati nel paragrafo 3.6.
- **ACK Ricezione Flusso**: messaggio generato e messo da SIOPE+ a disposizione della BT, contenente il riscontro al messaggio di tipo "Ricezione Flusso". Può contenere degli elementi di tipo "errore" o "warning" per segnalare anomalie rilevate da SIOPE+ durante l'esecuzione dei controlli specificati nel paragrafo 3.6. Tale messaggio è in alternativa esclusiva rispetto a quello di ACK Rifiuto Flusso (viene generato l'uno oppure l'altro).
- **ACK Rifiuto Flusso**: messaggio generato e messo da SIOPE+ a disposizione della BT, contenente il riscontro al messaggio di tipo "Rifiuto Flusso". Può contenere degli elementi di tipo "errore" o "warning" per segnalare anomalie rilevate da SIOPE+ durante l'esecuzione dei controlli specificati nel paragrafo 3.6. Tale messaggio è in alternativa esclusiva rispetto a quello di ACK Ricezione Flusso (viene generato l'uno oppure l'altro).
- **ACK Esito Applicativo**: messaggio generato e messo da SIOPE+ a disposizione della BT, contenente il riscontro al messaggio di tipo "Esito Applicativo". Può contenere degli elementi di tipo "errore" o "warning" per segnalare anomalie rilevate da SIOPE+ durante l'esecuzione dei controlli specificati nel paragrafo 3.6.
- **ACK Giornale di Cassa**: messaggio generato e messo da SIOPE+ a disposizione della BT, contenente il riscontro al messaggio di tipo "Flusso Giornale di Cassa". Può contenere degli elementi di tipo "errore" o "warning" per segnalare anomalie rilevate da SIOPE+ durante l'esecuzione dei controlli specificati nel paragrafo 3.6.
- **ACK Disponibilità Liquide**: messaggio generato e messo da SIOPE+ a disposizione della BT, contenente il riscontro al messaggio di tipo "Flusso Disponibilità Liquide". Può contenere degli elementi di tipo "errore" o "warning" per segnalare anomalie rilevate da SIOPE+ durante l'esecuzione dei controlli specificati nel paragrafo 3.6.

Tutti i messaggi inviati da un operatore a SIOPE+ che soddisfano i controlli di cui al paragrafo 3.6 sono messi a disposizione della controparte per il download.

Per approfondimenti su struttura e formati consultare il documento [1].

#### **1.1.2.2 La sequenza di colloquio**

l

Le regole tecniche e le varie fasi attraverso le quali si svolge il *workflow* del protocollo di colloquio tra PA, SIOPE+ e BT sono descritte in [1].

La Figura 2 rappresenta un caso esemplificativo di colloquio tra gli Operatori e SIOPE+ mostrando altresì la messaggistica di riferimento:

- 1. L'Ente predispone il messaggio "Flusso Ordinativi" (sottoscritto con firma digitale da soggetto leggittimato presso la PA), lo comprime con l'algoritmo ZIP (estensione ".zip") e lo invia a SIOPE+ invocando il relativo servizio di richiesta *upload* di messaggio su SIOPE+ (cfr. paragrafo 3.5).
- 2. SIOPE+ può scartare o accettare la richiesta di *upload* dell'Ente (cfr. paragrafo 3.6); in caso di accettazione della richiesta SIOPE+ mette a disposizione dell'Ente un messaggio di ACK che conferma la ricezione del "Flusso Ordinativi" (il messaggio di ACK può contenere *warning*).
- 3. L'Ente acquisice il messaggio di ACK invocando il relativo servizio di *download<sup>1</sup>* di messaggio offerto dall'interfaccia di SIOPE+ (cfr. paragrafo 3.5).
- 4. SIOPE+ mette a disposizione della BT il messaggio "Flusso Ordinativi" che lo acquisisce invocando il relativo servizio di *download*<sup>1</sup> offerto dall'interfaccia di SIOPE+.
- 5. La BT predispone il messaggio "Ricezione Flusso" ovvero "Rifiuto Flusso", lo comprime con algoritmo ZIP e lo invia a SIOPE+ invocando il relativo servizio di richiesta *upload* di messaggio su SIOPE+ (cfr. paragrafo 3.5).
- 6. SIOPE+ può scartare o accettare la richiesta di *upload* della BT (cfr. paragrafo 3.6); in caso di accettazione della richiesta SIOPE+ mette a disposizione della BT un messaggio di ACK che conferma la ricezione della "Ricezione Flusso"/"Rifiuto Flusso" (il messaggio di ACK può contenere *warning*).
- 7. La BT acquisice il messaggio di ACK invocando il relativo servizio di *download*<sup>1</sup> di messaggio offerto dall'interfaccia di SIOPE+ (cfr. paragrafo 3.5).
- 8. SIOPE+ mette a disposizione dell'Ente il messaggio "Ricezione Flusso"/"Rifiuto Flusso" che lo acquisisce invocando il relativo servizio di *download*<sup>1</sup> offerto dall'interfaccia di SIOPE+.
- 9. La BT predispone il messaggio "Esito Applicativo", lo comprime con algoritmo ZIP e lo invia a SIOPE+ invocando il relativo servizio di richiesta *upload* di messaggio su SIOPE+ (cfr. paragrafo 3.5).
- 10.SIOPE+ può scartare o accettare la richiesta di *upload* della BT (cfr. paragrafo 3.6); in caso di accettazione della richiesta SIOPE+ mette a disposizione della BT un messaggio di ACK che conferma la ricezione dell'esito applicativo (il messaggio di ACK può contenere *warning*).
- 11. La BT acquisice il messaggio di ACK invocando il relativo servizio di *download*<sup>1</sup> di messaggio offerto dall'interfaccia di SIOPE+ (cfr. paragrafo 3.5).
- 12.SIOPE+ mette a disposizione dell'Ente il messaggio "Esito Applicativo" che lo acquisisce invocando il relativo servizio di *download*<sup>1</sup> offerto dall'interfaccia di SIOPE+.

<sup>1</sup> L' invocazione di un servizio di *download* può essere scartata da SIOPE+ se non supera determinati controlli (cfr. 3.6).

- 13. La BT predispone il messaggio "Giornale di Cassa", lo comprime con algoritmo ZIP e lo invia a SIOPE+ invocando il relativo servizio di richiesta *upload* di messaggio su SIOPE+ (cfr. paragrafo 3.5).
- 14.SIOPE+ può scartare o accettare la richiesta di *upload* della BT (cfr. paragrafo 3.6); in caso di accettazione della richiesta SIOPE+ mette a disposizione della BT un messaggio di ACK che conferma la ricezione del "Giornale di Cassa" (il messaggio di ACK può contenere *warning*).
- 15. La BT acquisice il messaggio di ACK invocando il relativo servizio di *download*<sup>1</sup> di messaggio offerto dall'interfaccia di SIOPE+ (cfr. paragrafo 3.5).
- 16.SIOPE+ mette a disposizione dell'Ente il messaggio "Giornale di Cassa" che lo acquisisce invocando il relativo servizio di *download*<sup>1</sup> offerto dall'interfaccia di SIOPE+.
- 17. La BT predispone il messaggio "Disponibilità liquide", lo comprime con algoritmo ZIP e lo invia a SIOPE+ invocando il relativo servizio di richiesta *upload* di messaggio su SIOPE+ (cfr. paragrafo 3.5).
- 18.SIOPE+ può scartare o accettare la richiesta di *upload* della BT (cfr. paragrafo 3.6); in caso di accettazione della richiesta SIOPE+ mette a disposizione della BT un messaggio di ACK che conferma la ricezione delle "Disponibilità liquide" (il messaggio di ACK può contenere *warning*).
- 19. La BT acquisice il messaggio di ACK invocando il relativo servizio di *download*<sup>1</sup> di messaggio offerto dall'interfaccia di SIOPE+ (cfr. paragrafo 3.5).
- 20.SIOPE+ mette a disposizione dell'Ente il messaggio "Disponibilità liquide" che lo acquisisce invocando il relativo servizio di *download*<sup>1</sup> offerto dall'interfaccia di SIOPE+.

Per maggiori informazioni e per la descrizione dettagliata del protocollo OPI si rimanda al documento [1].

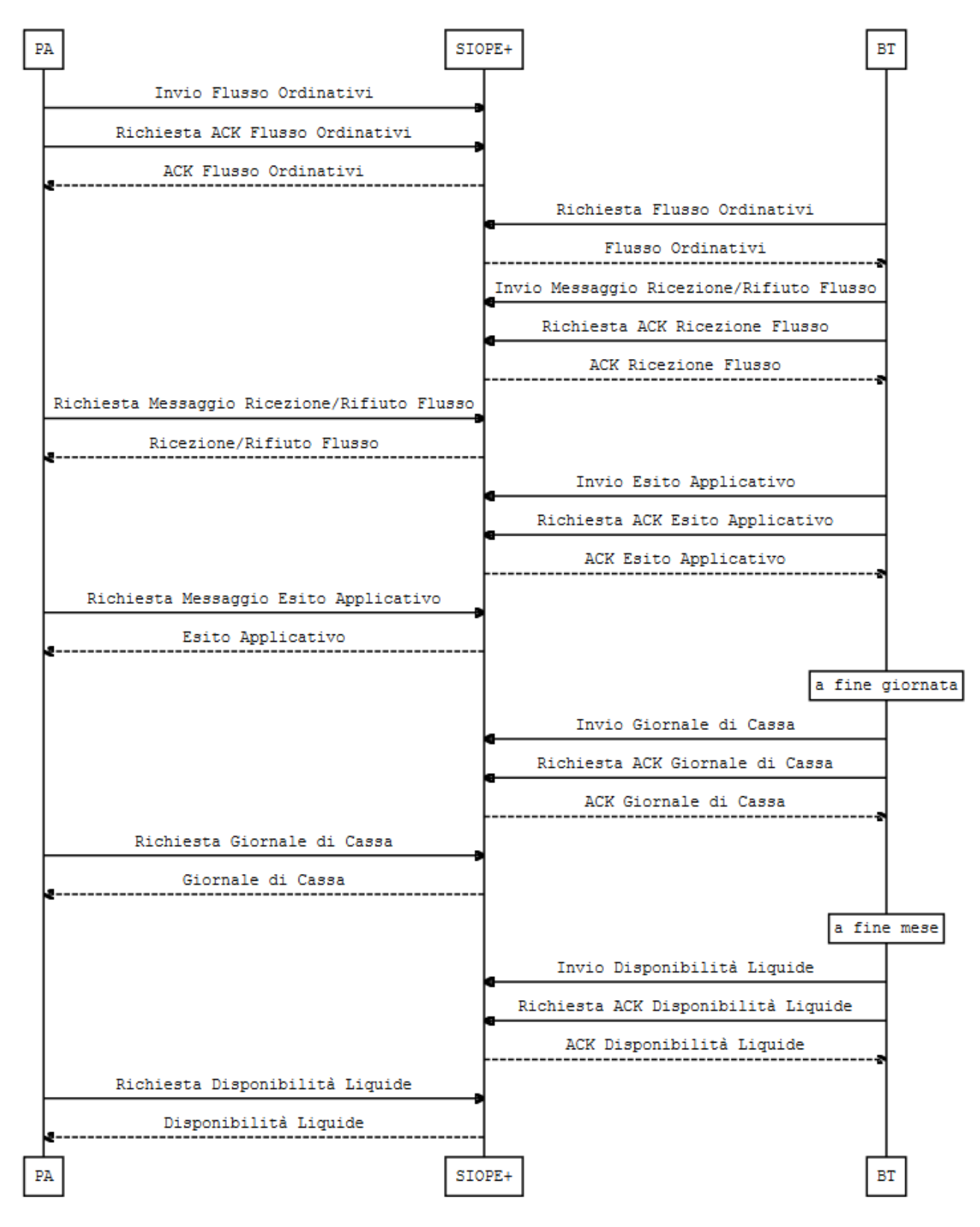

**Figura 2** 

#### **1.1.3 Gli Operatori della piattaforma SIOPE+**

I soggetti che possono essere autorizzati al colloquio con SIOPE+ (c.d. Operatori) sono:

- Enti
- BT
- Tramiti PA
- Tramiti BT

#### **1.1.3.1 Gestione della Tramitazione**

Come menzionato nel paragrafo 1.1.1, SIOPE+ supporta esclusivamente un modello di comunicazione con gli Operatori di tipo *Application-to-Application* (A2A), offrendo un'interfaccia basata su servizi REST (canale HTTPS) (cfr. paragrafo 3).

L'Ente, qualora non disponga di strumenti e servizi tecnologici adeguati all'implementazione operativa dello scambio telematico A2A con la piattaforma SIOPE+, può sfruttare il servizio di "colloquio tecnico A2A con SIOPE+" offerto da un soggetto terzo (c.d. Tramite PA o *partner* tecnologico) il quale permette all'Ente di limitarsi a impartire le disposizioni di incasso e pagamento (e consultare esiti e rendicontazione) mediante un'interfaccia utente (e.g. sito *web*) o altra modalità messa a disposizione dal Tramite PA.

Il Tramite PA diviene quindi *owner* della comunicazione A2A con SIOPE+, ossia l'utilizzatore dell'interfaccia A2A esposta da SIOPE+ e intermediario tecnico della PA. Il Tramite può offrire all'Ente un'interfaccia utente (GUI) attraverso la quale la PA può disporre ordinativi, consultare risultati ed esiti, fare ricerche, visualizzare i documenti di rendicontazione, il tutto in modalità *human-readable*.

Analogamente, le BT possono sfruttare il servizio di "colloquio tecnico A2A con SIOPE+ "offerto da un soggetto terzo (c.d. Tramite BT o *partner* tecnologico).

SIOPE+ non effettua alcun controllo sui legami di tramitazione fra Tramite e Tramitato (Ente/BT).

Un Tramite può essere intermediario tecnico di più Enti e/o BT.

Il protocollo OPI prevede che i messaggi contengano sempre un valore correttamente impostato per i seguenti elementi:

- Codice\_tramite\_ente
- Codice tramite BT

Il valore contenuto in questi elementi è fondamentale sia per il corretto inoltro dei messaggi da parte di SIOPE+ all'Operatore controparte sia per l'indirizzamento dei messaggi di ACK all'Operatore mittente.

Come descritto nel paragrafo 2.2, l'uso della piattaforma SIOPE+ è subordinato alla registrazione dell'Operatore sulla piattaforma stessa. Durante la procedura di registrazione all'Operatore viene rilasciata un'utenza applicativa A2A da utilizzarsi - ai fini dell'identificazione - nel colloquio tecnico A2A con SIOPE+.

Se l'operatore fa uso di un Tramite, la procedura di registrazione a SIOPE+ (*step* 1 e 2 del paragrafo 2.2) è a carico del Tramite.

Gli elementi sopradetti devono essere valorizzati con l'utenza applicativa A2A rilasciata al Tramite (nel caso in cui l'Operatore si avvalga di un Tramite) ovvero all'Operatore durante la fase di registrazione.

In particolare:

- 1. Nel caso di messaggi originati dalla PA:
	- a. Codice tramite ente = codice utenza applicativa A2A del Tramite PA mittente (se l'Ente si avvale di Tramite) ovvero della PA mittente
	- b. Codice tramite bt = codice utenza applicativa A2A del Tramite BT destinatario (se la BT si avvale di Tramite) ovvero della BT destinataria
- 2. Nel caso di messaggi originati dalla BT:
	- a. Codice\_tramite\_ente = codice utenza applicativa A2A del Tramite PA destinatario (se l'Ente si avvale di Tramite) ovvero dell'Ente destinatario
	- b. Codice tramite  $bt = codice$  utenza applicativa A2A del Tramite BT mittente (se la BT si avvale di Tramite) ovvero della BT mittente

Per il corretto indirizzamento dei messaggi è quindi necessario che Ente e BT (o rispettivi Tramiti) si comunichino preliminarmente i valori dei rispettivi codici applicativi A2A che veranno poi indicati all'interno dei messaggi previsti dal protocollo OPI.

## **2 MODALITA' DI CONNESSIONE ALLA PIATTAFORMA**

### **2.1 Modalità di connessione**

I servizi del SIOPE+ verranno resi disponibili, sia agli Enti sia ai Tesorieri attraverso la rete *Internet* unicamente in modalità *Application to Application* (A2A), attraverso un'interfaccia REST su canale HTTPS.

Lo scambio dati avverrà utilizzando i messaggi previsti dallo standard OPI.

Qualora l'Ente o la BT non dispongano, nei termini e modalità previsti, del software idoneo all'integrazione A2A con SIOPE+, essi possono avvalersi di un soggetto tramitante (cfr. paragrafo 1.1.3.1).

La cooperazione applicativa avviene secondo le modalità indicate nel successivo paragrafo 2.4

#### **2.1.1 Connessione dei Tesorieri**

I Tesorieri si connettono a SIOPE+ attraverso la rete *Internet.* 

La cooperazione applicativa avviene attraverso un'interfaccia REST su canale https.

#### **2.1.2 Connessione degli Enti**

l

Nel rispetto dell'art.75 del CAD, è consentito agli enti connettersi alla piattaforma SIOPE+ attraverso il Sistema Pubblico di Connettività (SPC) con le modalità indicate nel successivo paragrafo 2.4.

#### **2.2 Registrazione e Autenticazione**

La comunicazione con SIOPE+ avviene tramite il protocollo sicuro HTTPS con mutua autenticazione attraverso l'impiego di certificati digitali.

Per essere autorizzato a SIOPE+ l'Operatore (Ente, BT, Tramite Ente e Tramite BT) deve:

- 1. ottenere un'utenza applicativa A2A;
- 2. associare ad essa un certificato digitale per l'autenticazione;
- 3. richiedere l'abilitazione dell'utenza applicativa ad accedere al sistema SIOPE+.

I primi due passi sono realizzati tramite la procedura di s*elf-registration* offerta dal sito Internet della Banca d'Italia (il funzionamento e le modalità di accesso della procedura di *self*registration sono riportate nell'allegato<sup>2</sup> [2]). Tramite tale procedura l'amministratore, ossia una persona fisica incaricata dall'Operatore, utilizzando una CNS<sup>3</sup> o le credenziali SPID, si registra al sito della Banca d'Italia. Una volta registrato può richiedere la generazione di un'utenza applicativa A2A per il sistema SIOPE+ ed effettuare l'*upload* del certificato digitale di autenticazione<sup>4</sup> (certificato X.509<sup>5</sup>) da associare a tale utenza. Un'utenza A2A può avere uno o

<sup>2</sup> Si fa presente che i domini riferibili alla procedura di "self-registration" della Banca d'Italia **devono essere raggiunti solo tramite il canale internet.**

<sup>&</sup>lt;sup>3</sup> Potranno essere utilizzate le CNS rilasciate dai certificatori accreditati dall'AgID (http://www.agid.gov.it/agendadigitale/infrastrutture-architetture/carta-nazionale-servizi).

<sup>&</sup>lt;sup>4</sup> E' responsabilità dell'Operatore ottenere il certificato digitale da un'Autorità di Certificazione (CA)

più amministratori che nel tempo potranno gestire l'aggiornamento del certificato di autenticazione ad essa associato.

Una volta ottenuta l'utenza A2A, l'Operatore deve richiederne l'abilitazione come previsto al passo 3.

Nel caso in cui l'Operatore sia un Ente o suo tramite, il rappresentante della PA accreditato sulla Piattaforma Web per la certificazione dei crediti commerciali (sistema PCC) comunica l'identificativo dell'utenza A2A alla RGS utilizzando i servizi offerti dalla PCC. Entro il terzo giorno lavorativo successivo a questa comunicazione, se sussistono le condizioni previste, l'utenza A2A viene autorizzata ad operare su SIOPE+.

Nel caso in cui l'Operatore sia una BT o un suo tramite, questi comunica, attraverso un suo rappresentante autorizzato, l'identificativo dell'utenza A2A al tavolo operativo SIOPE+ del Servizio TES (cfr. 4), che provvede al suo censimento. Le utenze applicative saranno attive dal giorno seguente a quello del censimento.

Una volta conseguita l'abilitazione della propria utenza A2A gli Operatori possono avviare il colloquio applicativo con il sistema SIOPE+, utilizzando il certificato digitale associato alla propria utenza per instaurare la connessione *https* e autenticarsi a SIOPE+.

Maggiori informazioni sulla procedura di registrazione e autenticazione sono disponibili nel documento [2].

#### **2.3 Firma Digitale**

 $\overline{a}$ 

Come stabilito dallo standard OPI (cfr. [1]) i messaggi OPI sono sottoscritti dagli Operatori con firma digitale di tipo "XADES Enveloped".

SIOPE+ non controlla la validità della firma digitale applicata ai messaggi intermediati. La verifica della firma digitale è demandata all'Operatore controparte.

I messaggi di ACK prodotti da SIOPE+ e messi a disposizione degli Operatori *non* contengono firma digitale.

#### **2.4 Cooperazione applicativa tra Ente e SIOPE+**

In attesa che siano emanate - ai sensi dell'articolo 73, comma 3-quater del CAD - le nuove regole tecniche SPCoop stabilite da AgID ai sensi dell'art. 75 del CAD, la cooperazione applicativa tra PA e SIOPE+ avviene attraverso l'utilizzo di web services REST con protocollo HTTPS. A seguito dell'emanzione delle nuove disposizioni i tempi e le modalità dell'eventuale adeguamento saranno oggetto di successiva regolazione.

Il requisito di tracciabilità delle interazioni sarà assicurato dall'applicazione dell'Ente secondo quanto indicato nel seguito.

<sup>5</sup> Il certificato deve essere rilasciato da CA disponibile nel "bundle" Mozilla (https://www.mozilla.org/en-US/about/governance/policies/security-group/certs/)

#### **2.4.1 Tracciabilità dell'interazione Ente-SIOPE+**

Per ogni interazione intervenuta (richiesta HTTPS), sarà cura dell'applicazione, utilizzata dall'Ente per interagire con il sistema SIOPE+, memorizzare le seguenti informazioni:

- (a) data e ora della richiesta HTTPS nel formato ISO 8601;
- (b) metodo HTTP utilizzato (vedi § 3.2);
- (c) URI utilizzato nell'interazione (vedi § 3.3);
- (d) codice di stato HTTP fornito nella response da SIOPE+ (cfr. paragrafo  $3.4$ ).

Le informazioni relative alla tracciabilità dell'interazione dovranno essere mantenute in linea 180 giorni e conservate secondo quanto prescritto dalla normativa vigente.

## **3 INTERFACCIA E OPERAZIONI**

SIOPE+ mette a disposizione degli Operatori servizi REST esposti su rete internet che offrono i metodi standard del protocollo HTTP ("Get", "Post") per leggere o inserire le risorse informative di SIOPE+.

Una risorsa informativa di SIOPE+ è costituita da entità che corrispondono concettualmente ai messaggi definiti dallo standard OPI (e.g. Flusso Ordinativi, ACK, Ricezione/Rifiuto Flusso, Esito Applicativo, Giornale di Cassa, Disponibilità Liquide) ovvero da entità che descrivono lo stato delle risorse stesse (e.g. lista di risorse di tipo Flusso Ordinativi).

L'interfaccia REST può essere utilizzata dagli Operatori per realizzare un'interazione A2A con SIOPE+.

Ogni risorsa informativa è identificata da una URI (*Uniform Resource Identifier)* che permette di localizzare univocamente ed accedere/modificare/creare la risorsa su SIOPE+.

Il contenuto ("Content-Type") dei messaggi HTTP scambiati con SIOPE+ è rappresentato in ZIP o JSON.

#### **3.1 Organizzazione logica delle Risorse Informative**

Tutte le risorse informative (messaggi previsti dalla specifica OPI) sono gestibili dagli Operatori attraverso l'invocazione di "servizi" REST, che permettono l'*upload* di messaggio, il *download* di messaggio e l'*inquiry*.

Tutte le risorse sono identificate attraverso URI (*Uniform Resource Identifier*) che beneficiano di un certo grado di descrittività.

L'organizzazione e le relazioni tra le risorse informative (e.g. contenimento, gerarchia) sono rappresentate in Figura 3.

Come illustrato nel paragrafo 3.5, il rispetto delle relazioni tra le risorse è fondamentale per un corretto accesso alle stesse da parte delle applicazioni degli Operatori.

L'albero di organizzazione delle risorse informative prevede due rami principali:

- ramo "PA"
- ramo "BT"

Un Ente, tipicamente, utilizza il ramo "PA" per richiedere l'*upload* di messaggi di tipo "Flusso Ordinativi" o per eseguire il *download* di messaggi di tipo "ACK Flusso Ordinativi", "Ricezione/Rifiuto Flusso", "Flusso Esiti Applicativi", "Flusso Giornale di Cassa", "Flusso Disponibilità Liquide". L'Ente può inoltre eseguire *inquiry* per sapere quali messaggi sono a sua disposizione.

Una BT, tipicamente, utilizza il ramo "PA" o "BT" per sapere quali messaggi sono nella sua disponibilità (*inquiry*), mentre sfrutta il ramo "PA" per eseguire il *download* dei messaggi di tipo "Flusso ordinativi", "ACK Ricezione/Rifiuto Flusso", "ACK Flusso Esiti Applicativi", "ACK Giornale di Cassa", "ACK Disponibilità Liquide" ed effettuare l'*upload* di messaggi di tipo "Ricezione/Rifiuto Flusso", "Flusso Esiti Applicativi", "Flusso Giornale di Cassa", "Flusso Disponibilità Liquide".

Ciascun operatore può quindi accedere ai rami dell'albero per leggere/creare risorse informative, secondo le modalità nel seguito dettagliate. SIOPE+ restringe automaticamente l'accesso dell'Operatore alle sole risorse per le quali l'operatore risulta destinatario.

Il paragrafo 3.5 illustra i servizi ottenibili dagli Operatori accedendo alle varie risorse informative organizzate negli alberi sopradetti.

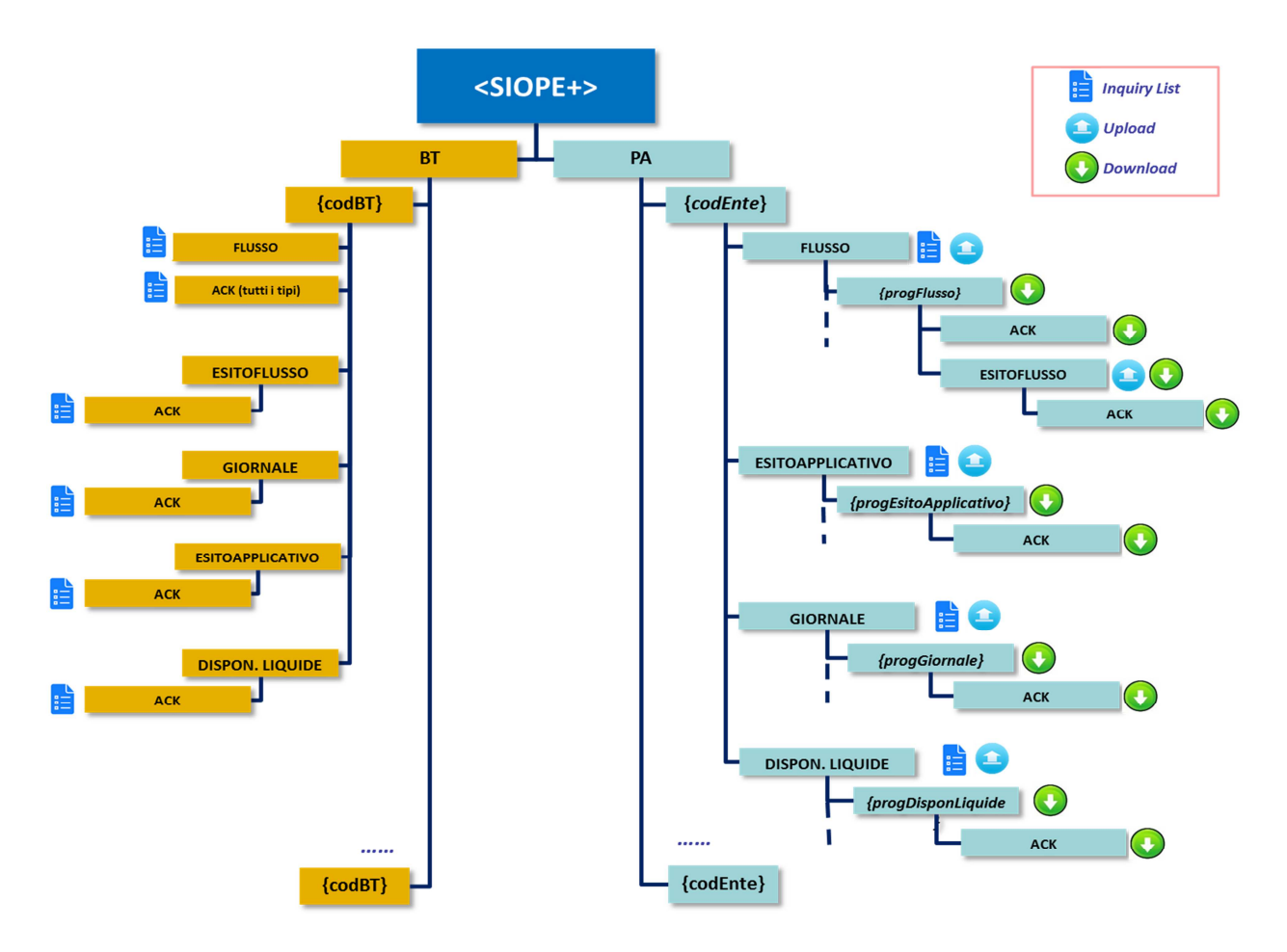

**Figura 3** 

#### **3.2 Metodi HTTP**

I servizi REST esposti da SIOPE+ utilizzano i seguenti metodi HTTP per l'accesso alle risorse informative. Per ogni metodo la Tabella 1 mostra un esempio di URI e descrive il possibile risultato dell'esecuzione del metodo.

**Tabella 1** 

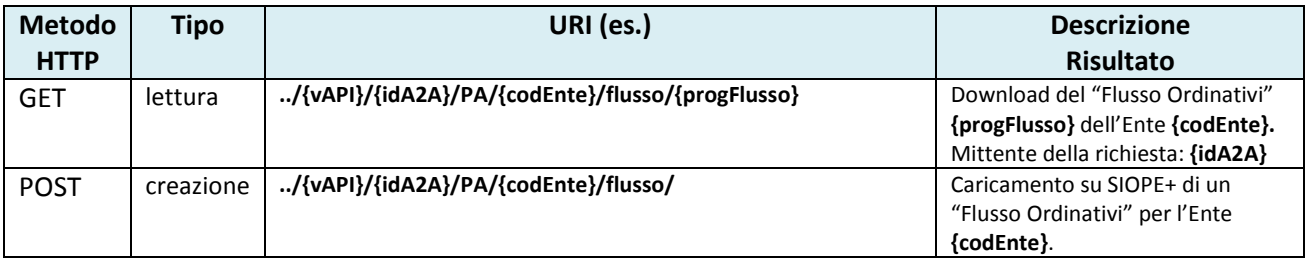

#### **3.3 Formato della chiamata del servizio**

La chiamata di un servizio REST esposto da SIOPE+ assume, in generale, il seguente formato:

[**comando**] https://<siope+>/{vAPI}/{*idA2A*}/[tipo organizzazione]/{*codice operatore*}/[tipo messaggio]/{*progressivo messaggio*}/[tipo messaggio correlato]/[tipo messaggio correlato]/[?parametri URL]

[**comando**] : GET, POST

<siope+>: *hostname* della piattaforma:

- per l'ambiente di Collaudo Esterno: *certa2a.siopeplus.it*
- per l'ambiente di Produzione: *a2a.siopeplus.it*

{vAPI}: versione della chiamata (sempre "v1" per questa prima specifica)

{*idA2A}* = *userID* A2A dell'Operatore che invoca il servizio REST

[tipo organizzazione]: PA, BT

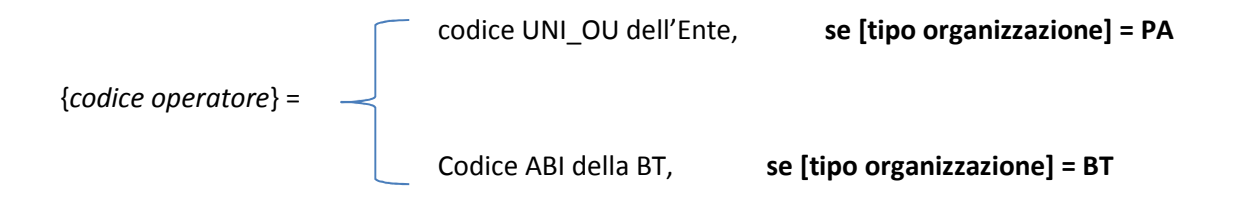

[tipo messaggio]: flusso, esitoapplicativo, giornale

I seguenti segmenti di URL sono opzionali in funzione della specifica chiamata:

{*progressivo messaggio*}: elemento presente solo nel caso [tipo organizzazione]=PA. E' valorizzato con il progressivo identificativo (in ambito SIOPE+) del messaggio.

[tipo messaggio correlato]: esitoflusso, ack

[?parametri URL]: rappresentano il filtro da applicare alla richiesta.

#### **3.3.1 Limitazioni alle richieste di inquiry**

Al fine di proteggere la disponibilità della Piattaforma SIOPE+, le richieste di tipo inquiry sono soggette ad alcune restrizioni relative all'ampiezza dell'intervallo temporale rispetto al quale si vogliono ottenere risultati.

Nello specifico, l'utilizzo dei parametri *dataProduzioneDa/dataProduzioneA* (per le inquiry di ACK, cfr. paragrafo Operazioni) e *dataUploadDa/dataUploadA* (per le inquiry di oggetti OPI, cfr. paragrafo Operazioni) è sottoposto alle seguenti regole:

- 1. se la data iniziale (*dataProduzioneDa* oppure *dataUploadDa*) è presente, SIOPE+ verifica che essa non sia precedente alla data odierna – 6 mesi<sup>6</sup>, in caso positivo procede con la gestione della richiesta, in caso contrario già per questo motivo viene restituito il codice di errore *400 Bad Request;*
- 2. analogamente, se la data finale (*dataProduzioneA* oppure *dataUploadA*) è presente, SIOPE+ verifica che essa non sia successiva alla data odierna, in caso positivo procede con la gestione della richiesta, in caso contrario già per questo motivo viene restituito il codice di errore *400 Bad Request;*
- 3. se entrambe le date sono presenti, SIOPE+ applica le regole 1 e 2 e verifica anche che le stesse coprano un intervallo di ampiezza di al più 10 giorni solari, in caso positivo procede con la gestione della richiesta, in caso contrario viene restituito il codice di errore *400 Bad Request*;
- 4. se entrambe le date vengono omesse, SIOPE+ restituisce di default i dati disponibili tra il giorno corrente ed il precedente giorno di apertura della Piattaforma (cfr. paragrafo Orario Operativo);
- 5. se è presente soltanto la data iniziale (*dataProduzioneDa* oppure *dataUploadDa*), SIOPE+ applica la regola 1 ed in caso positivo restituisce i risultati disponibili tra la data iniziale e la data iniziale + 10 giorni solari*;*
- 6. analogamente, se è presente soltanto la data finale (*dataProduzioneA* oppure *dataUploadA*), SIOPE+ applica la regola 2 ed in caso positivo restituisce i risultati disponibili tra la data finale – 10 giorni solari e la data finale*.*

Dopo aver applicato le suddette regole relative all'utilizzo dei parametri in input (e dunque dopo aver potenzialmente modificato l'intervallo temporale rispetto al quale si vogliono ottenere risultati), SIOPE+ restituisce in output un feedback sul valore dei parametri *dataProduzioneDa/dataProduzioneA* (per le inquiry di ACK, cfr. paragrafo Operazioni) e *dataUploadDa/dataUploadA* (per le inquiry di oggetti OPI, cfr. paragrafo Operazioni) effettivamente considerati in fase di ricerca.

## **3.4 Risposta alla chiamata del servizio**

Ciascuna chiamata dei servizi HTTPS/REST di SIOPE+ da parte di un Operatore viene sottoposta da SIOPE+ ad una serie di controlli (cfr. paragrafo 3.6).

Le tipologie di controlli eseguiti da SIOPE+ sono classificabili in:

- Controlli preliminari

l

- Controlli di merito (solo per richieste di *upload*)

 $^6$  6 mesi è il tempo massimo di visibilità dei dati tramite la Piattaforma

Qualora i controlli preliminari terminino con esito negativo, SIOPE+ restituisce immediatamente al chiamante una risposta HTTP contenente il codice di errore, l'informazione di stato ed eventuali altre informazioni relative al problema riscontrato durante l'esecuzione dei controlli. In questo caso SIOPE+ non prende in carico la richiesta.

Nel caso in cui, invece, i controlli preliminari vengano superati positivamente, SIOPE+ prende in carico la richiesta e restituisce al chiamante una risposta HTTP contenente il codice di stato, l'informazione di stato e l'eventuale contenuto della risorsa richiesta. Le richieste di tipo *upload* vengono quindi processate.

Le richieste di *upload* di messaggio (POST), durante il processamento di SIOPE+, vengono sottoposte *anche* a "controlli di merito" sul messaggio da caricare (cfr. paragrafo 3.6.2). Tali controlli attualmente *non* possono comportare lo scarto del messaggio che viene comunque elaborato, archiviato da SIOPE+ e intermediato verso l'Operatore controparte. Tuttavia, l'eventuale insucesso nell'espletamento di uno o più dei controlli di merito sul messaggio, viene segnalato all'Operatore chiamante nel relativo messaggio di ACK (condizioni di *warning, cfr. paragrafo 3.6.2*) generato e messo a disposizione da SIOPE+.

## **3.5 Operazioni**

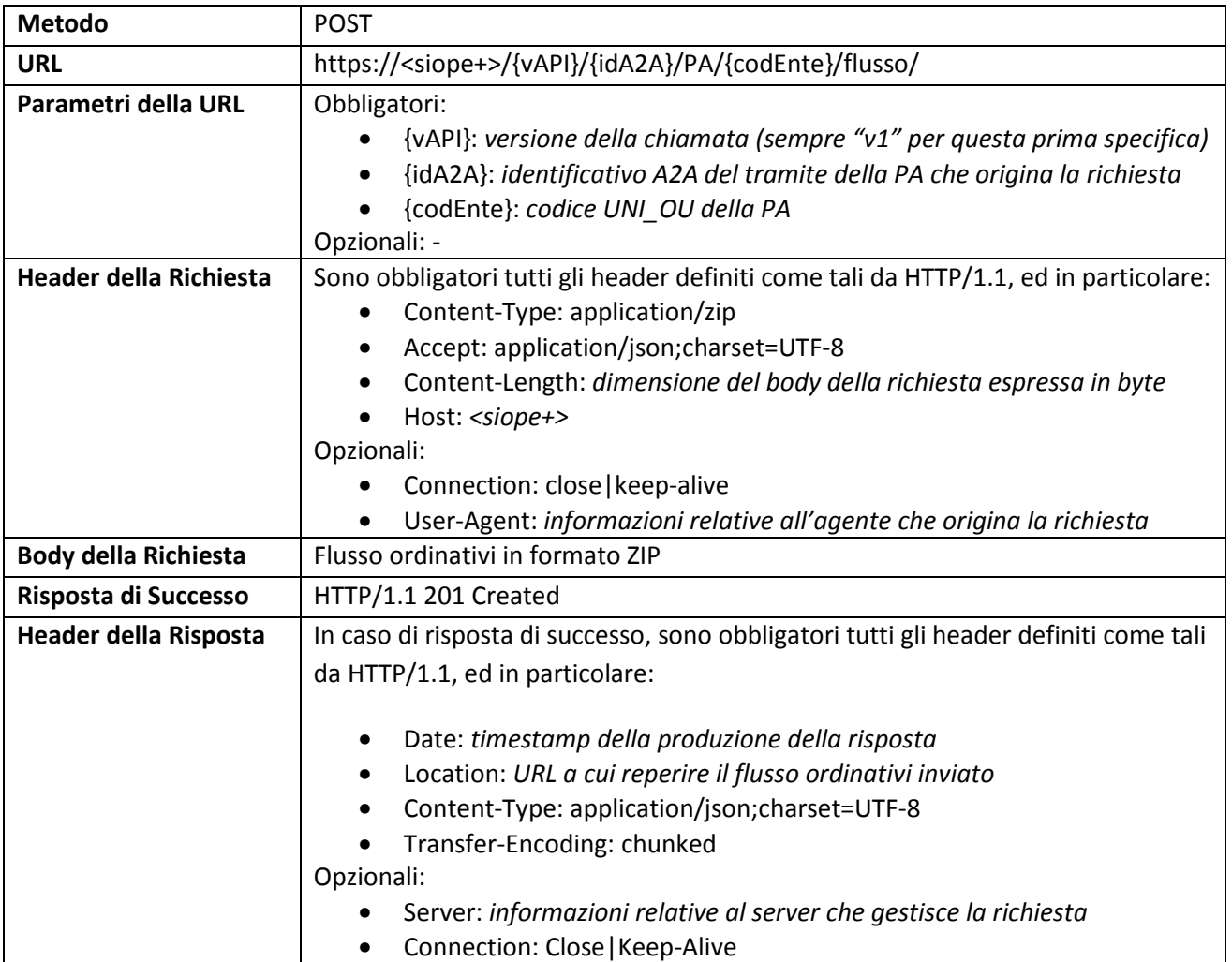

#### **3.5.1 ENTE: Upload Flusso Ordinativi relativo ad uno specifico Ente**

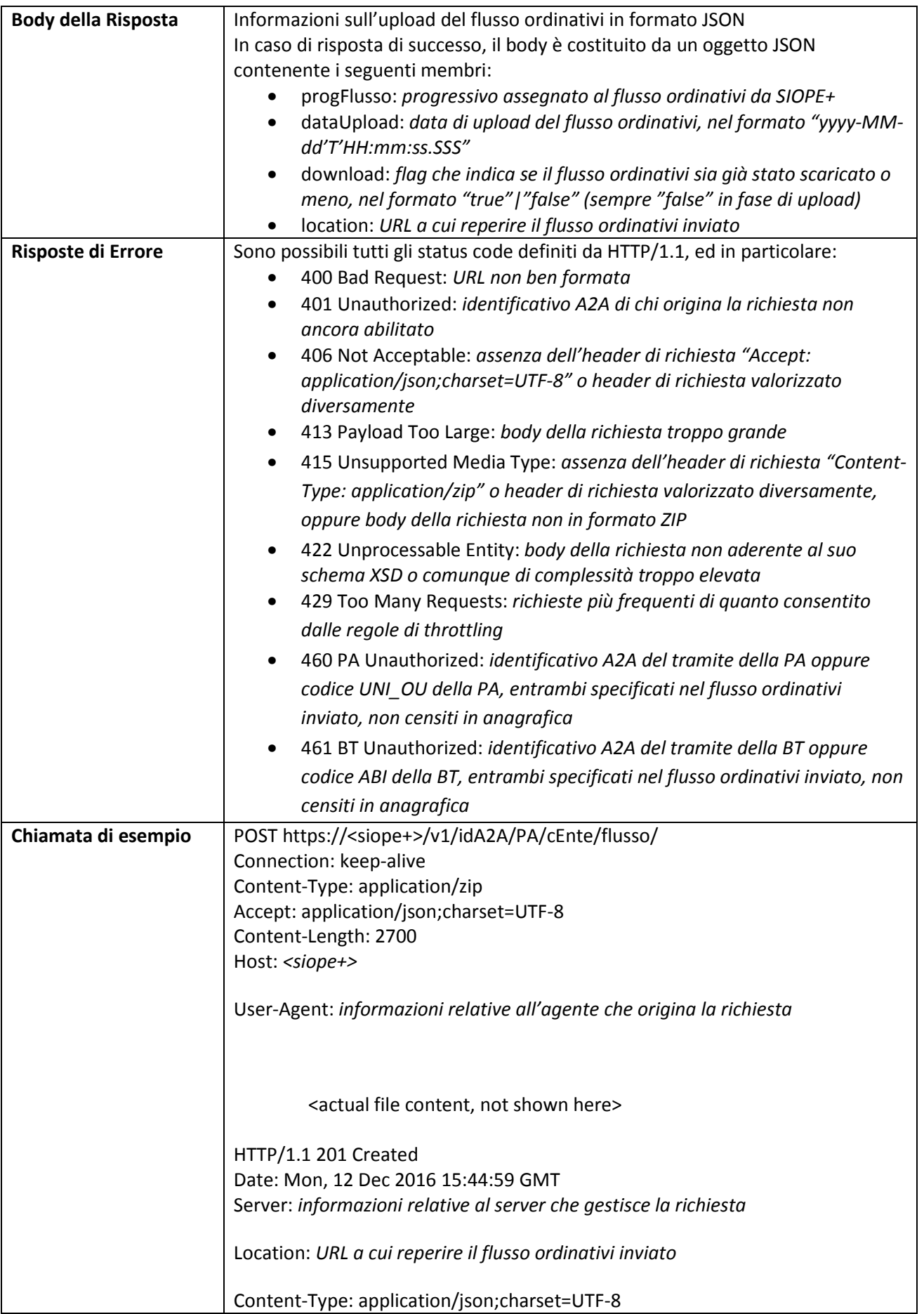

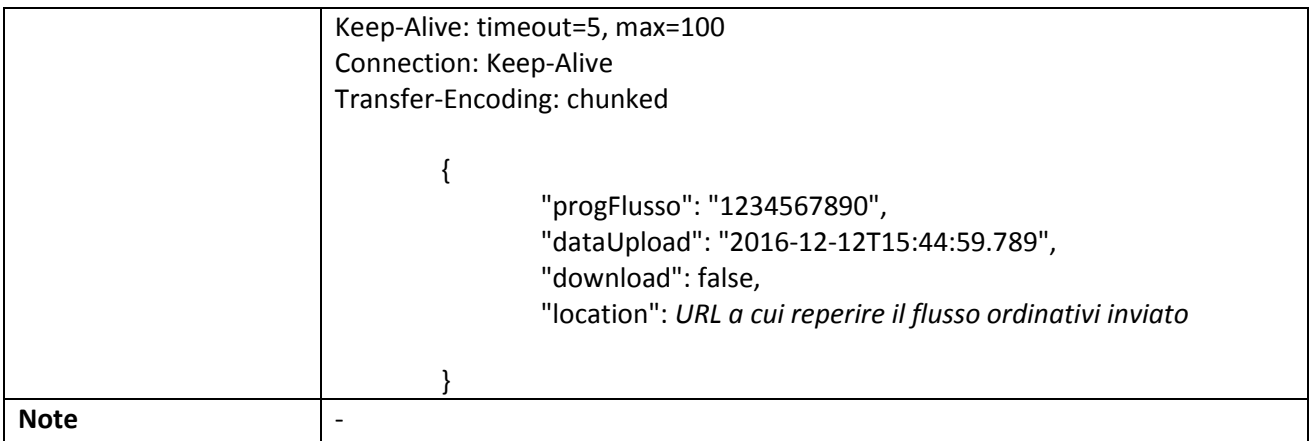

## **3.5.2 ENTE: Lista Ack Flusso Ordinativi relativi ad uno specifico Ente**

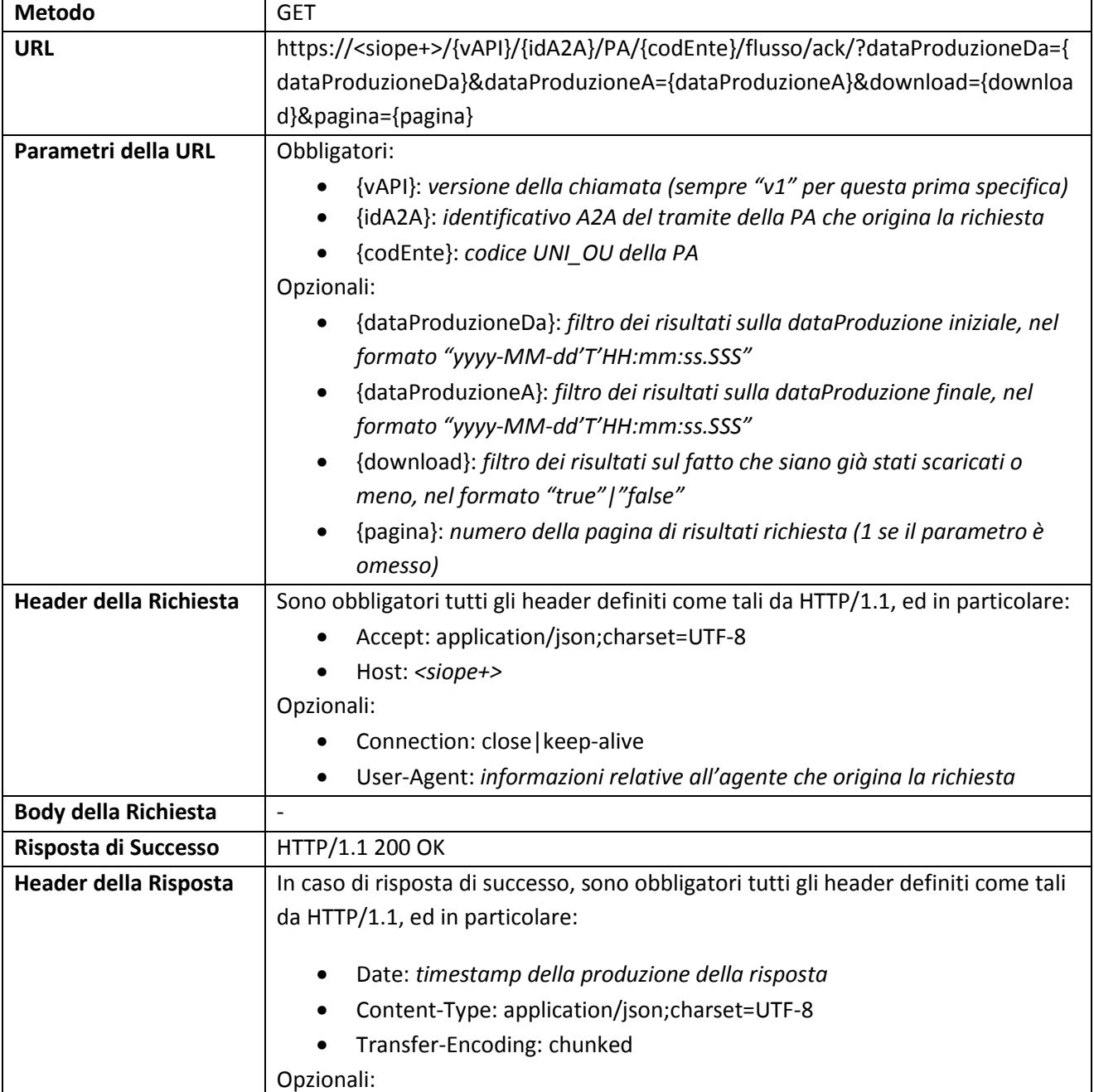

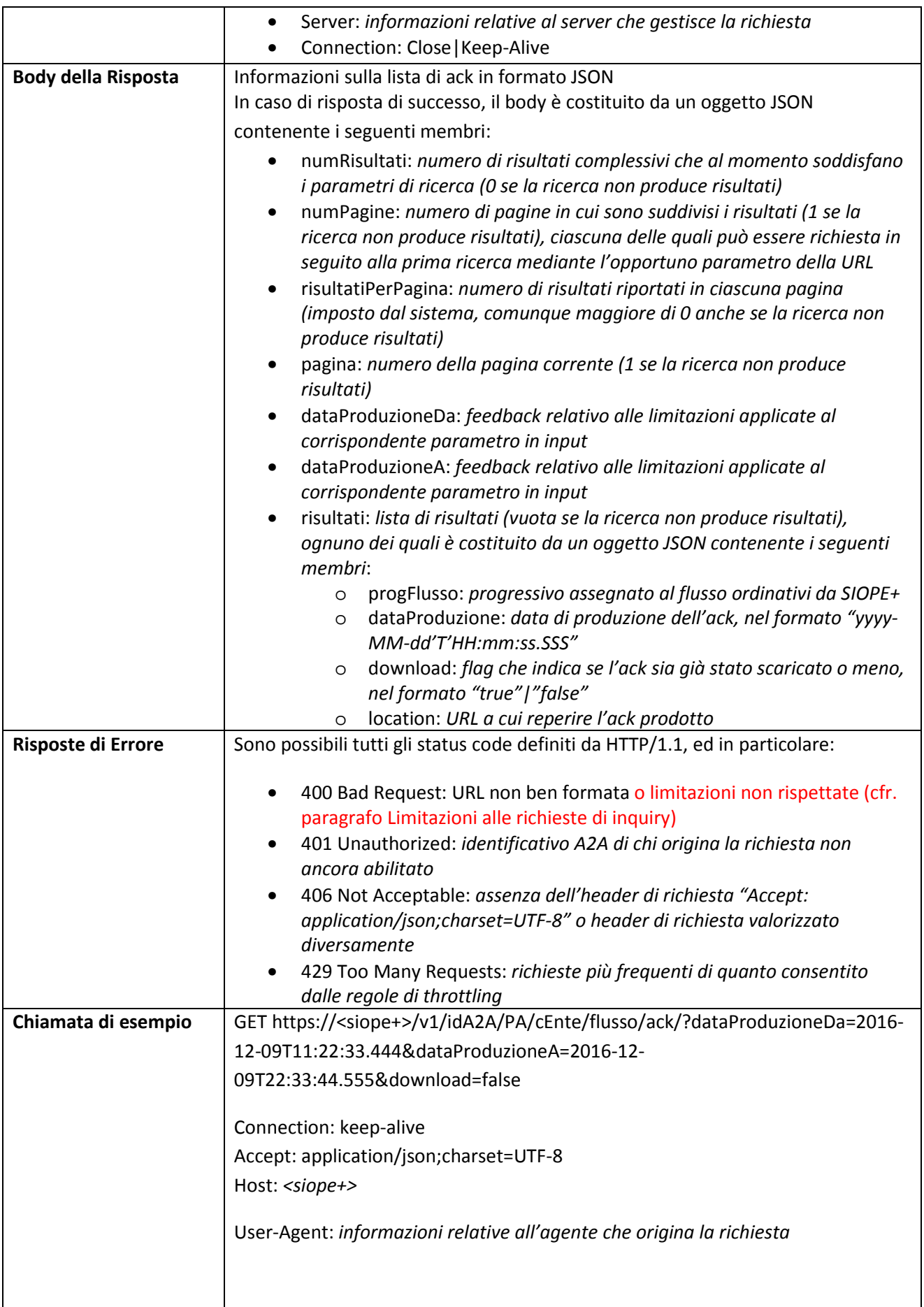

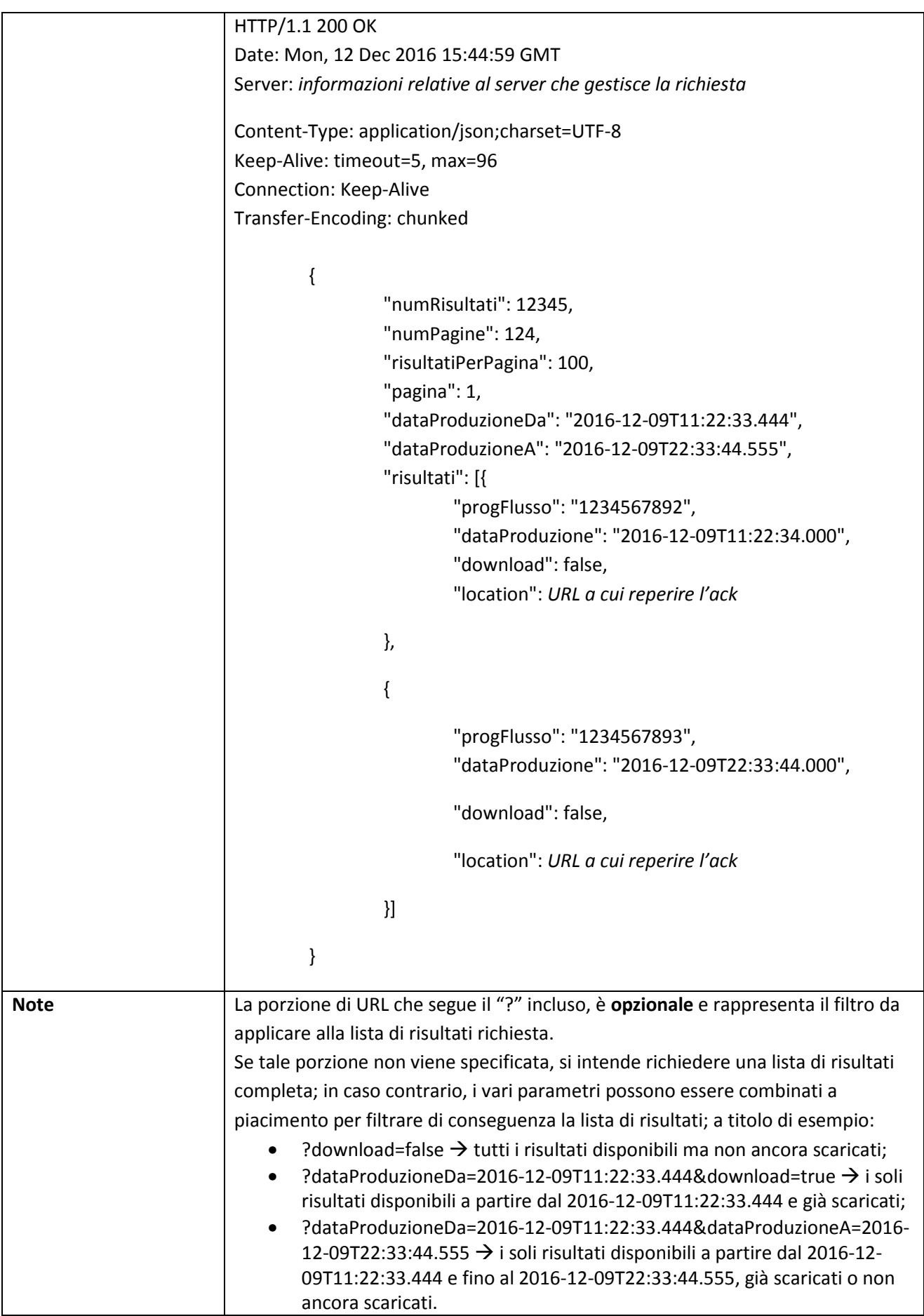

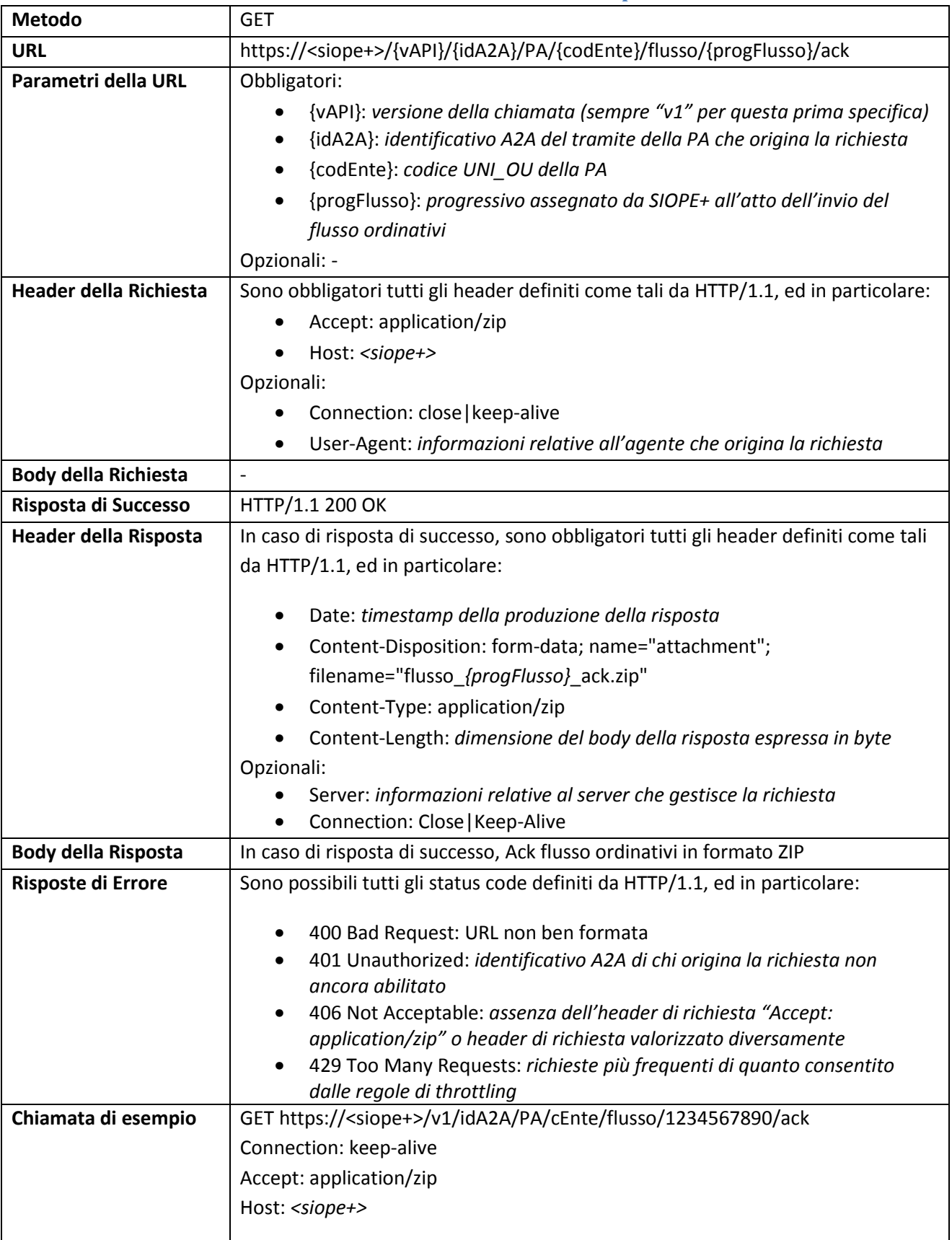

## **3.5.3 ENTE: Download Ack Flusso Ordinativi relativo ad uno specifico Ente**

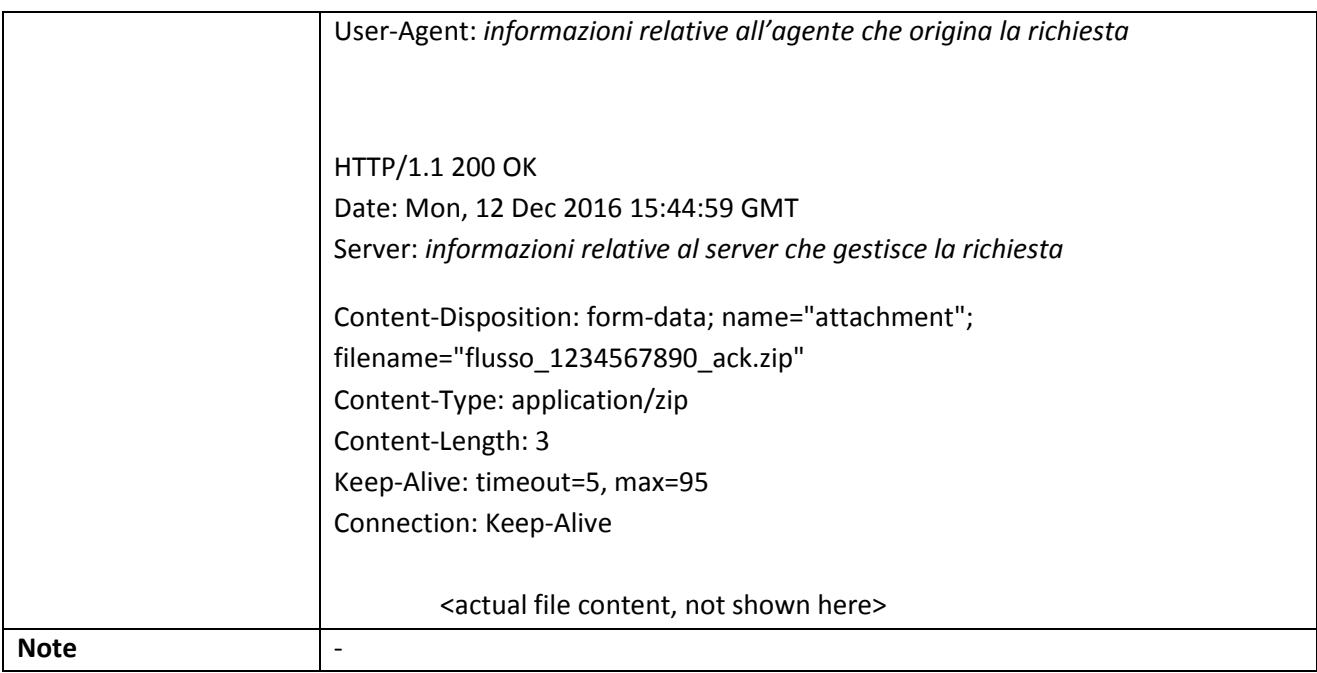

## **3.5.4 TESORIERE: Lista Flussi Ordinativi relativi ad uno specifico Ente**

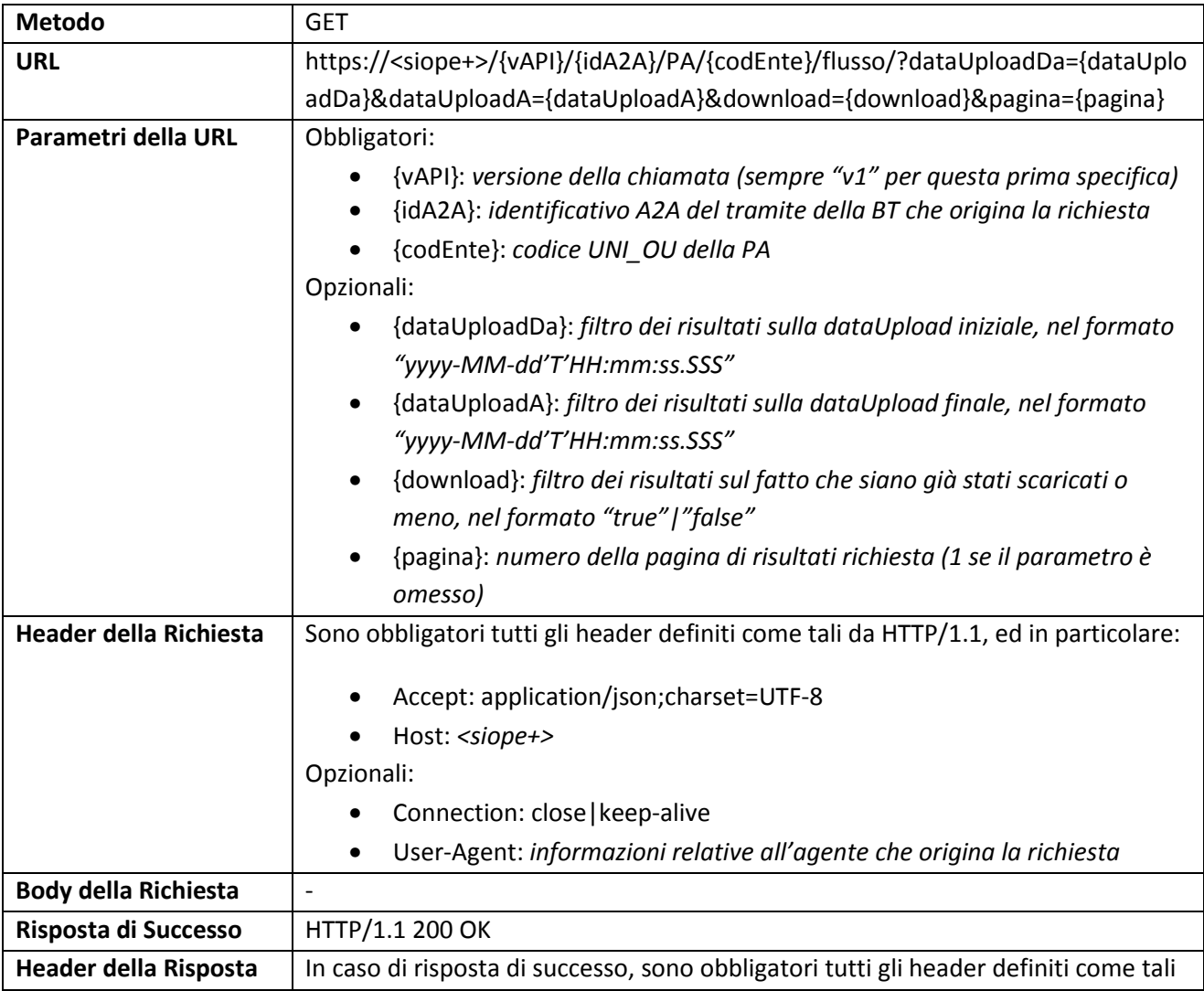

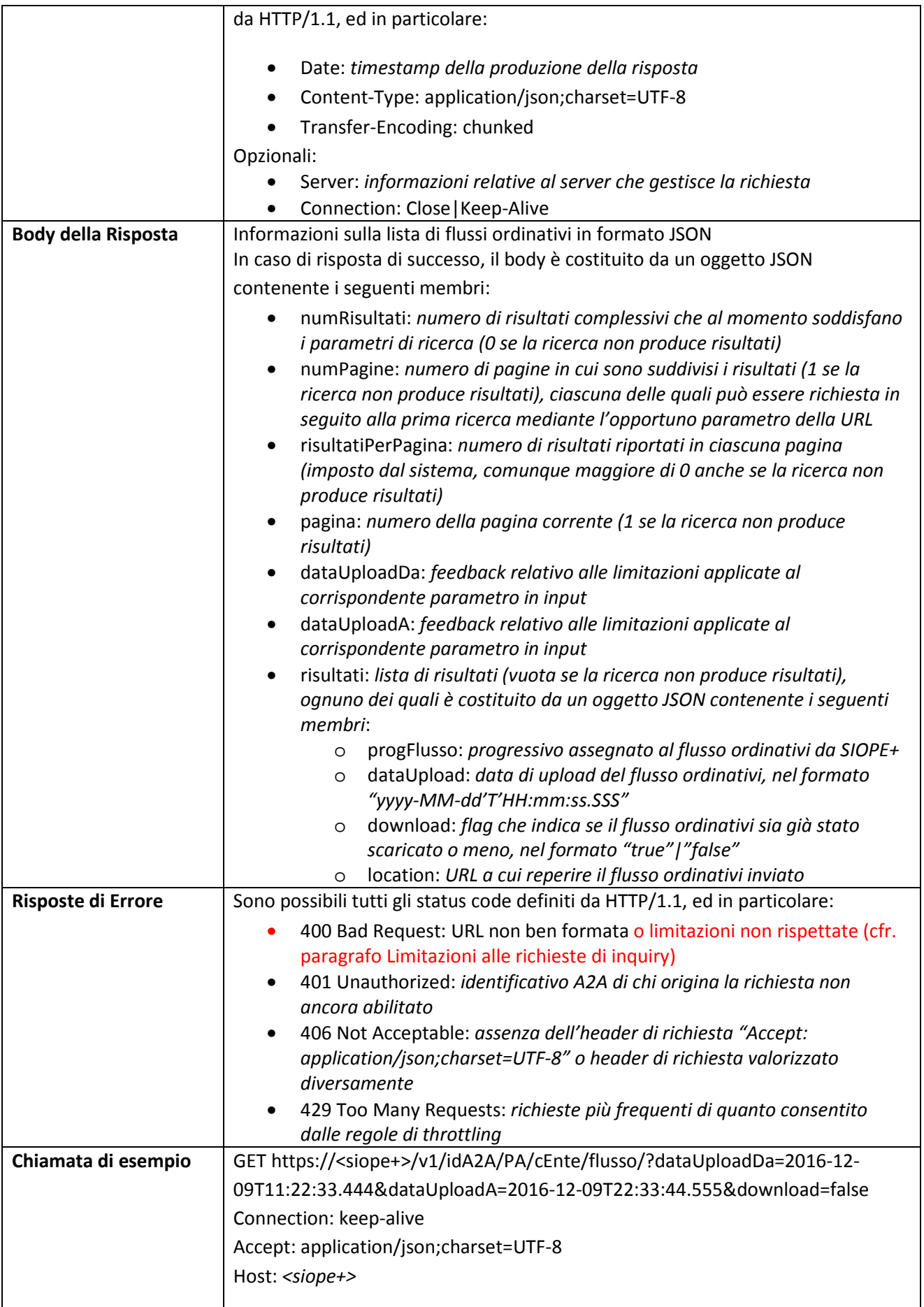

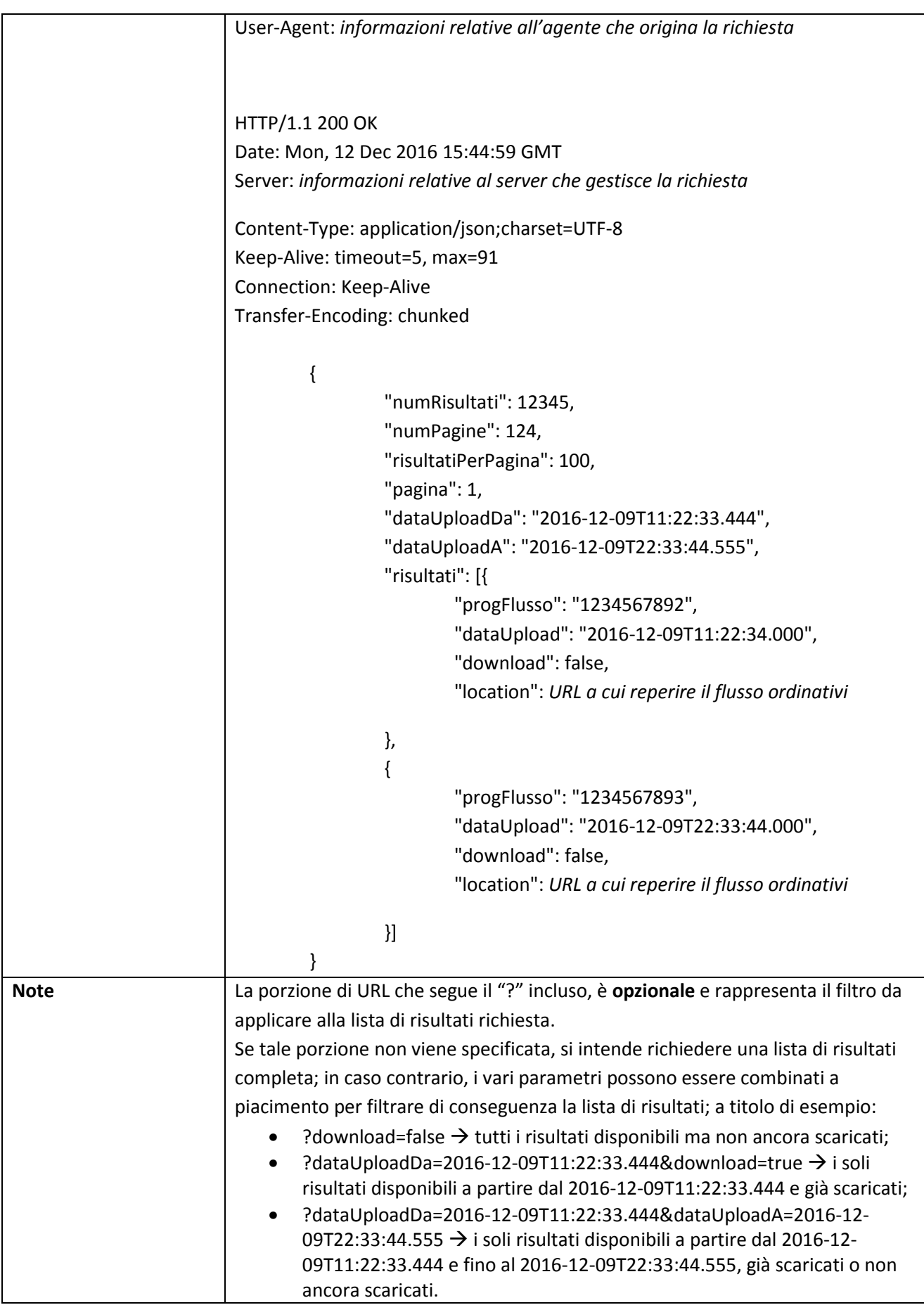

## **3.5.5 TESORIERE: Lista Flussi Ordinativi relativi a tutti gli Enti**

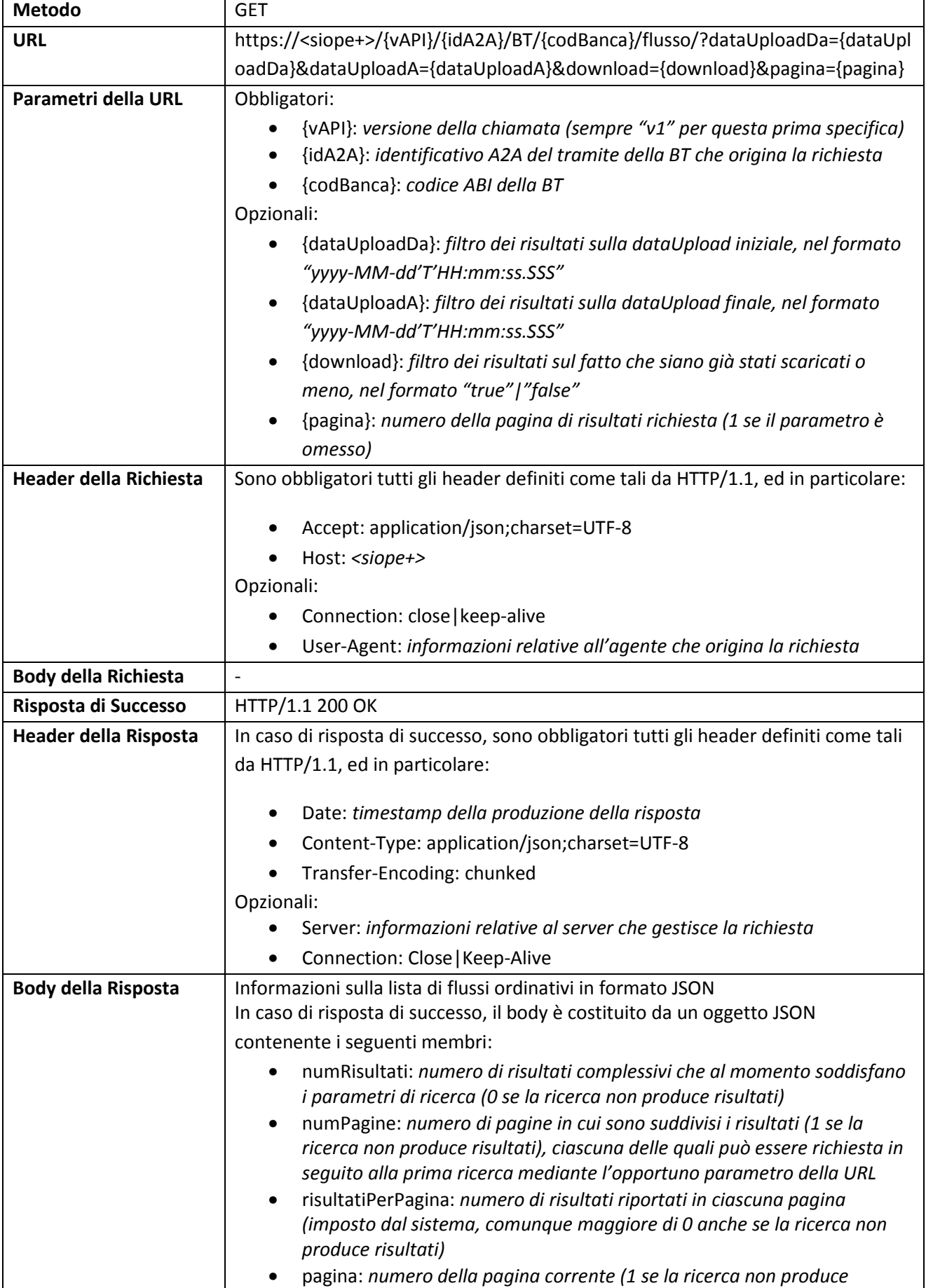

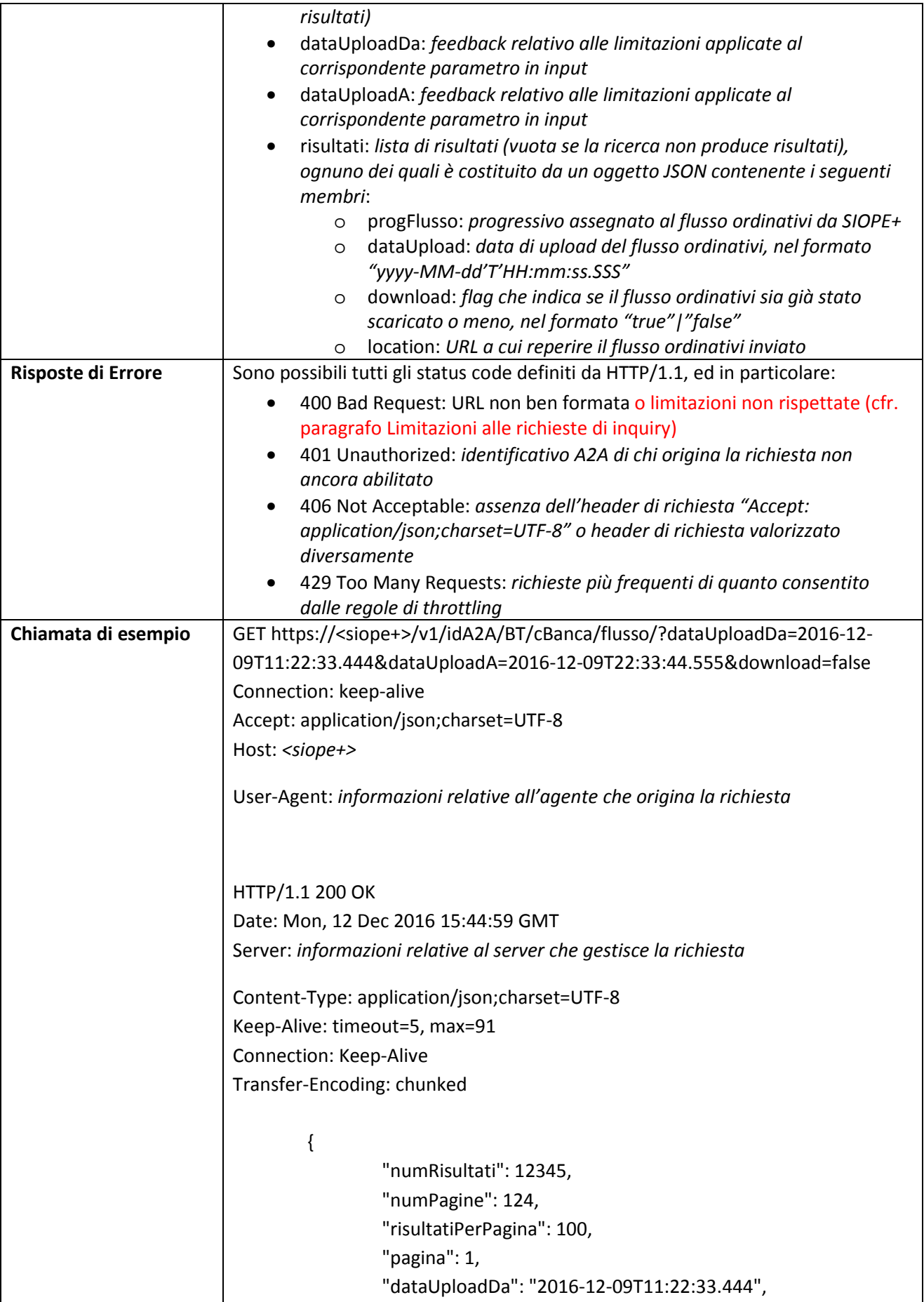

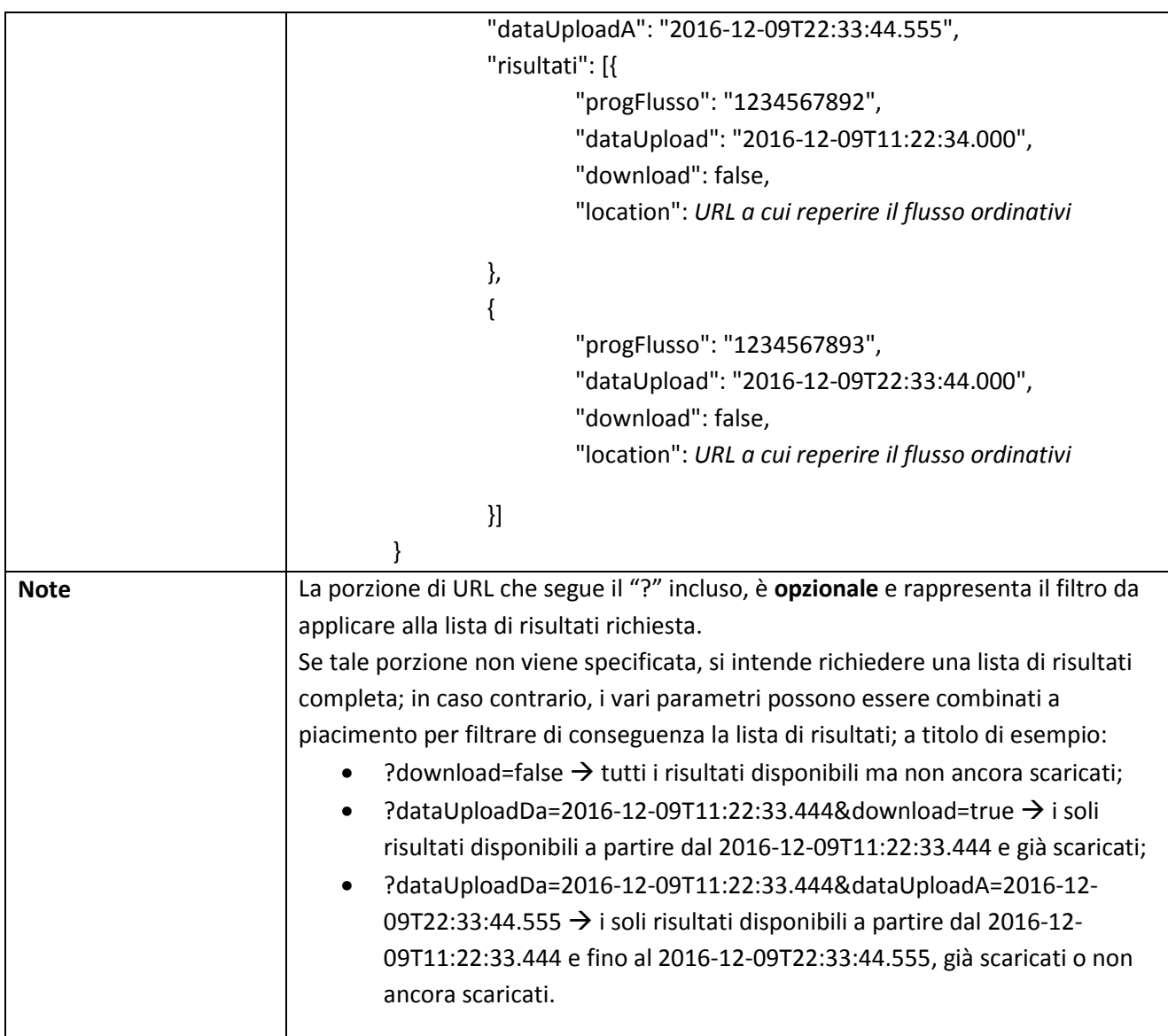

## **3.5.6 TESORIERE: Download Flusso Ordinativi relativo ad uno specifico Ente**

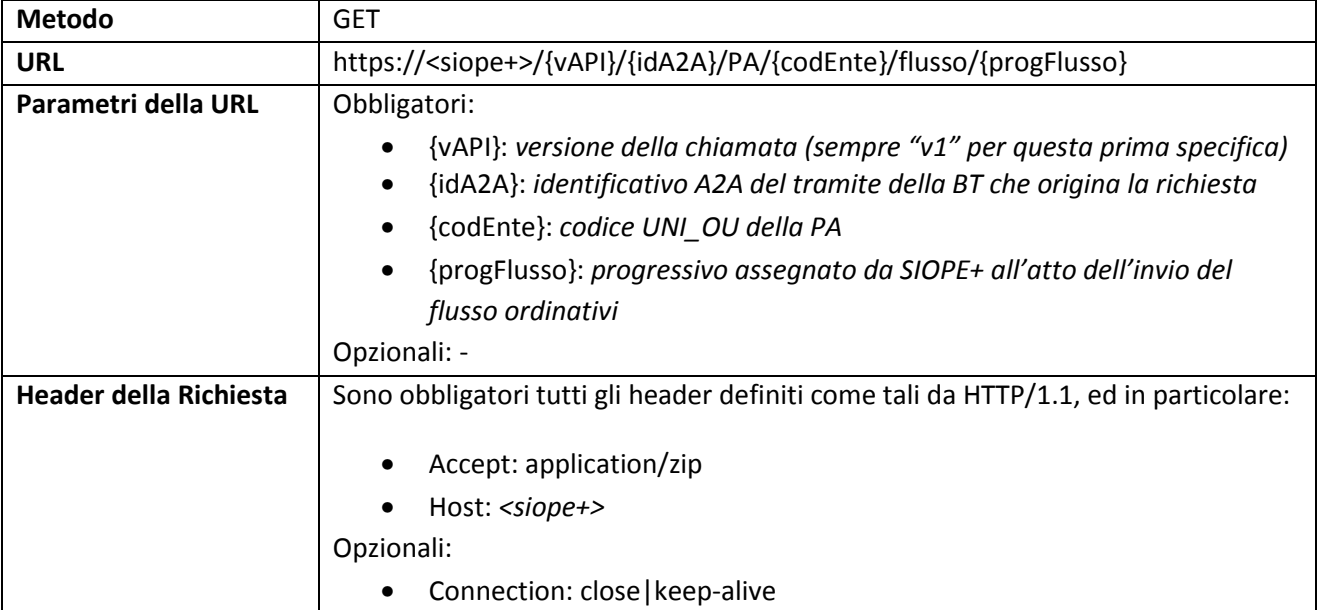

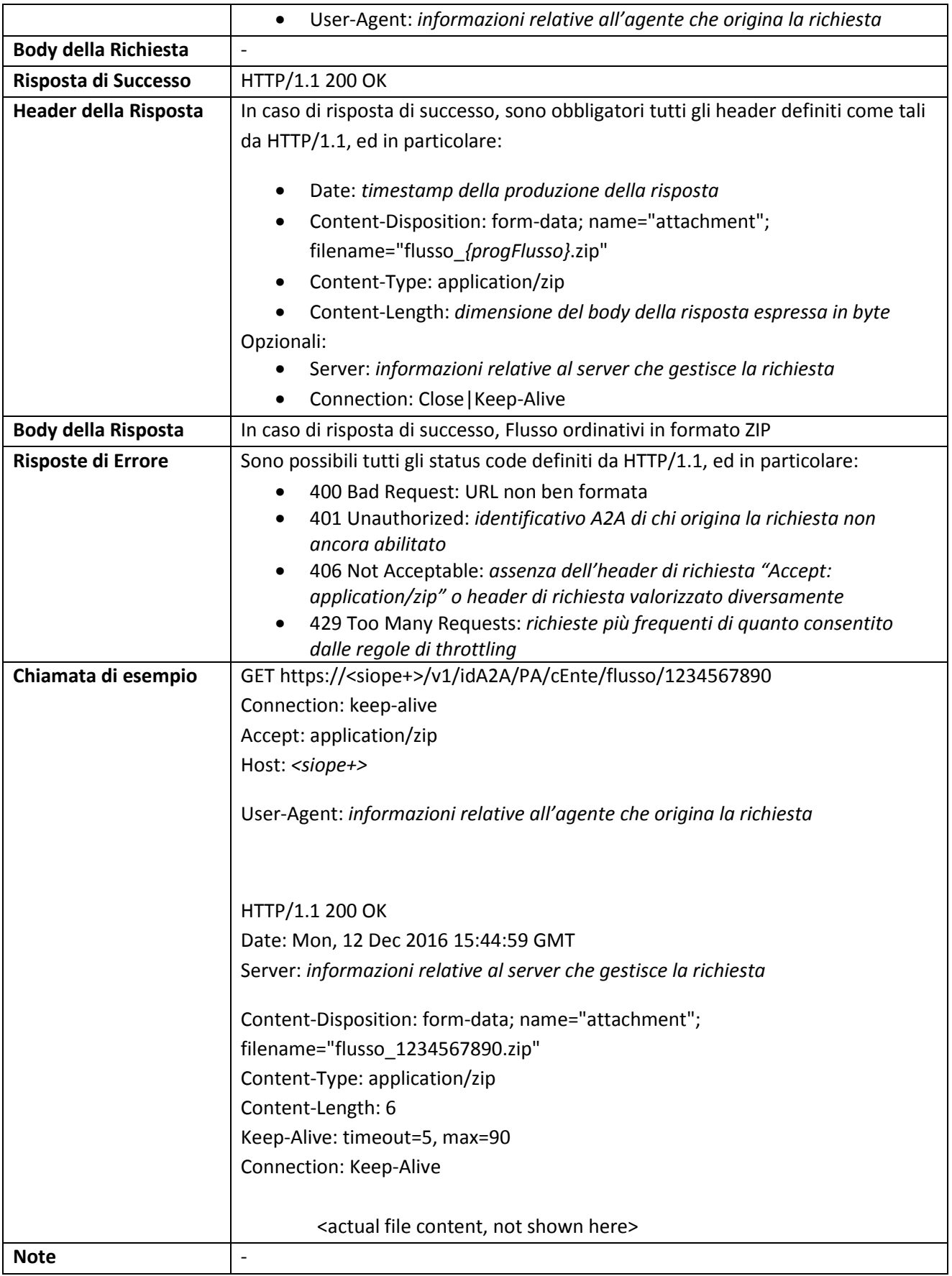
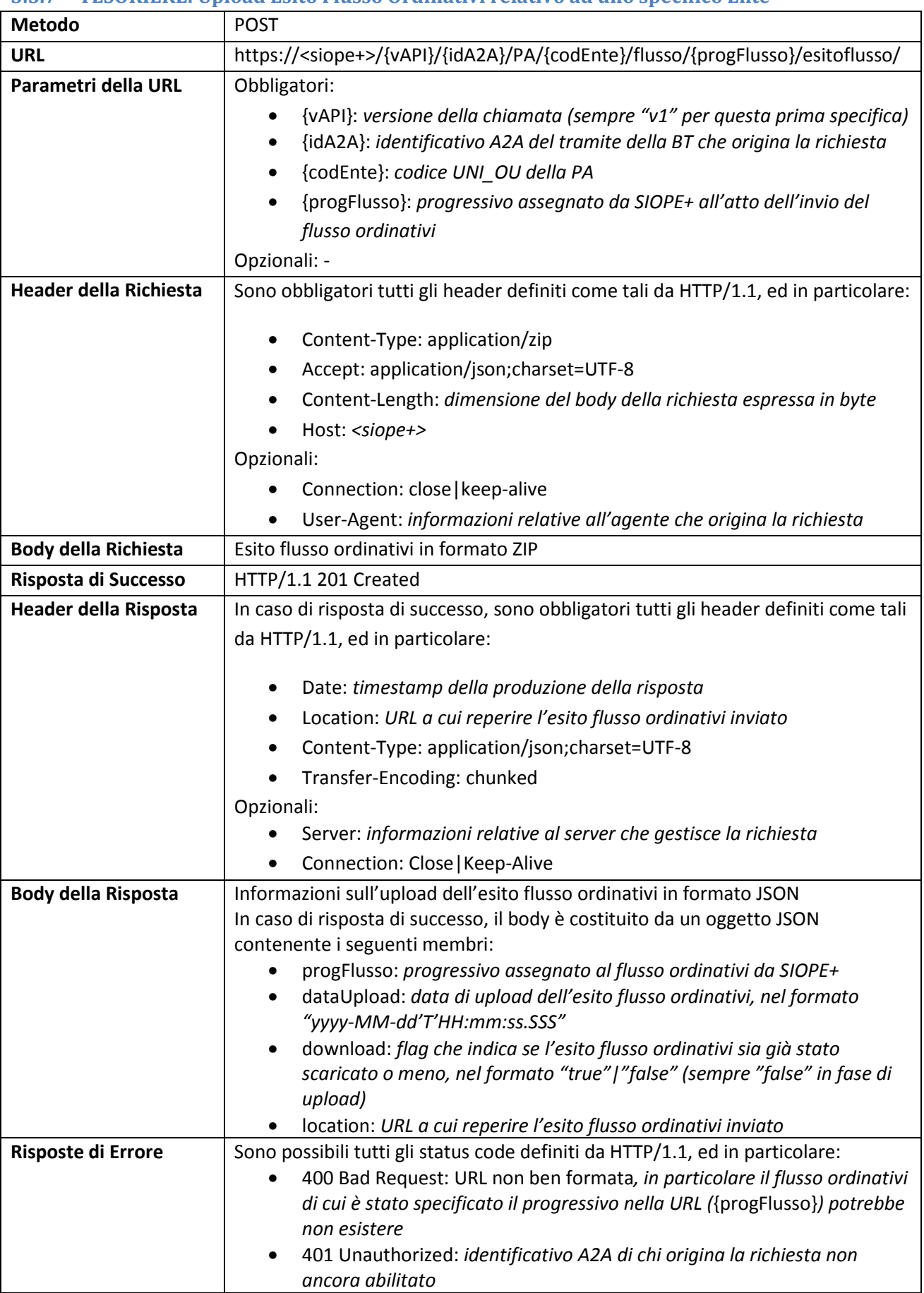

#### **3.5.7 TESORIERE: Upload Esito Flusso Ordinativi relativo ad uno specifico Ente**

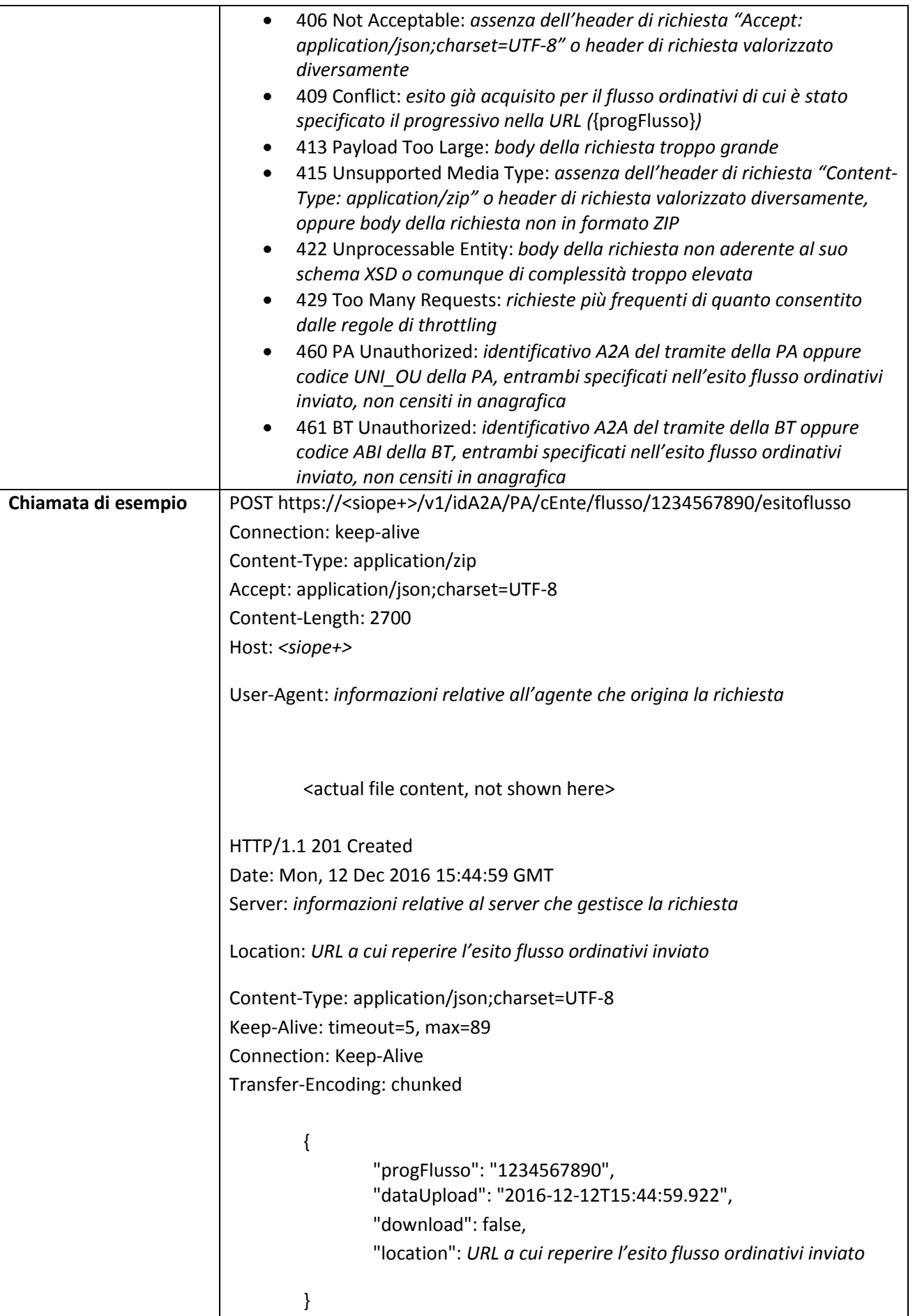

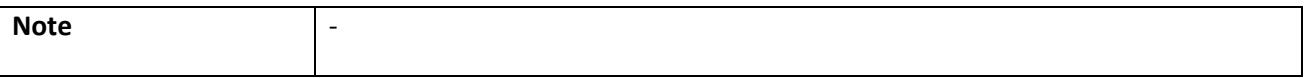

# **3.5.8 TESORIERE: Lista Ack Esito Flusso Ordinativi relativi ad uno specifico Ente**

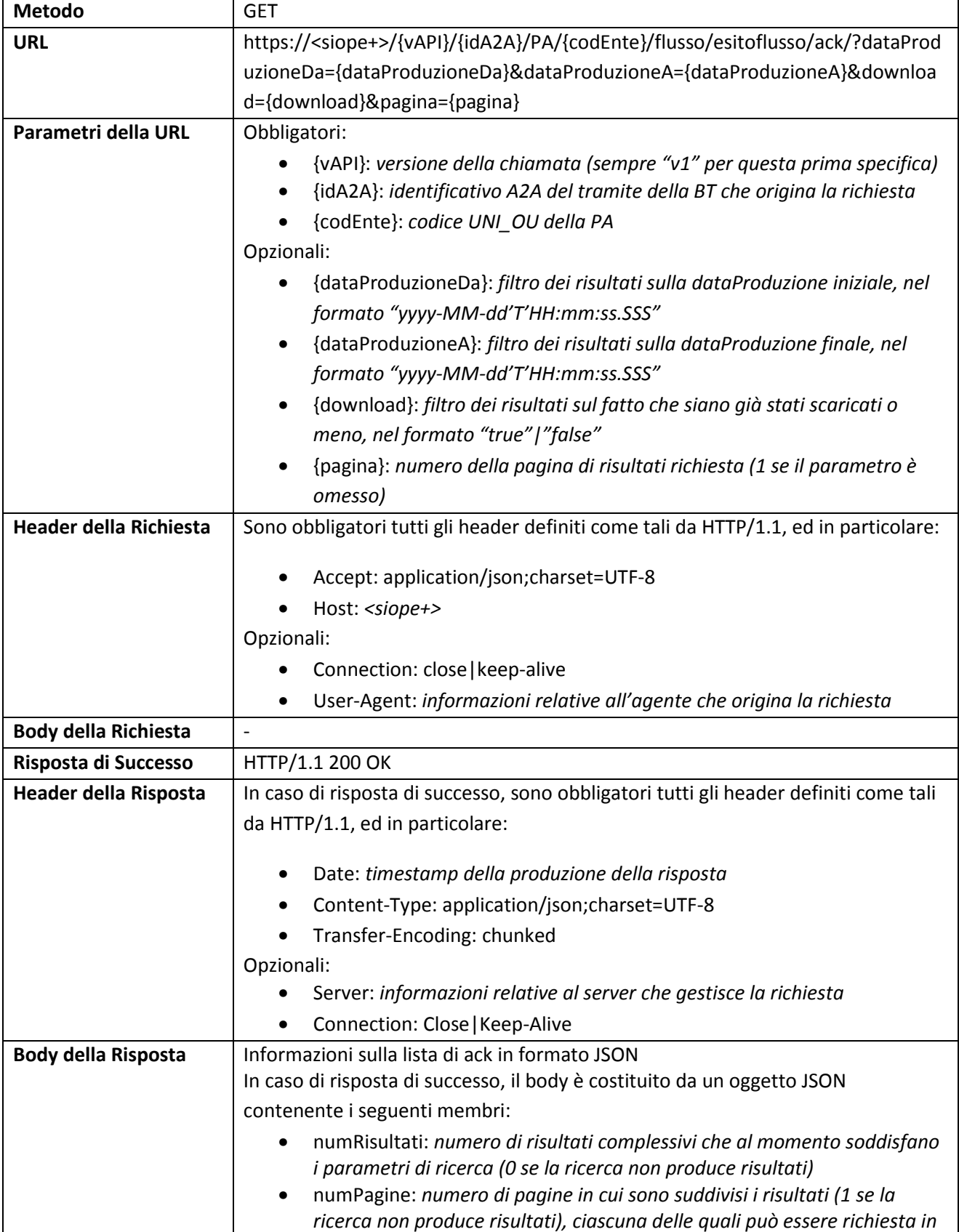

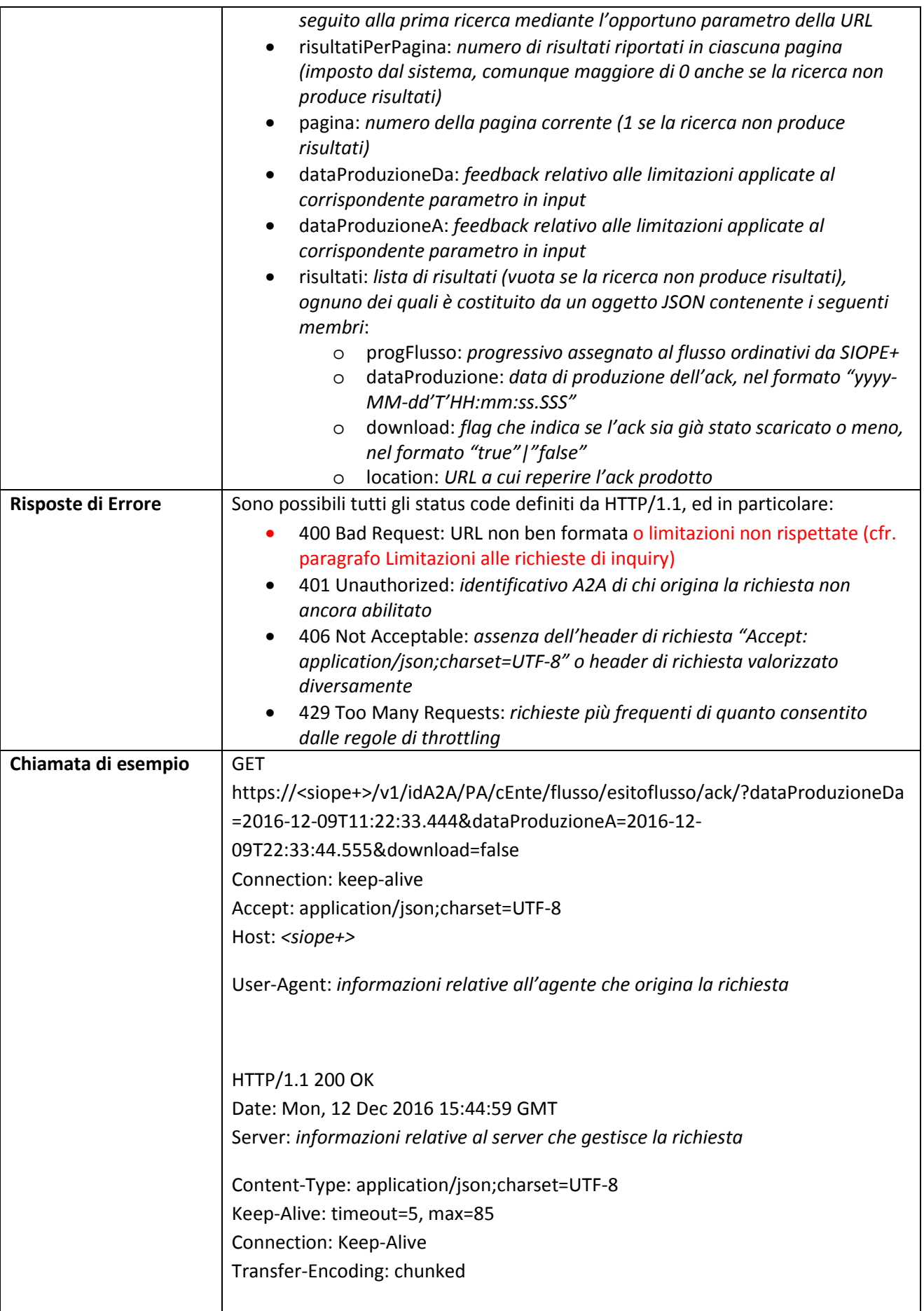

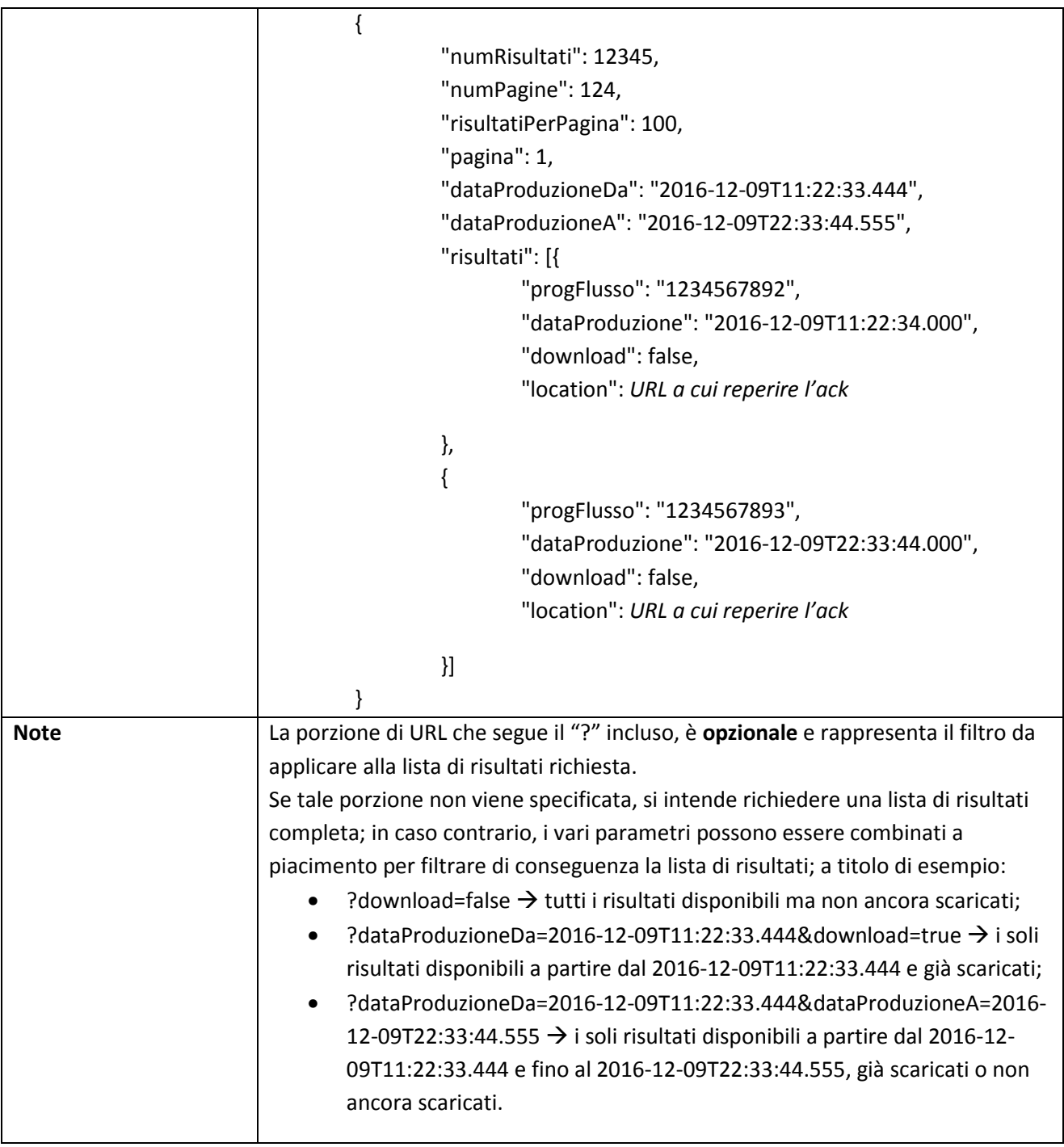

# **3.5.9 TESORIERE: Lista Ack Esito Flusso Ordinativi relativi a tutti gli Enti**

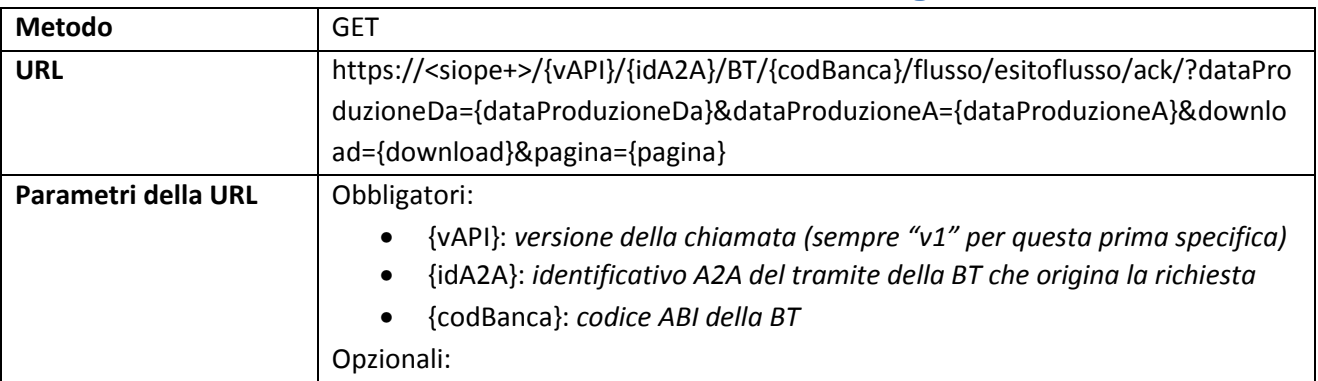

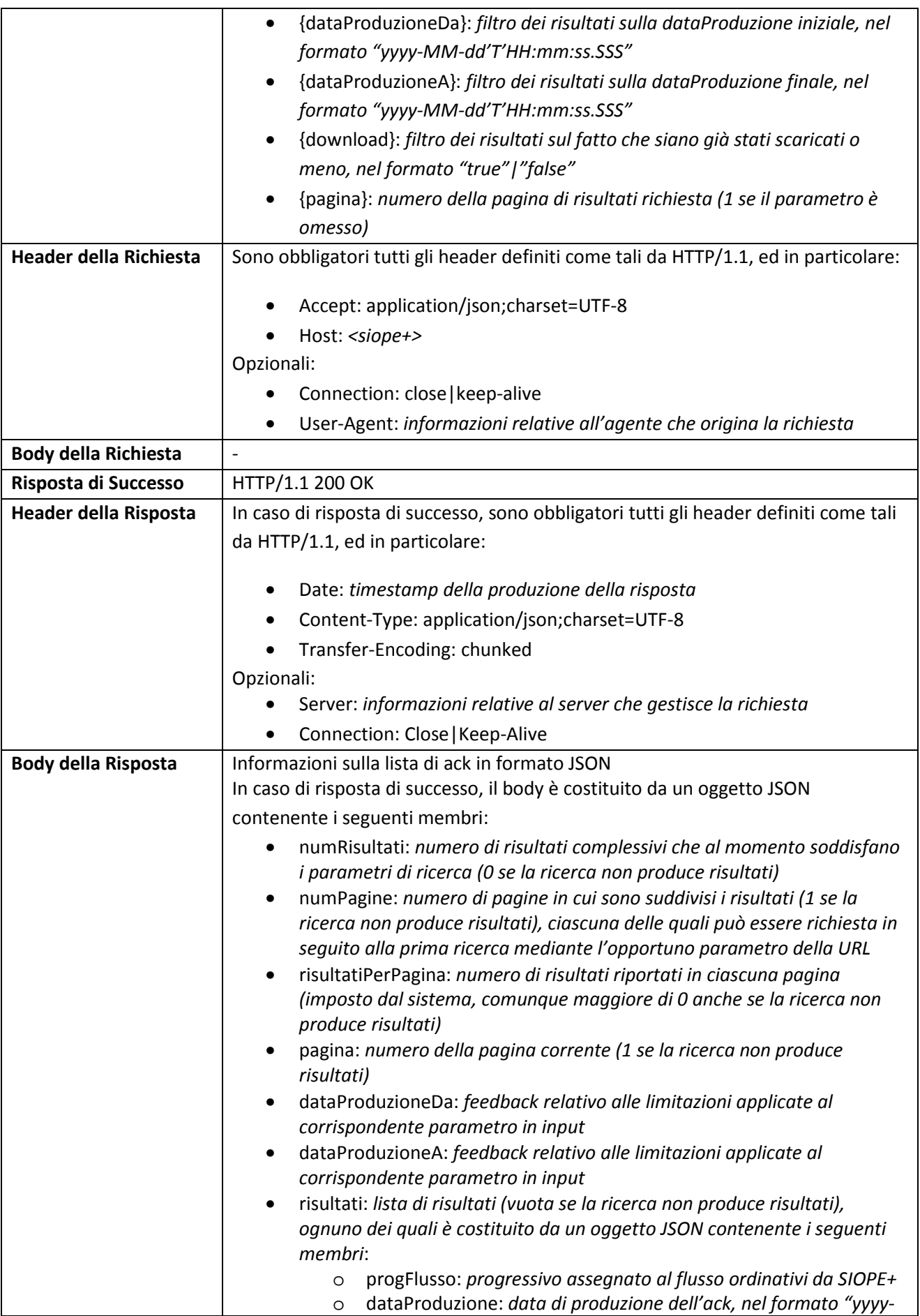

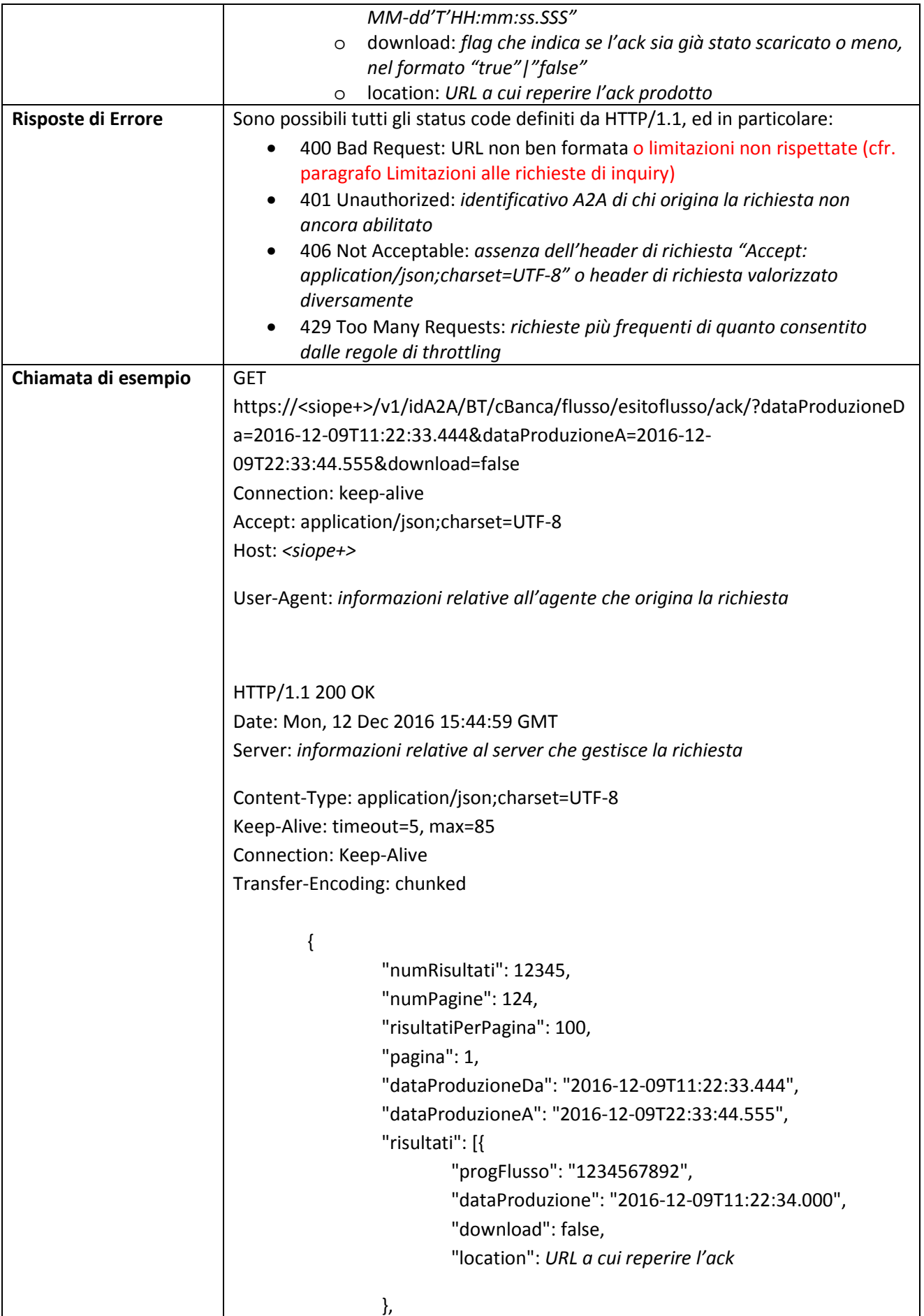

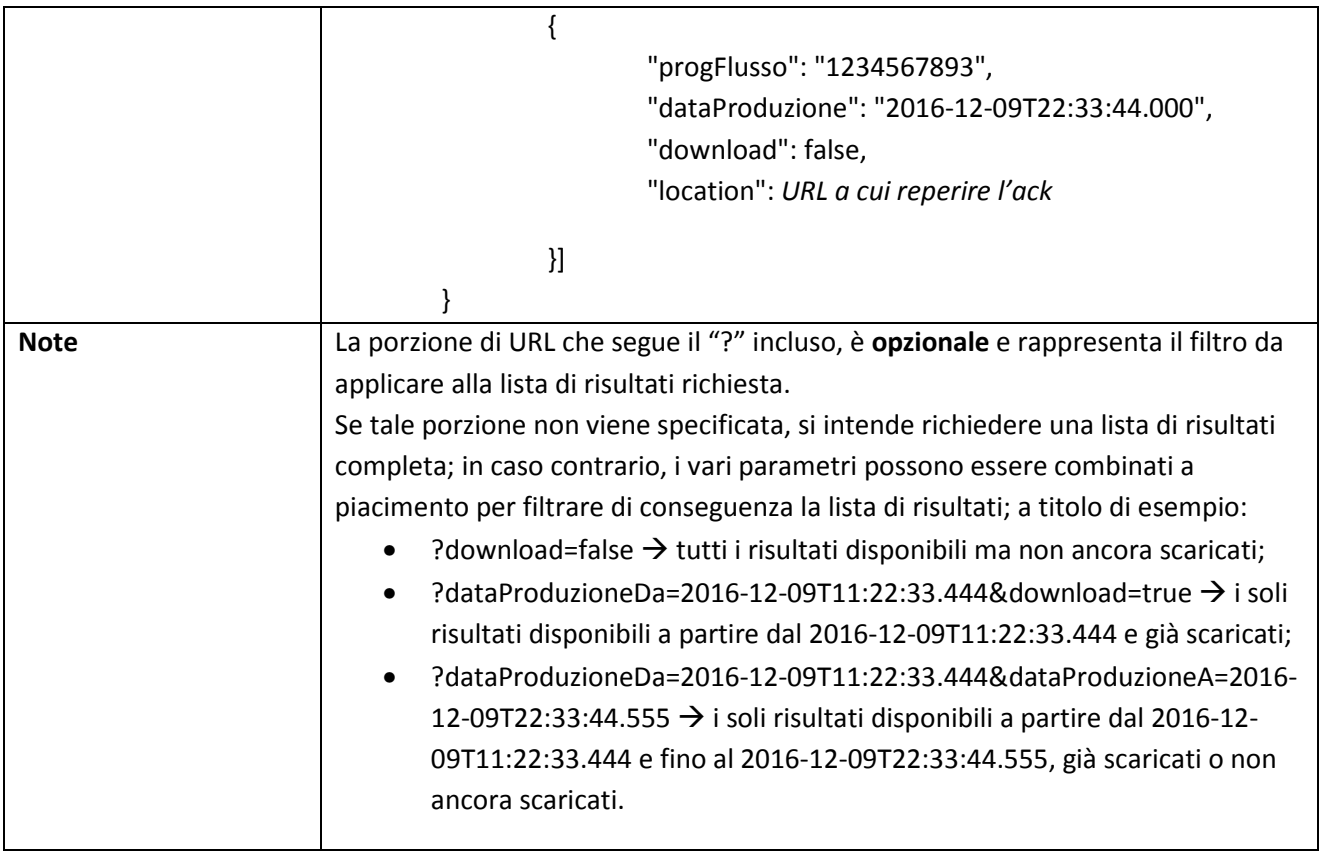

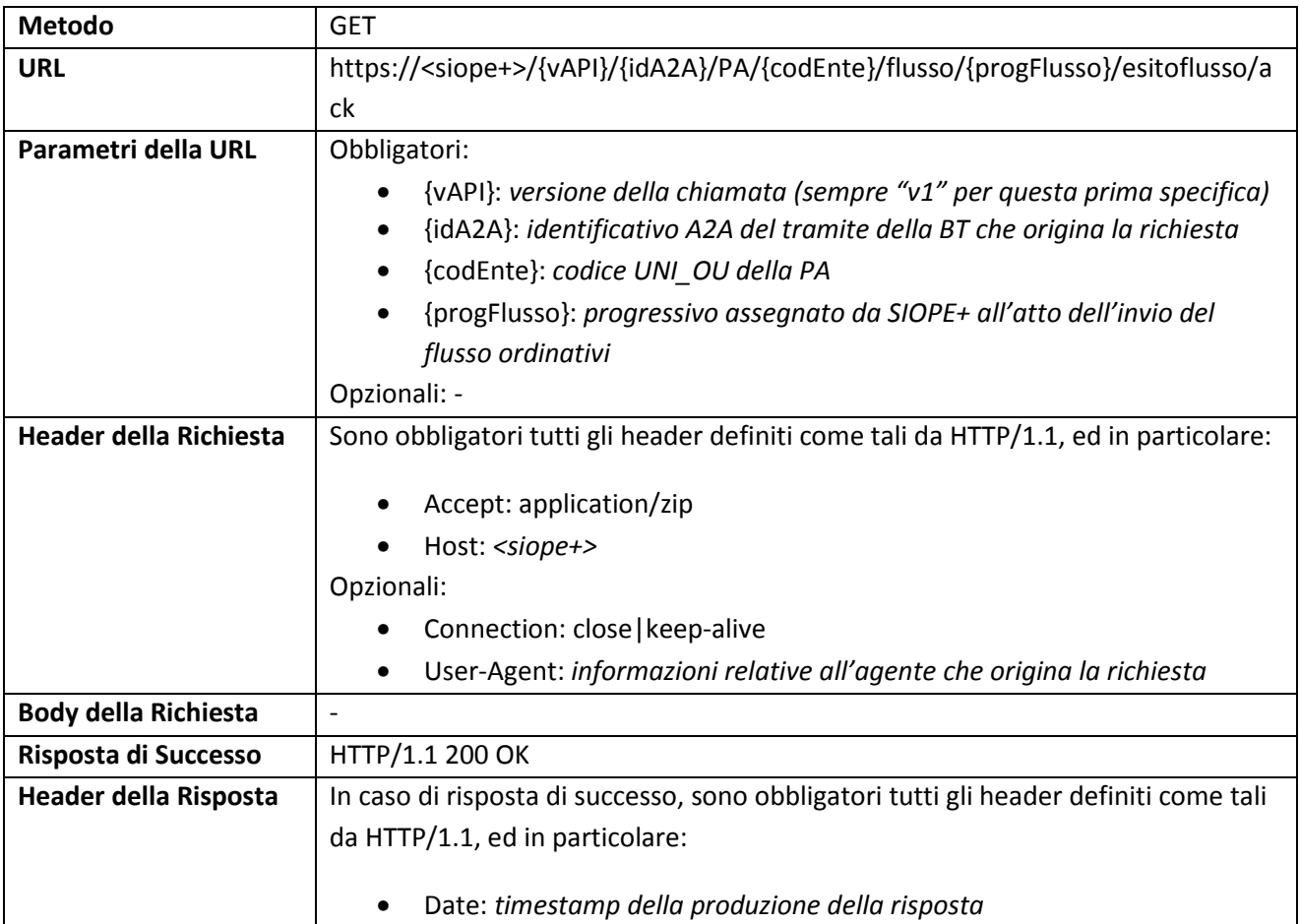

# **3.5.10 TESORIERE: Download Ack Esito Flusso Ordinativi relativo ad uno specifico Ente**

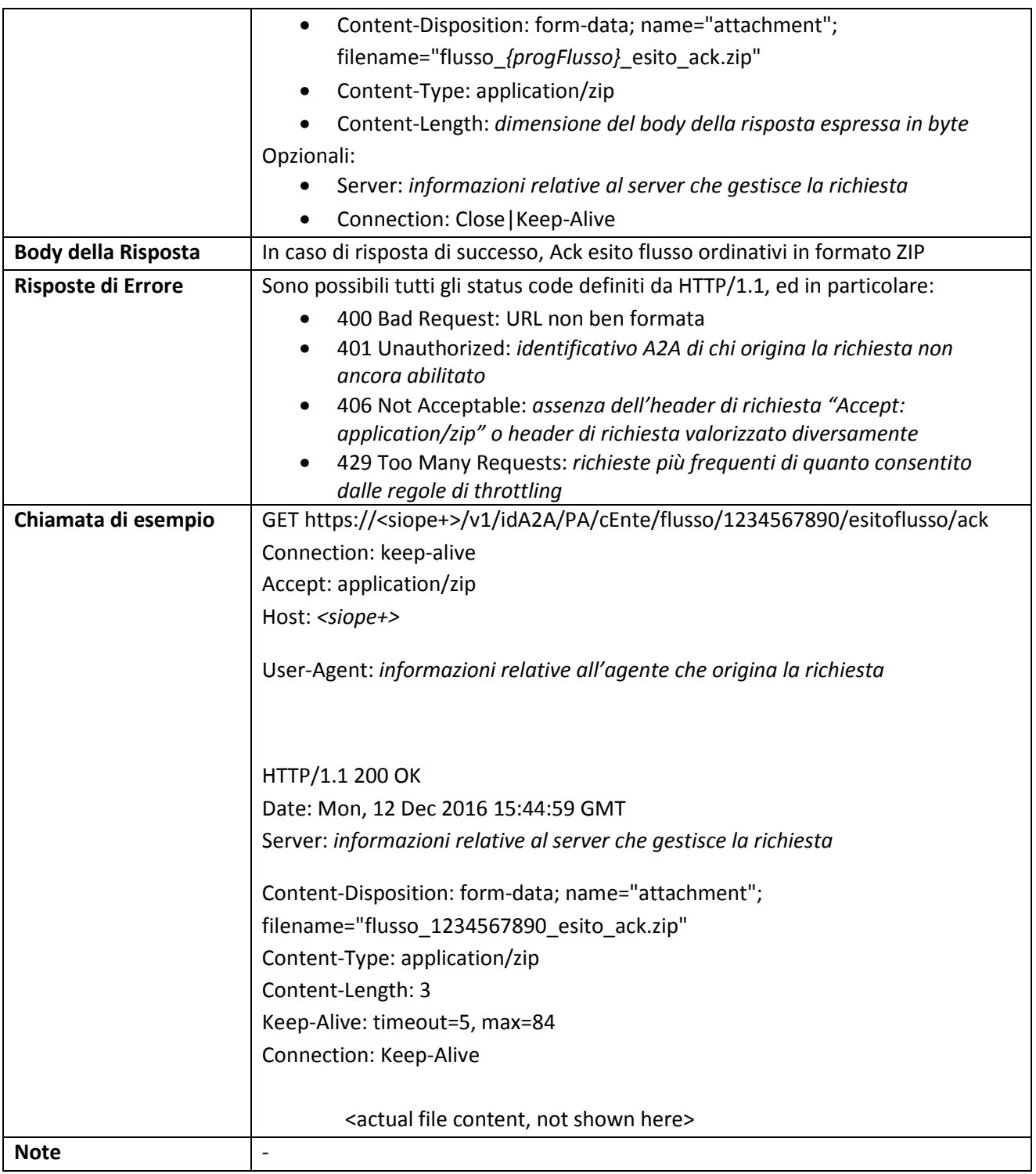

# **3.5.11 ENTE: Lista Esiti Flusso Ordinativi relativi ad uno specifico Ente**

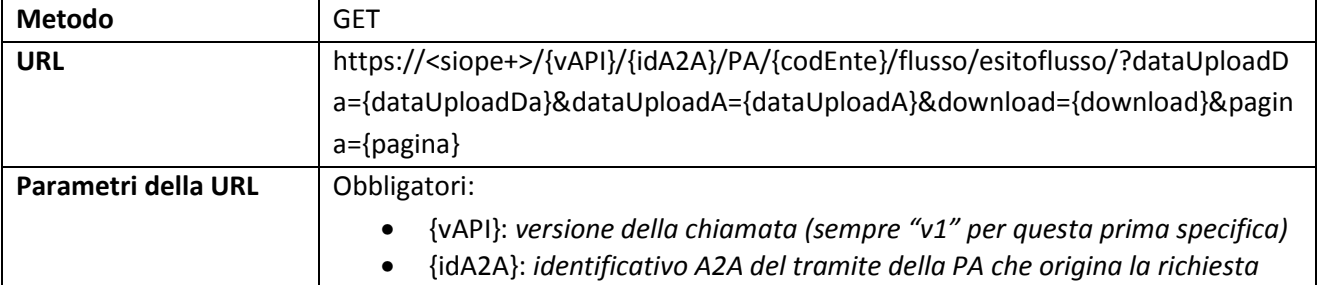

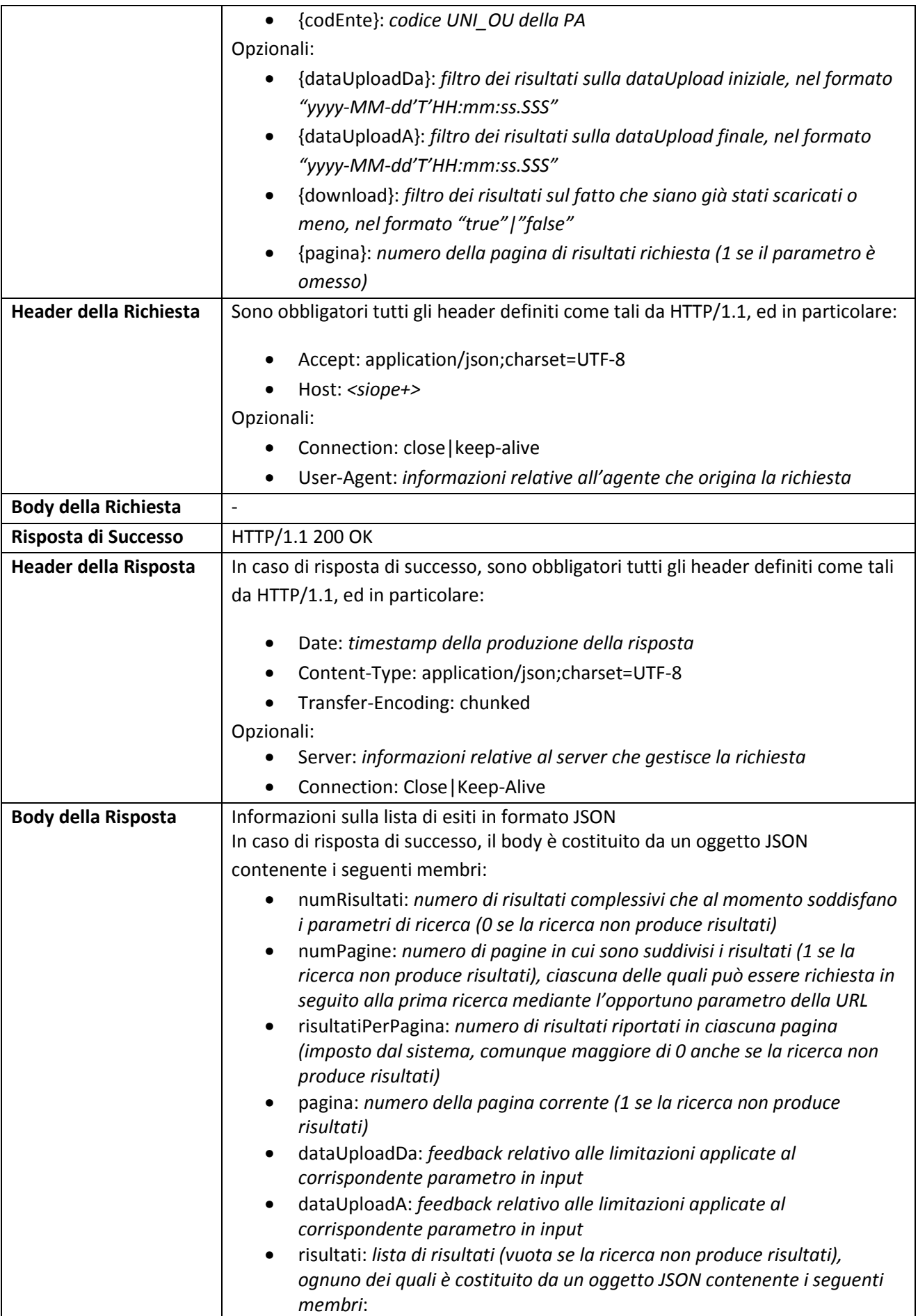

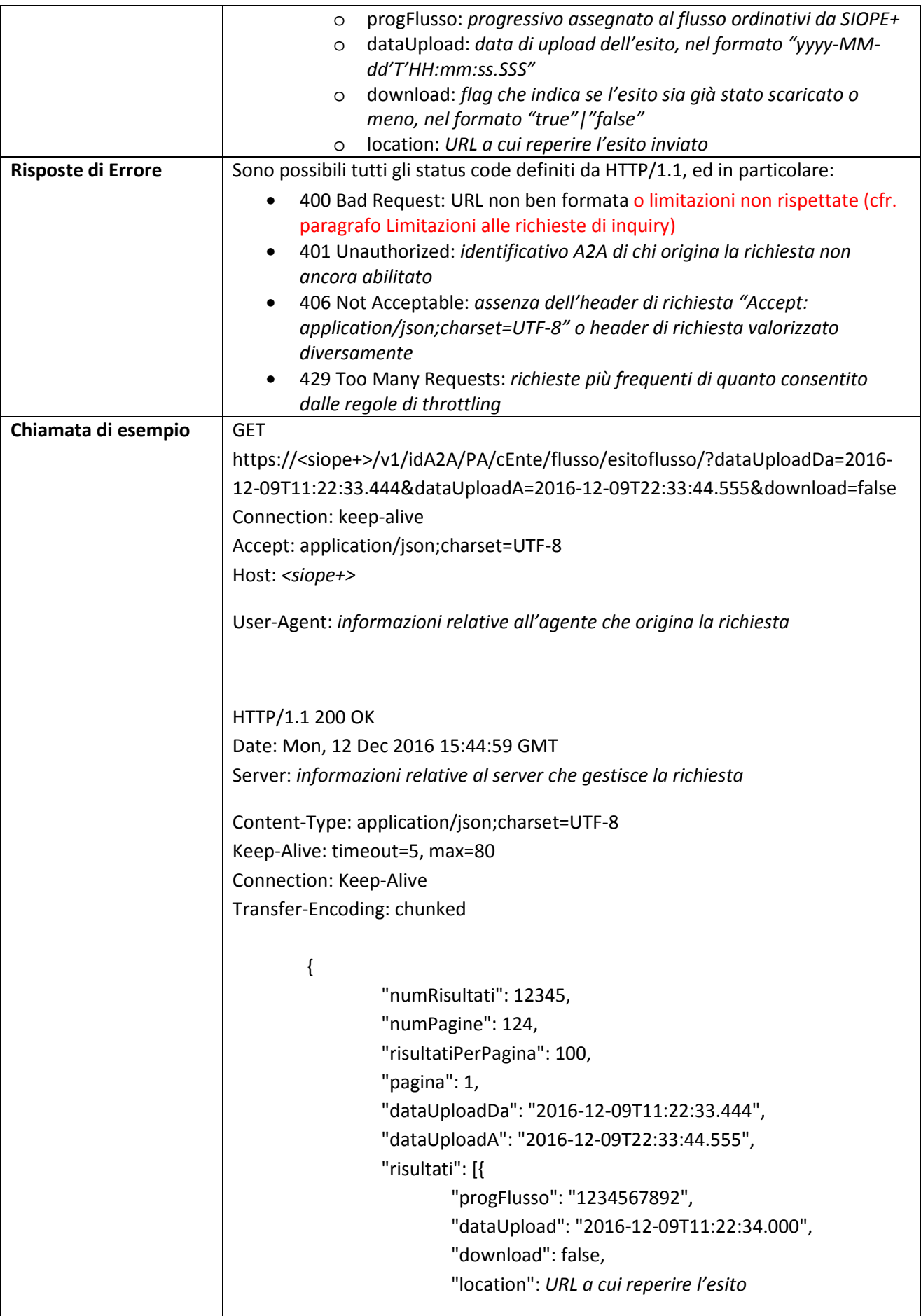

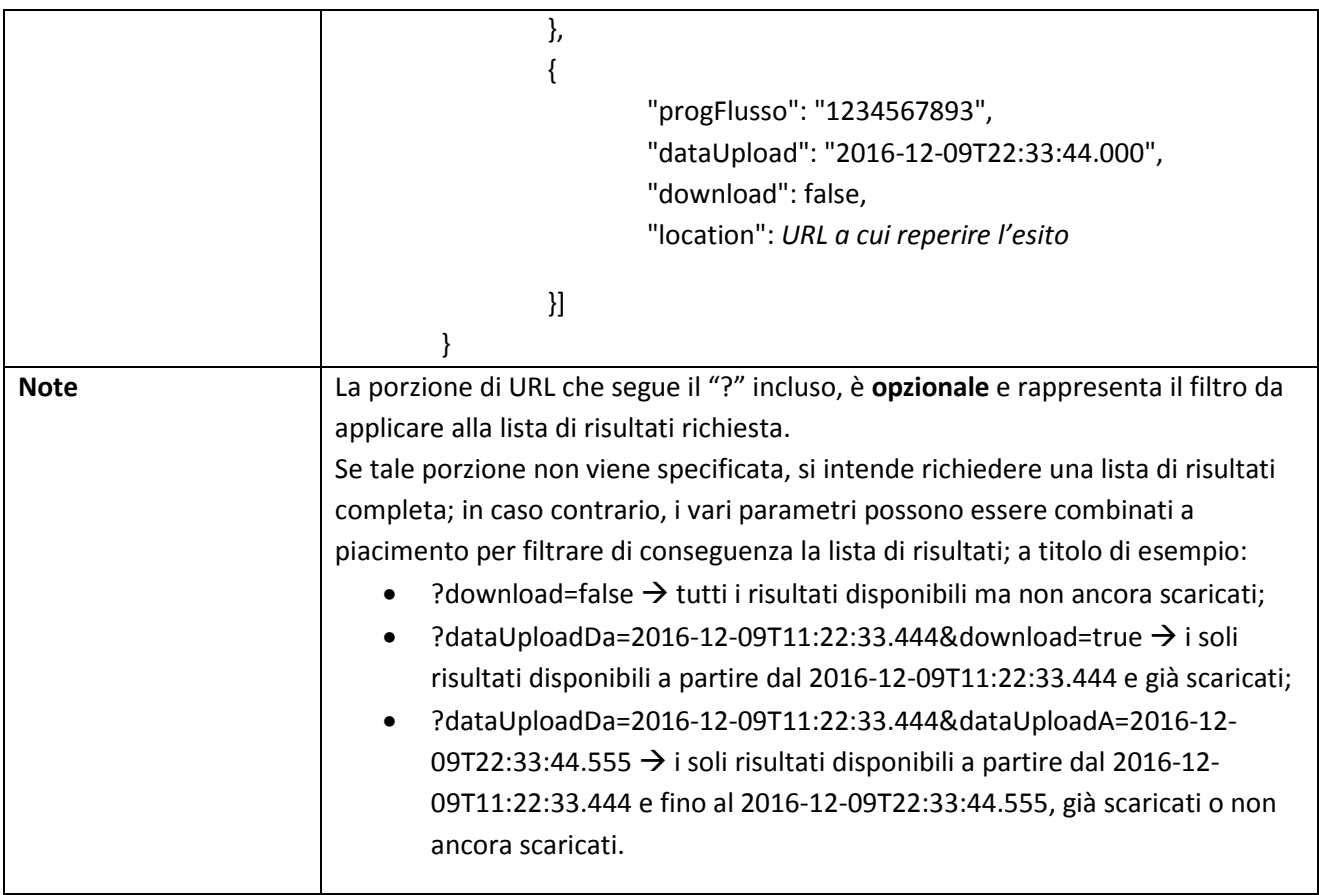

## **3.5.12 ENTE: Download Esito Flusso Ordinativi relativo ad uno specifico Ente**

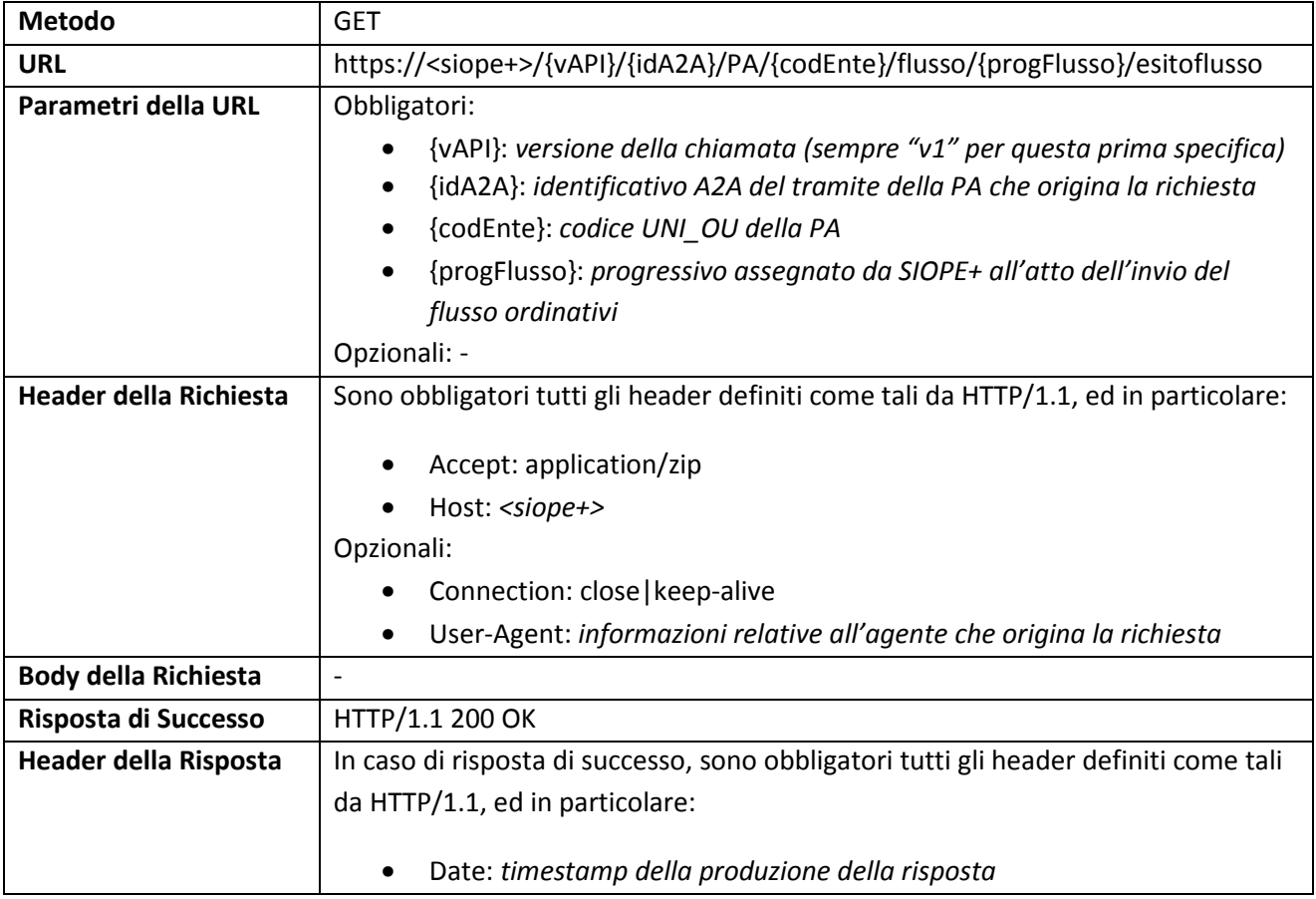

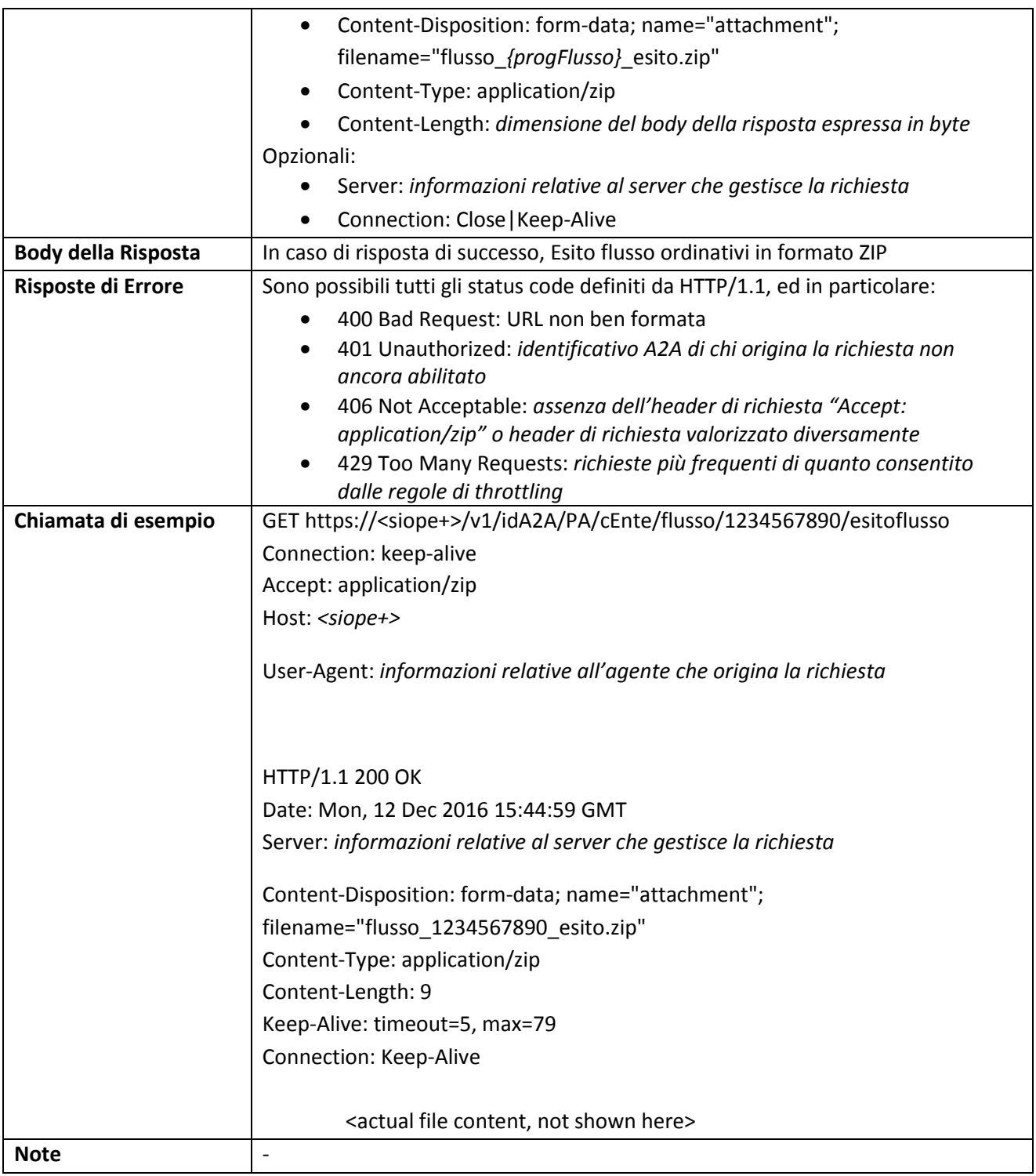

# **3.5.13 TESORIERE: Upload Esito Applicativo relativo ad uno specifico Ente**

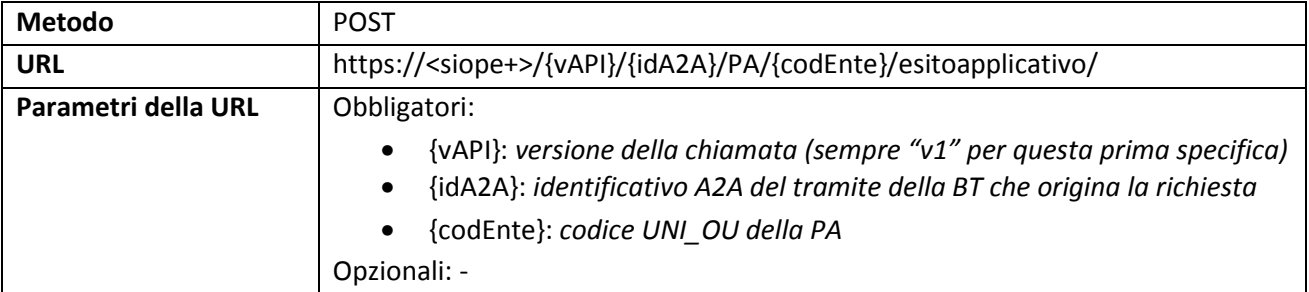

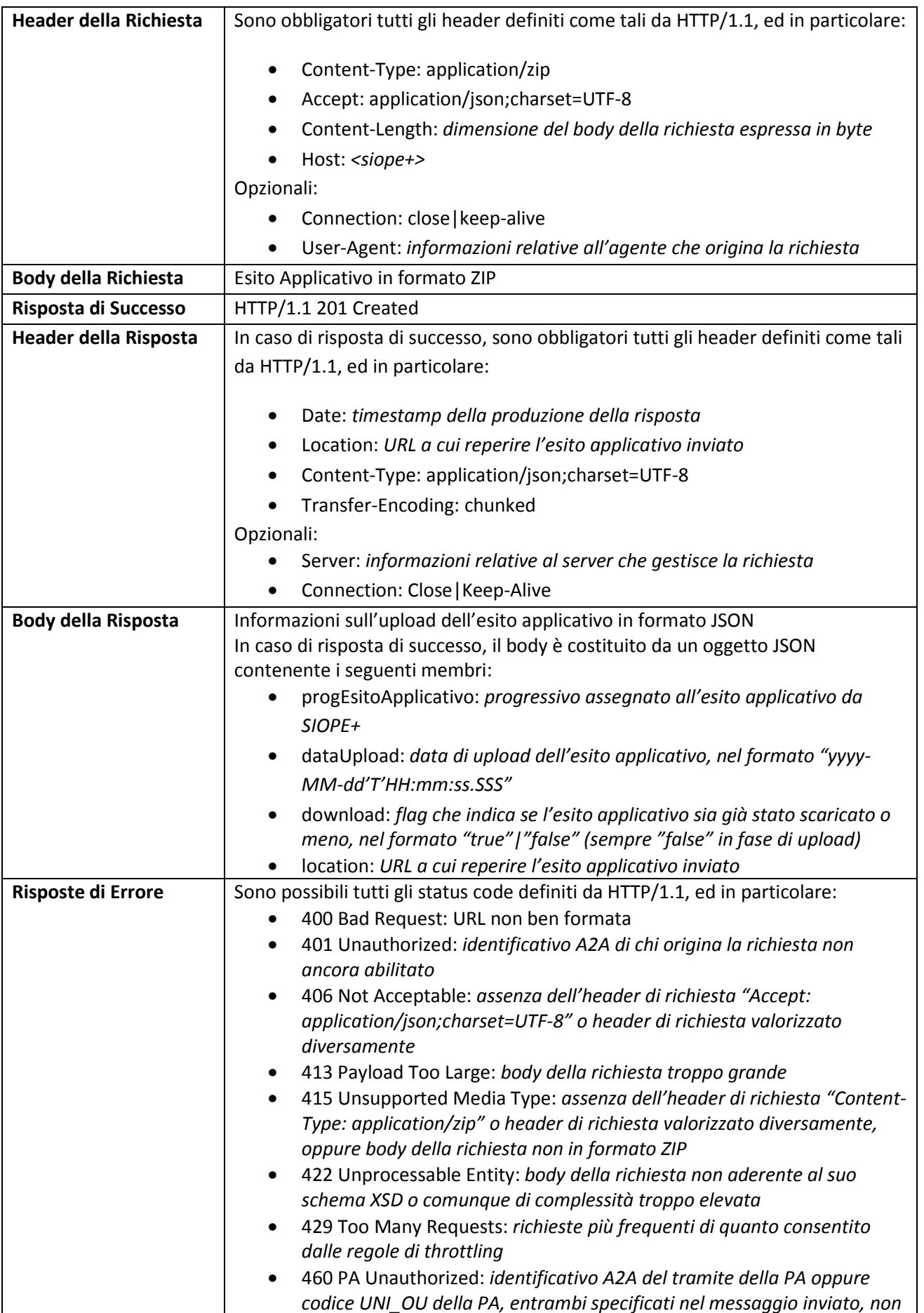

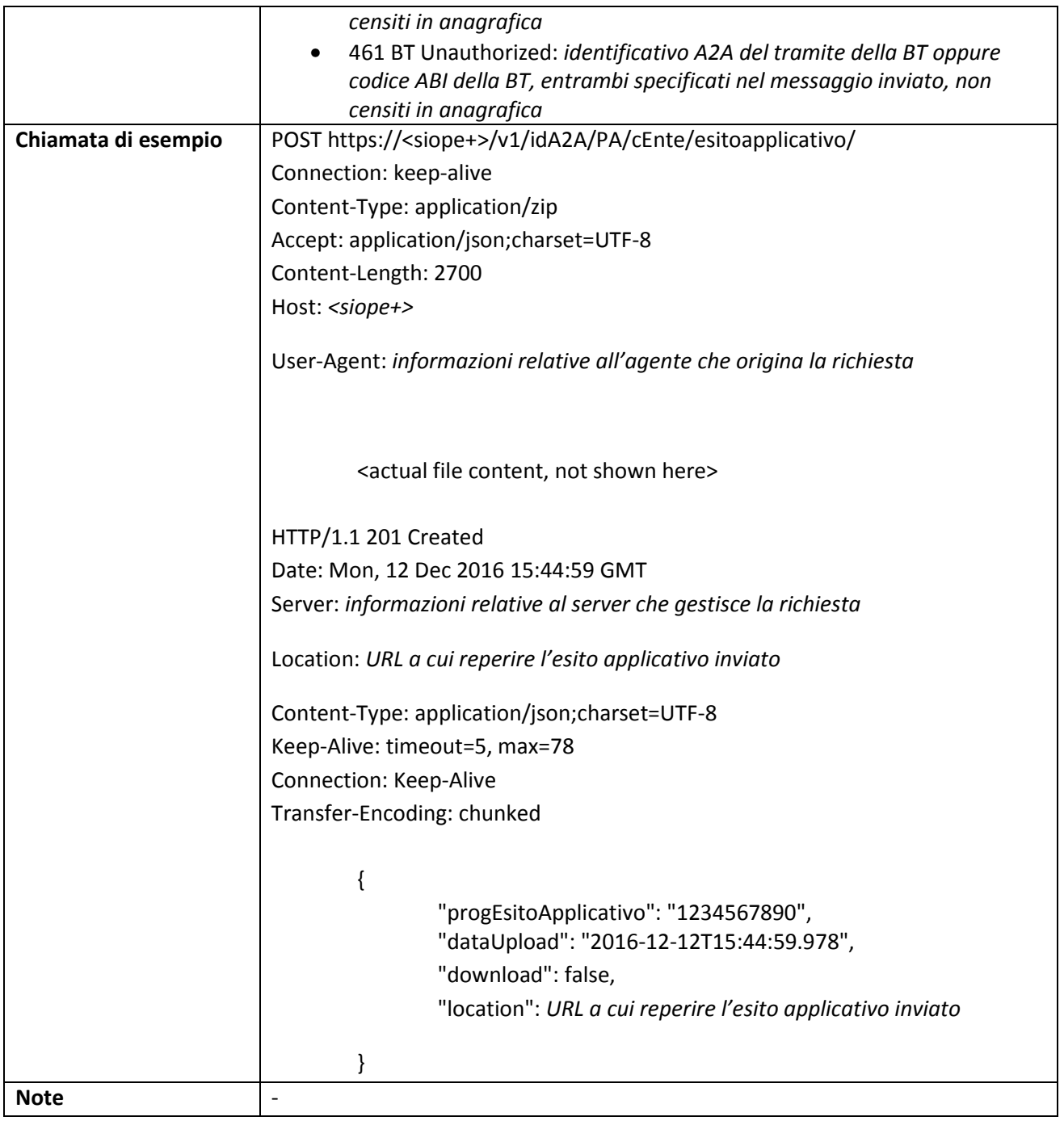

# **3.5.14 TESORIERE: Lista Ack Messaggio Esito Applicativo relativi ad uno specifico Ente**

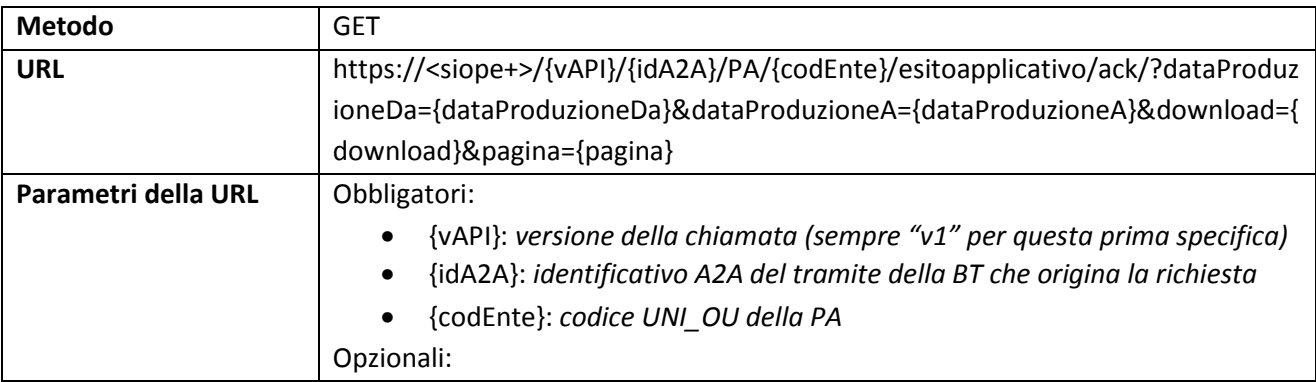

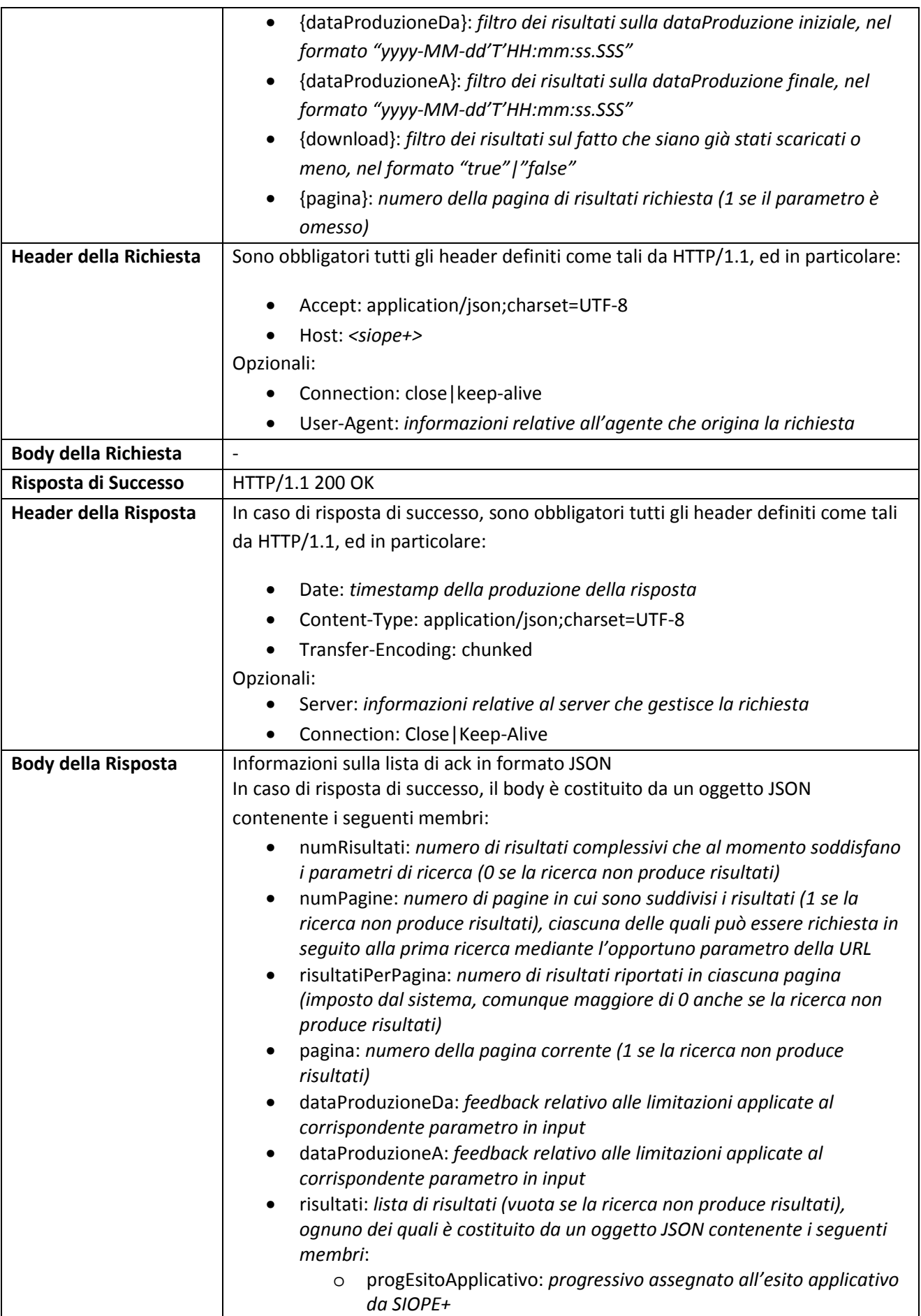

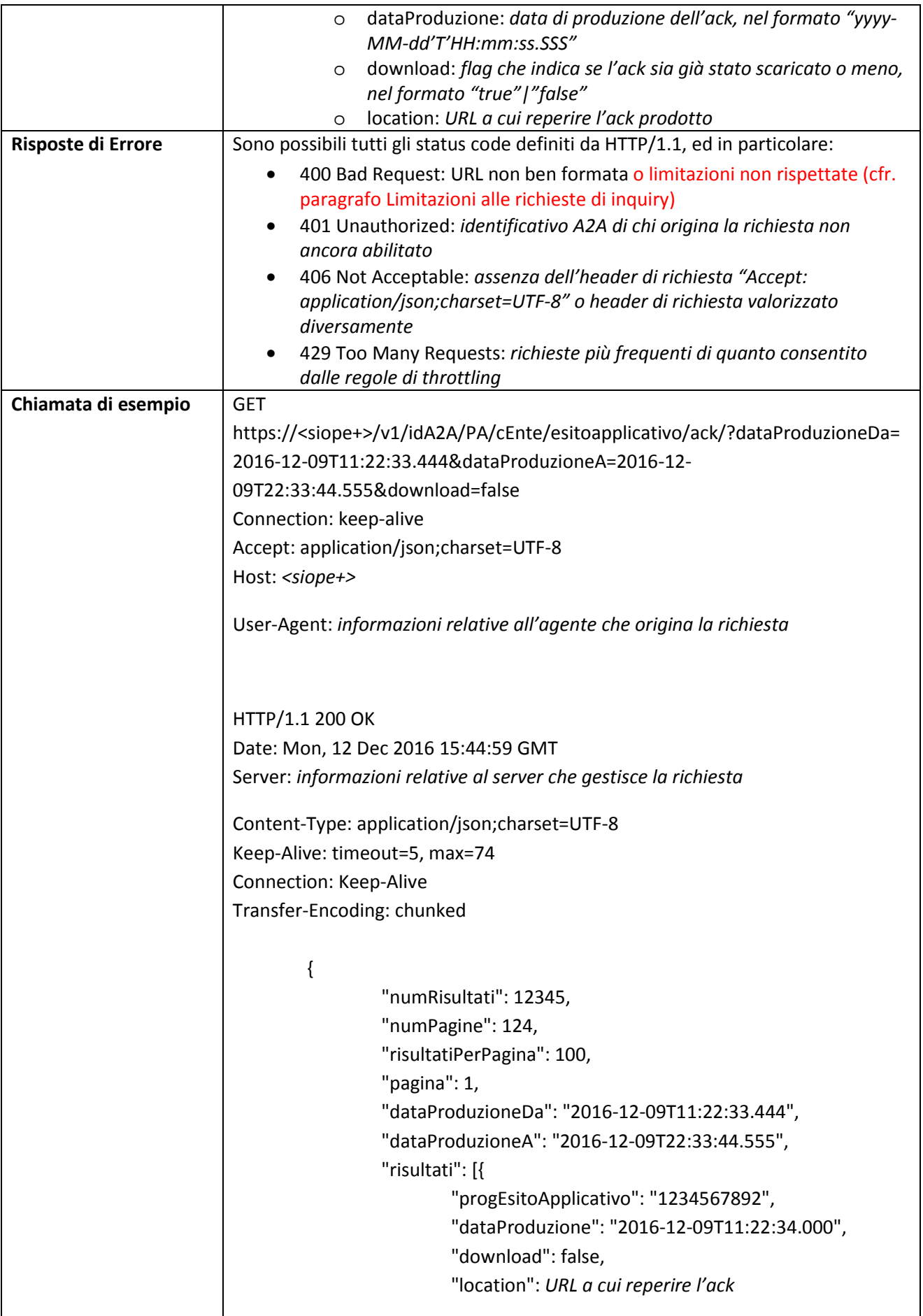

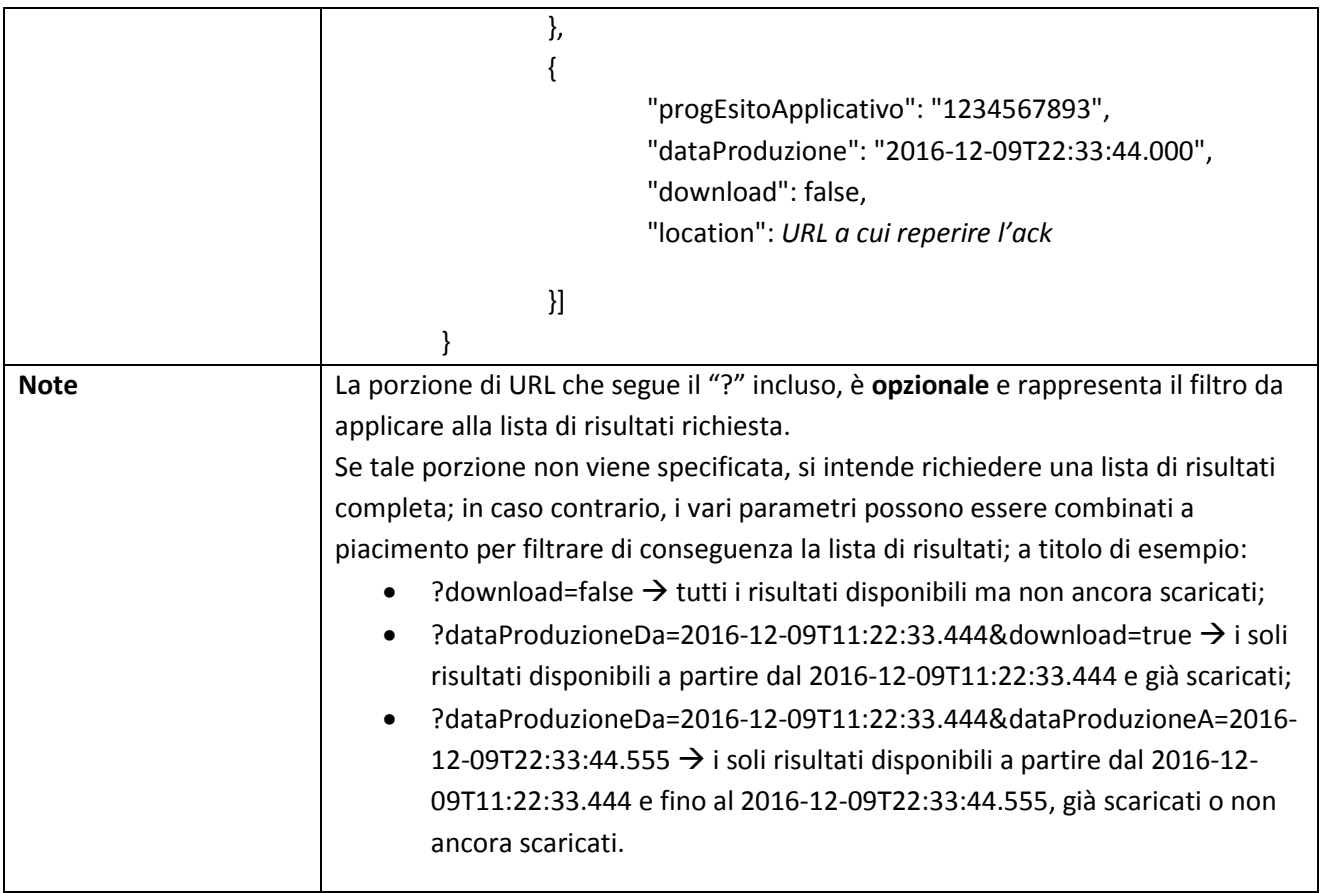

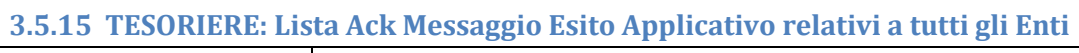

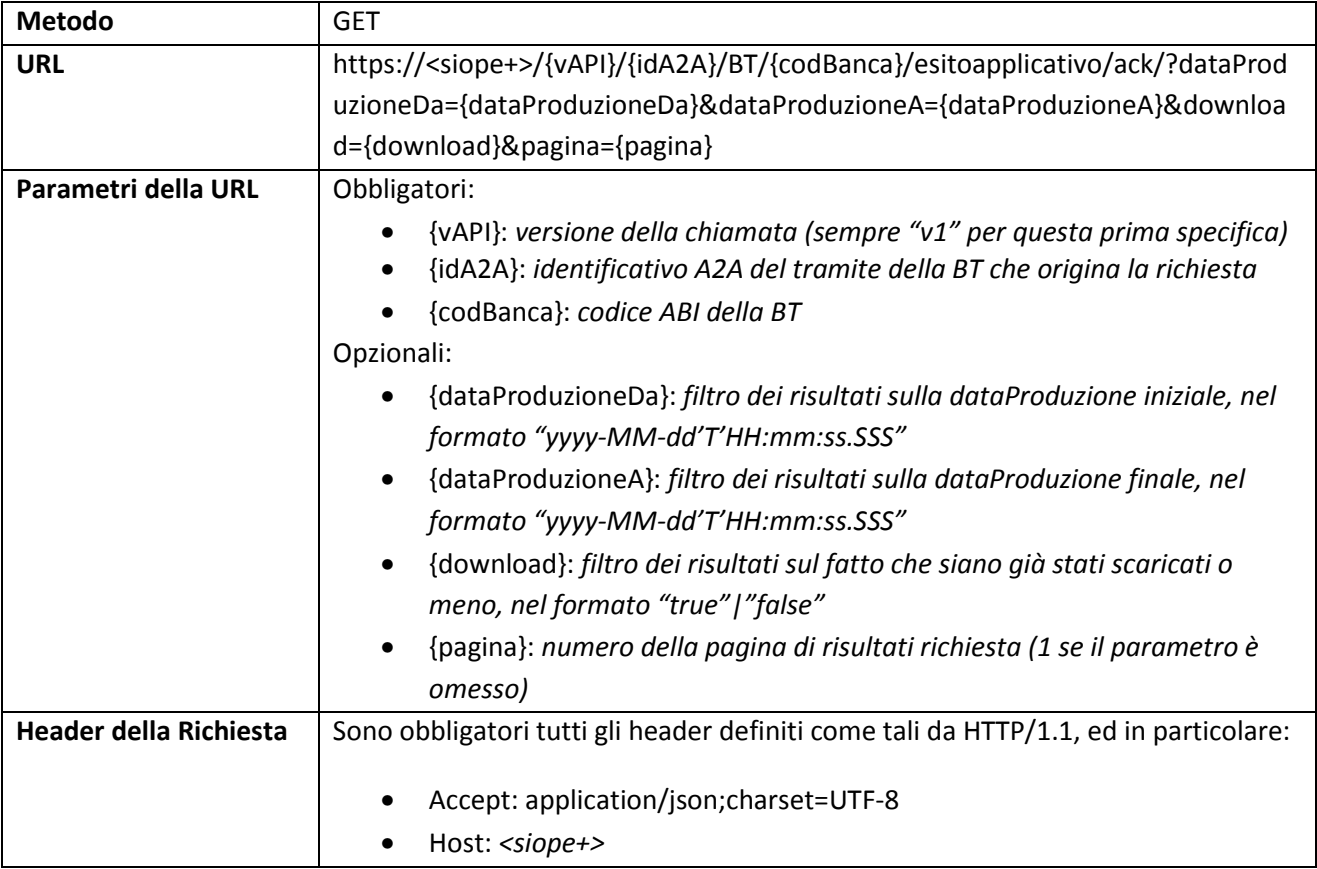

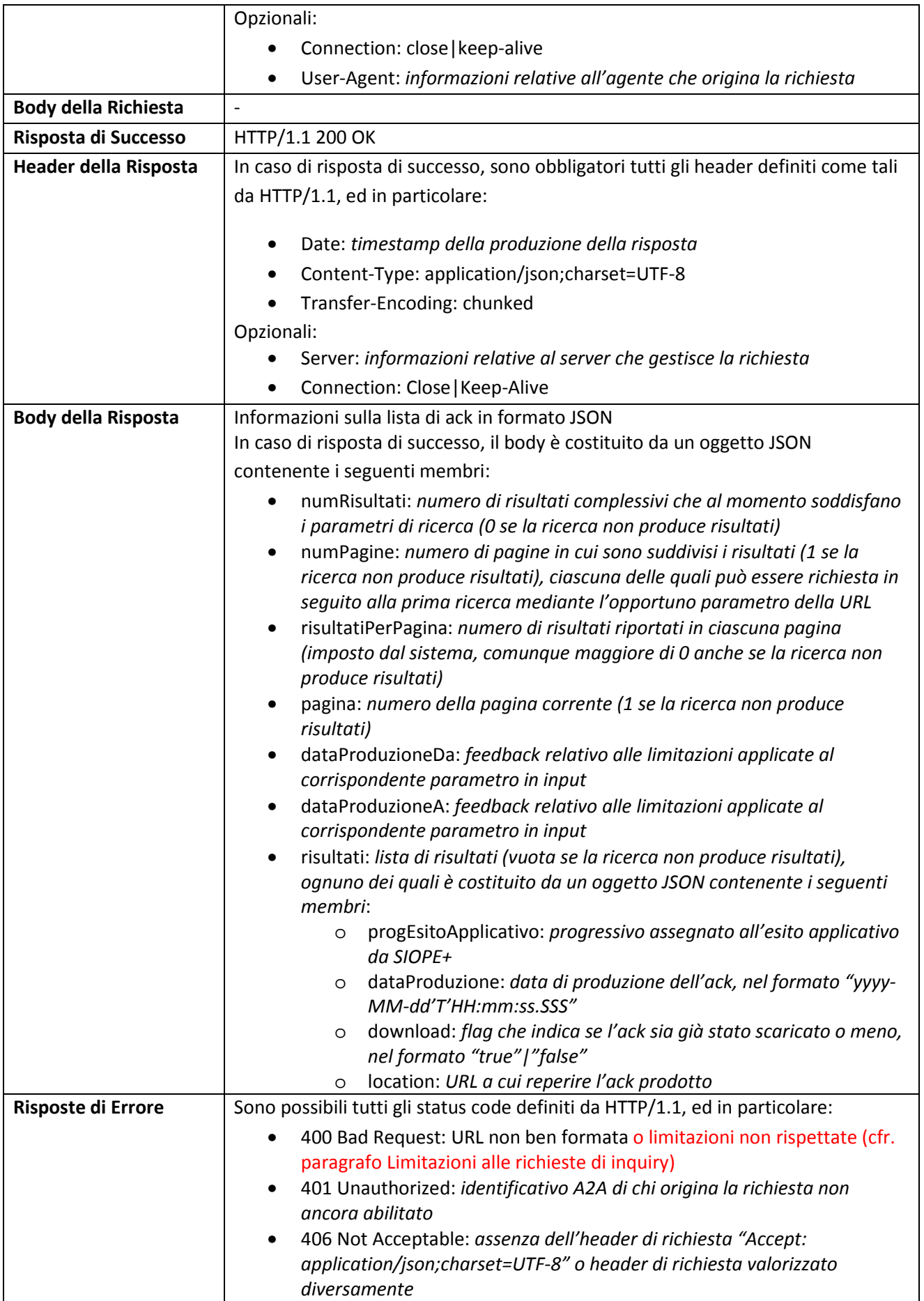

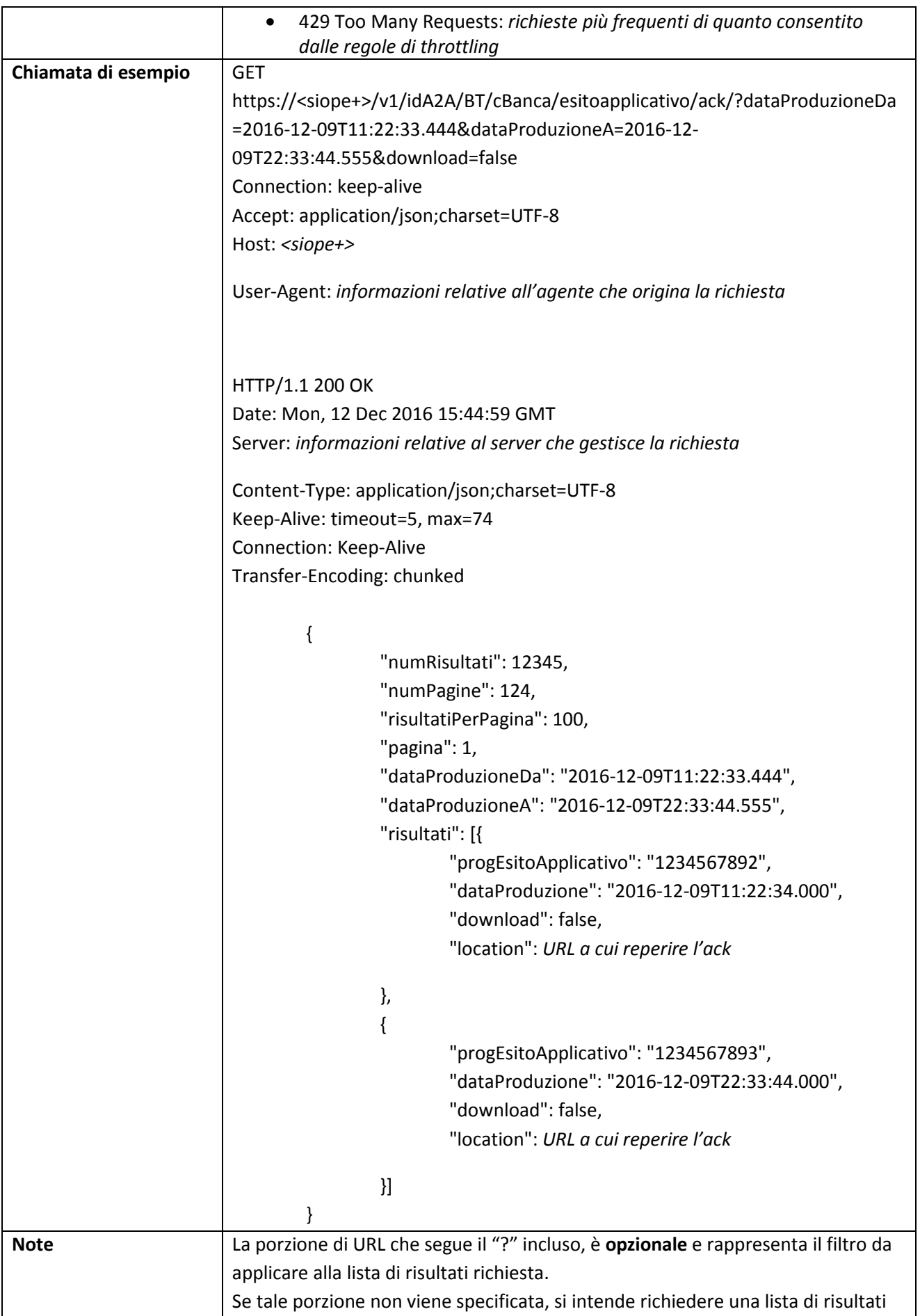

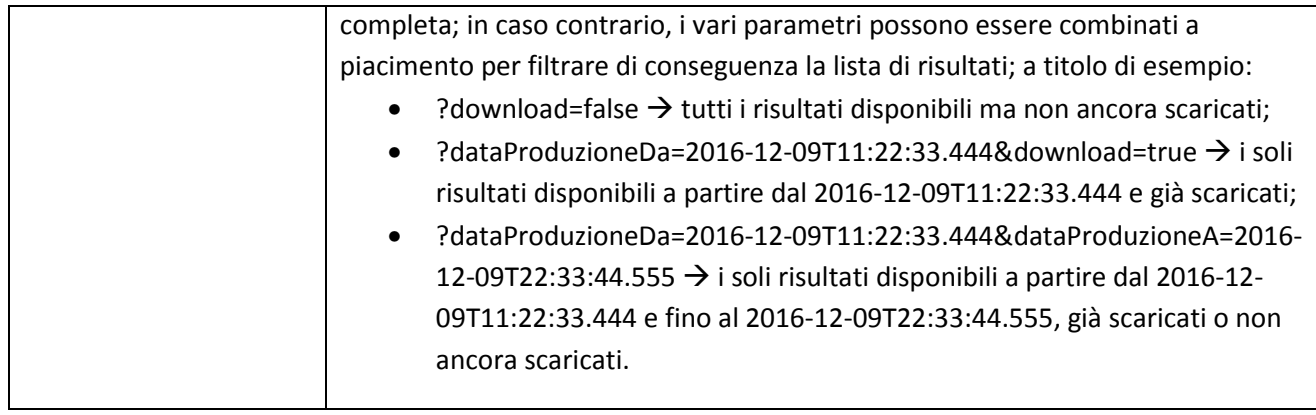

## **3.5.16 TESORIERE: Download Ack Messaggio Esito Applicativo relativo ad uno specifico Ente**

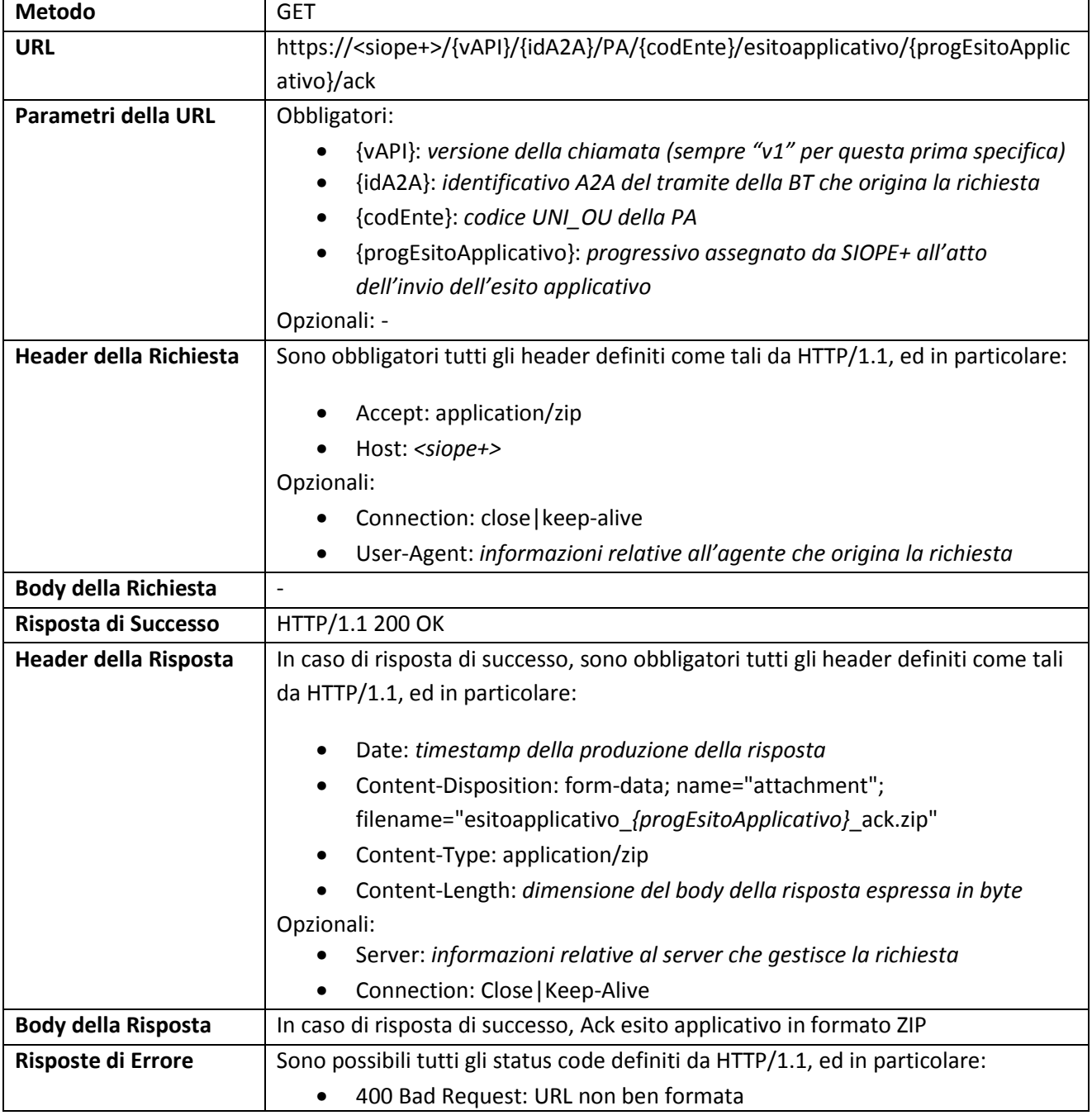

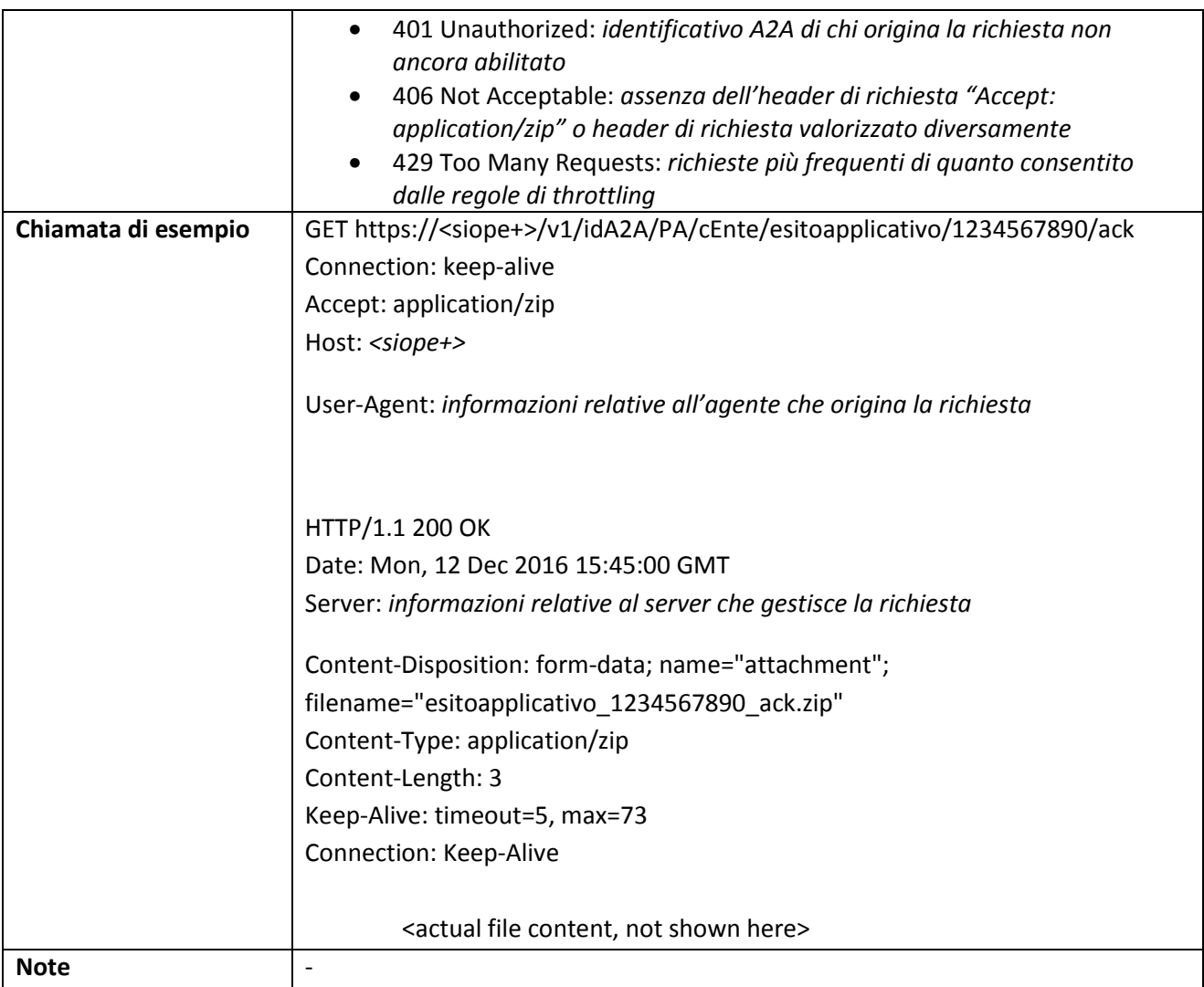

### **3.5.17 ENTE: Lista Messaggi Esito Applicativo relativi ad uno specifico Ente**

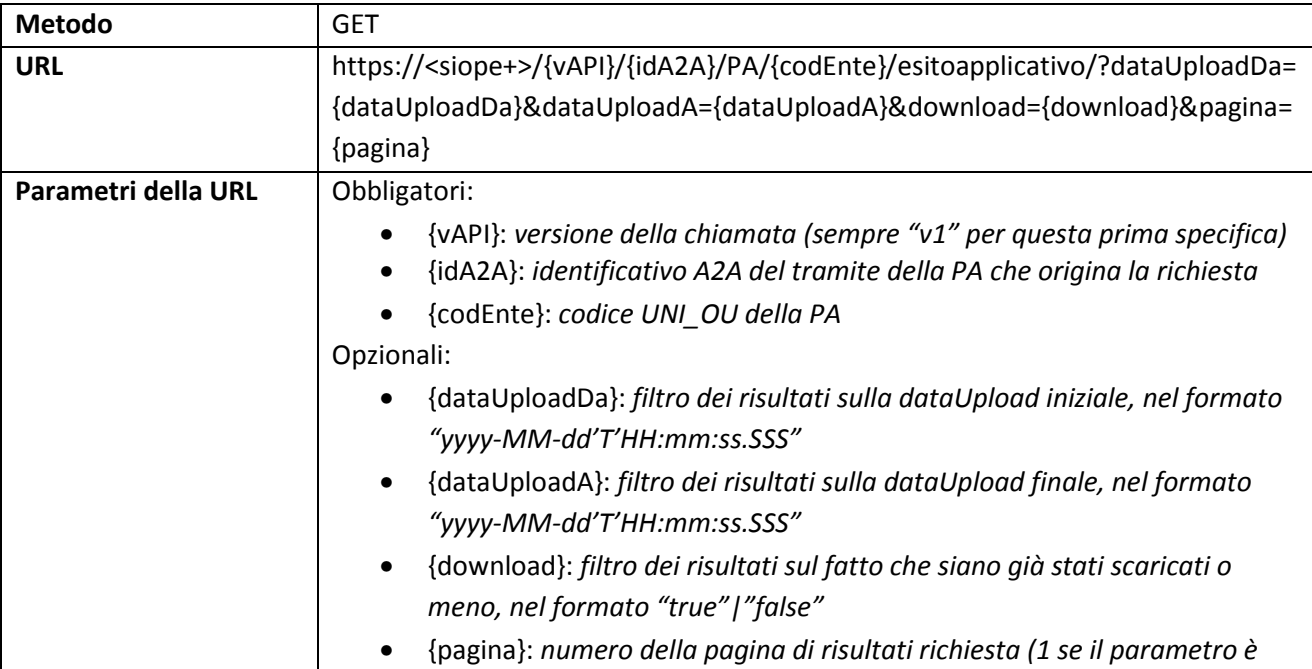

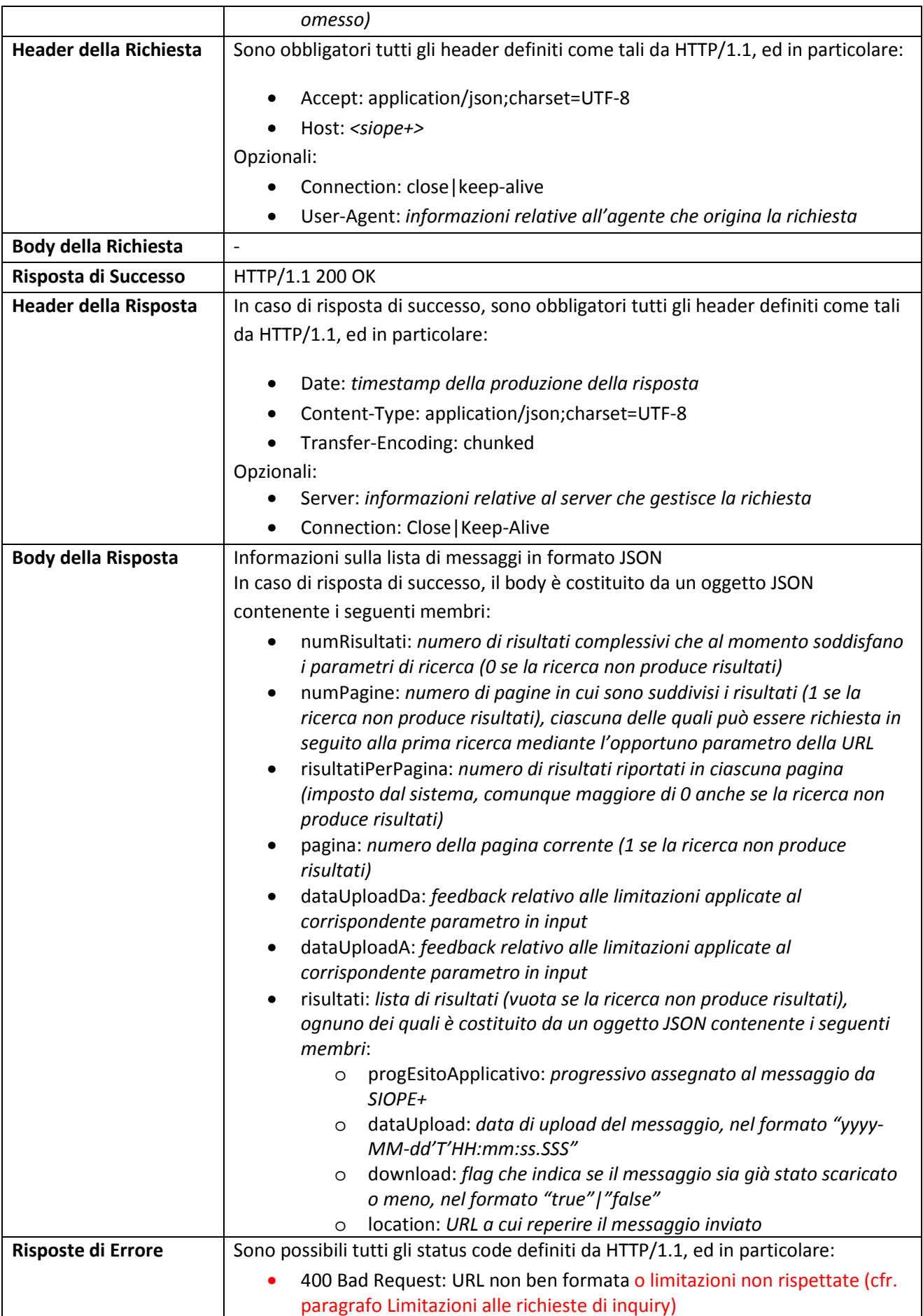

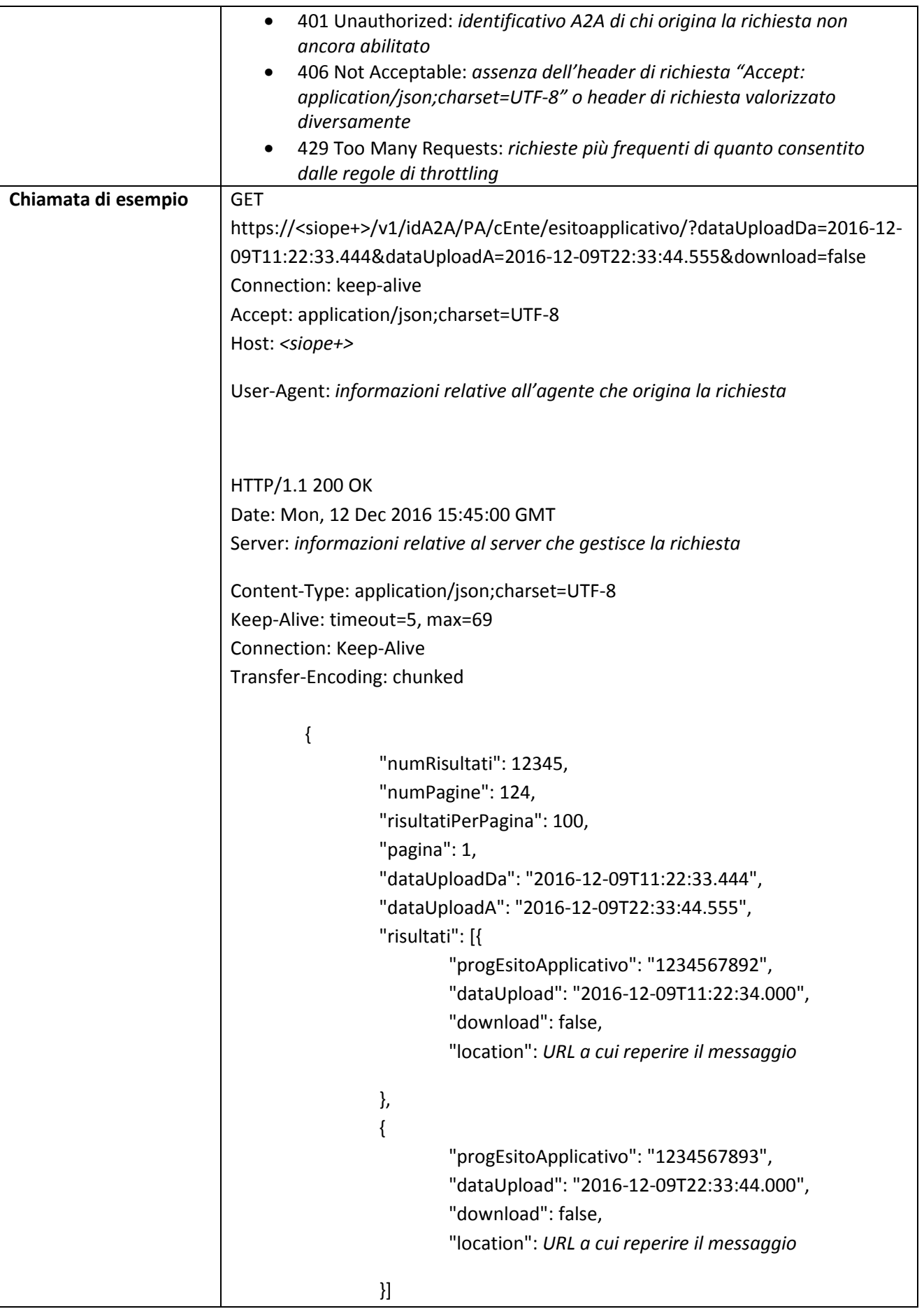

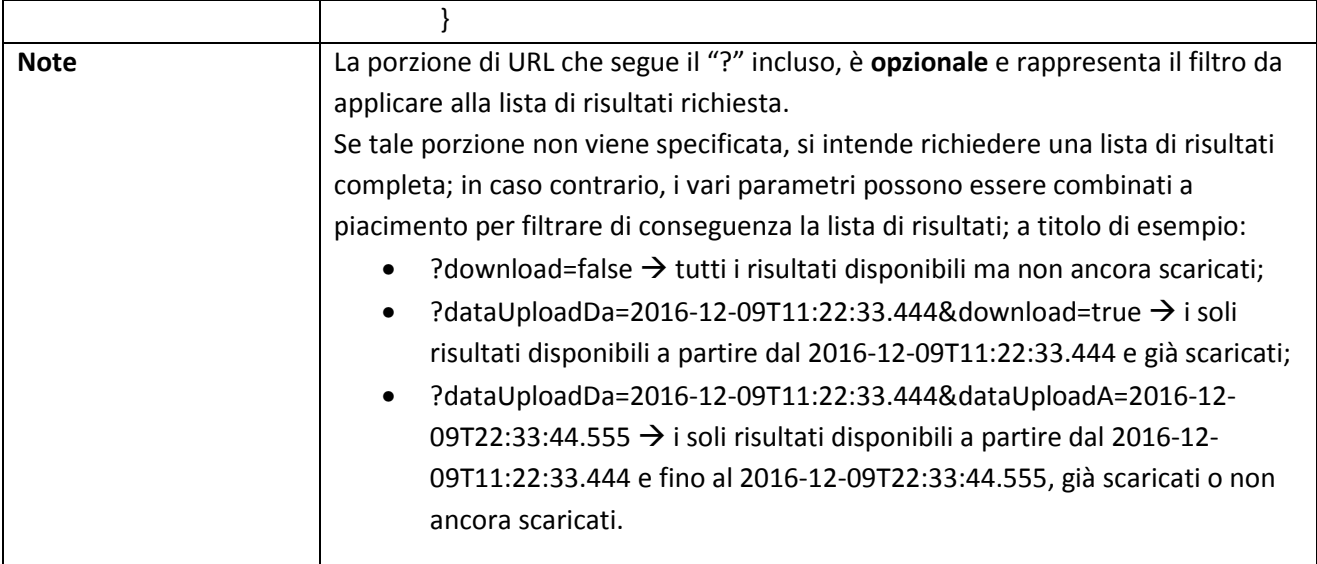

# **3.5.18 ENTE: Download Messaggio Esito Applicativo relativo ad uno specifico Ente**

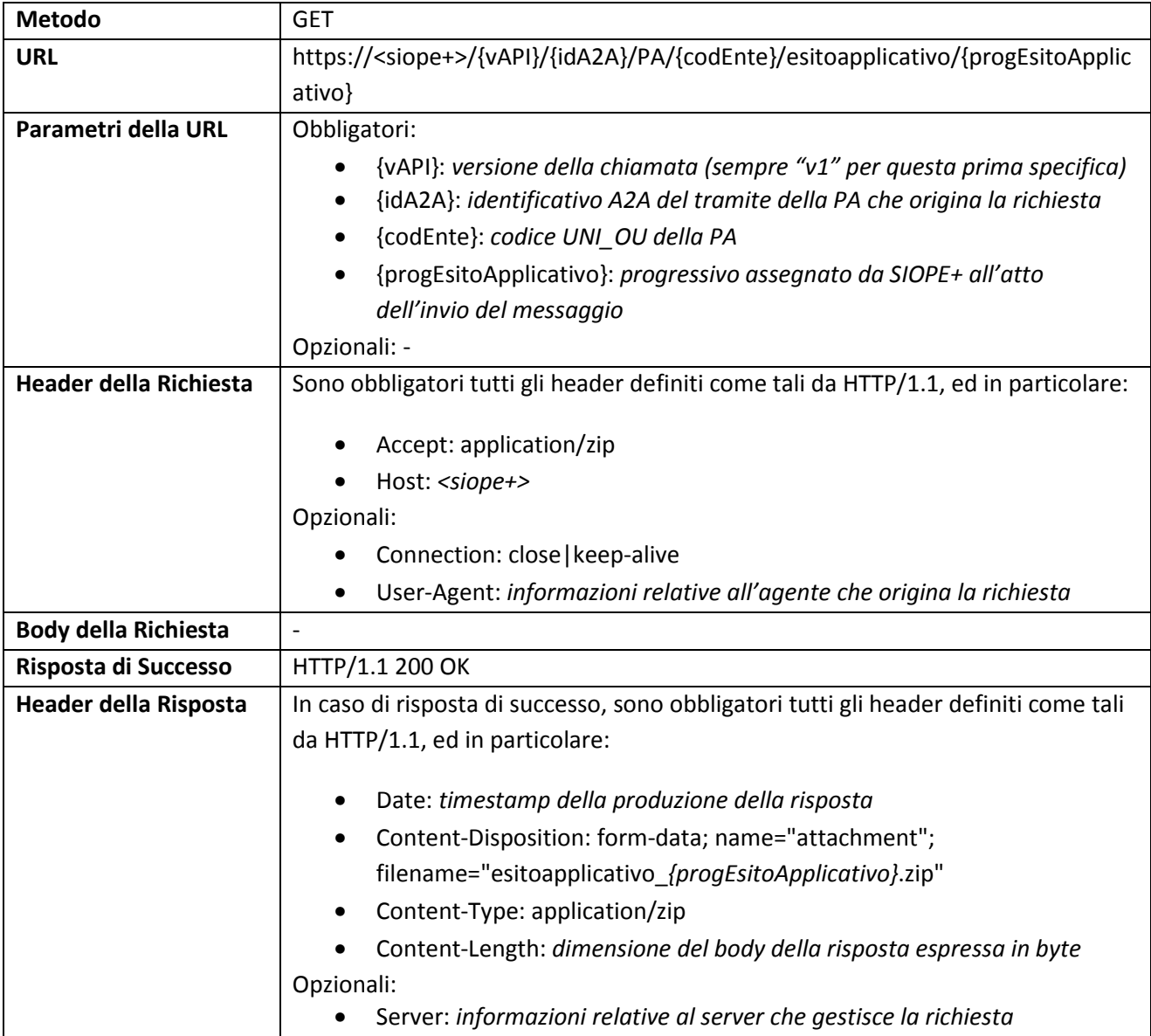

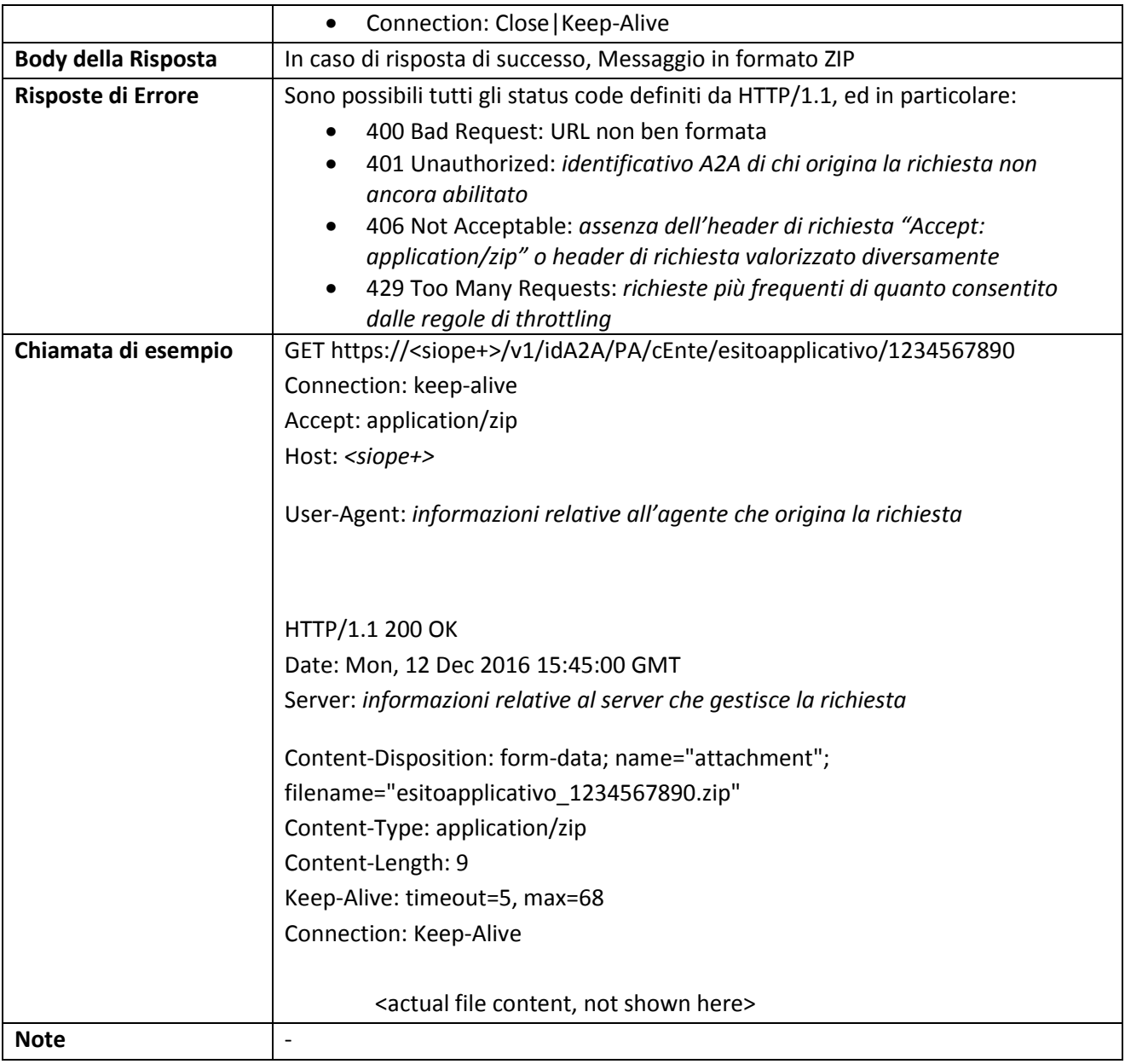

#### **3.5.19 TESORIERE: Upload Giornale di Cassa relativo ad uno specifico Ente**

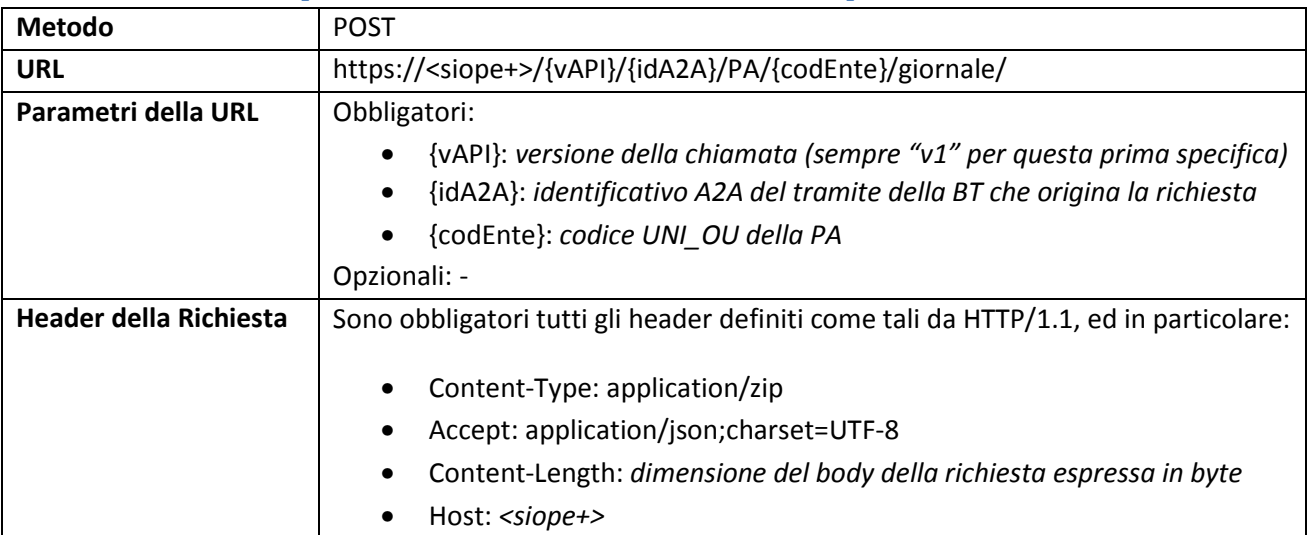

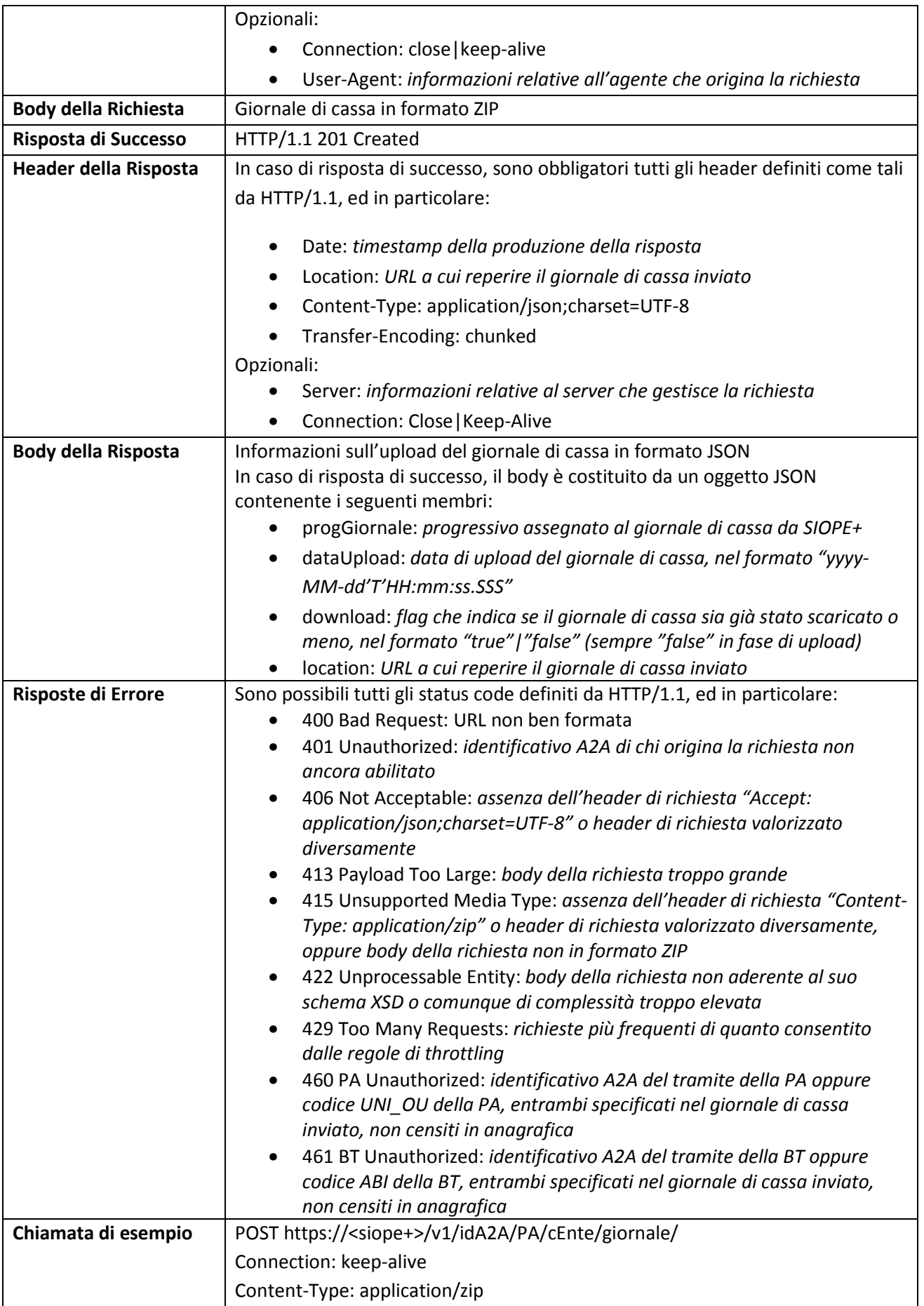

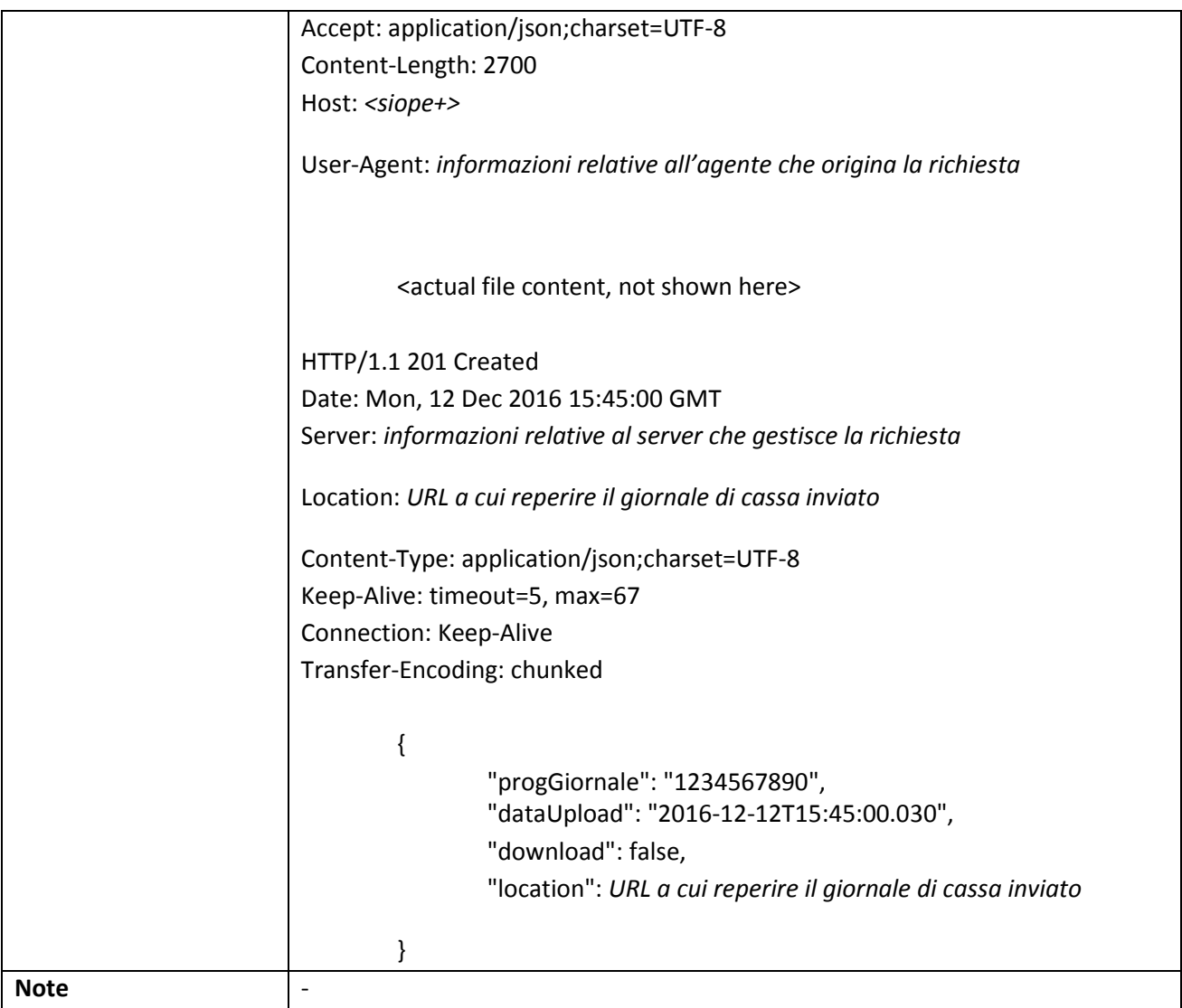

# **3.5.20 TESORIERE: Lista Ack Giornale di Cassa relativi ad uno specifico Ente**

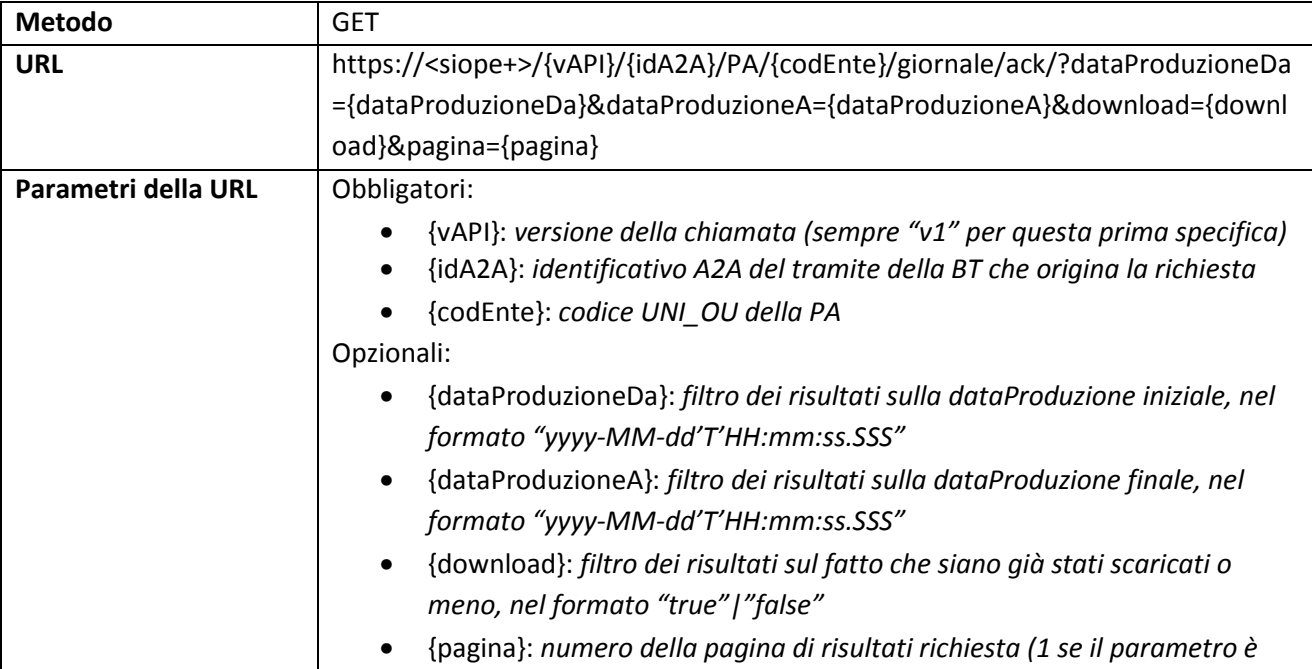

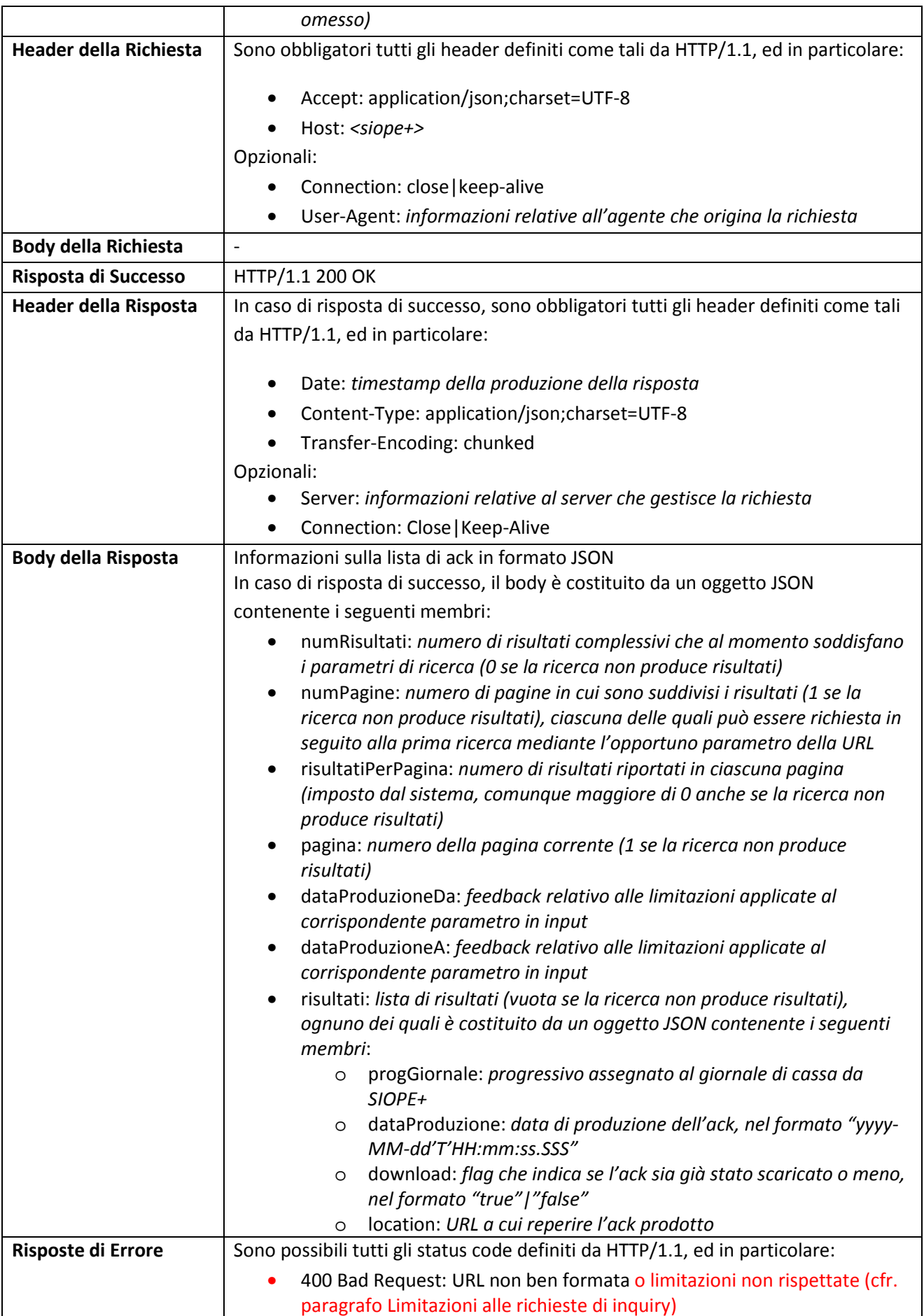

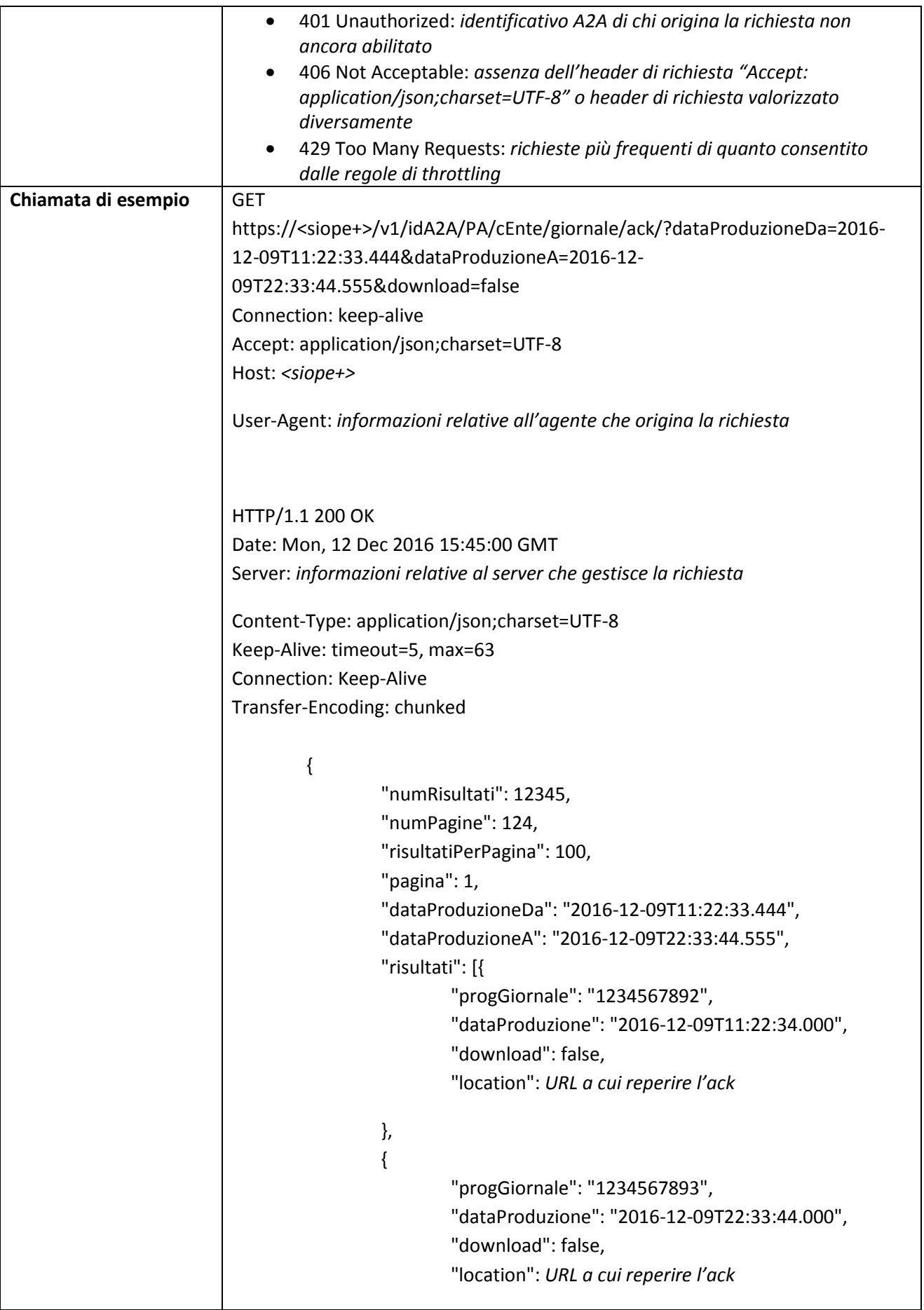

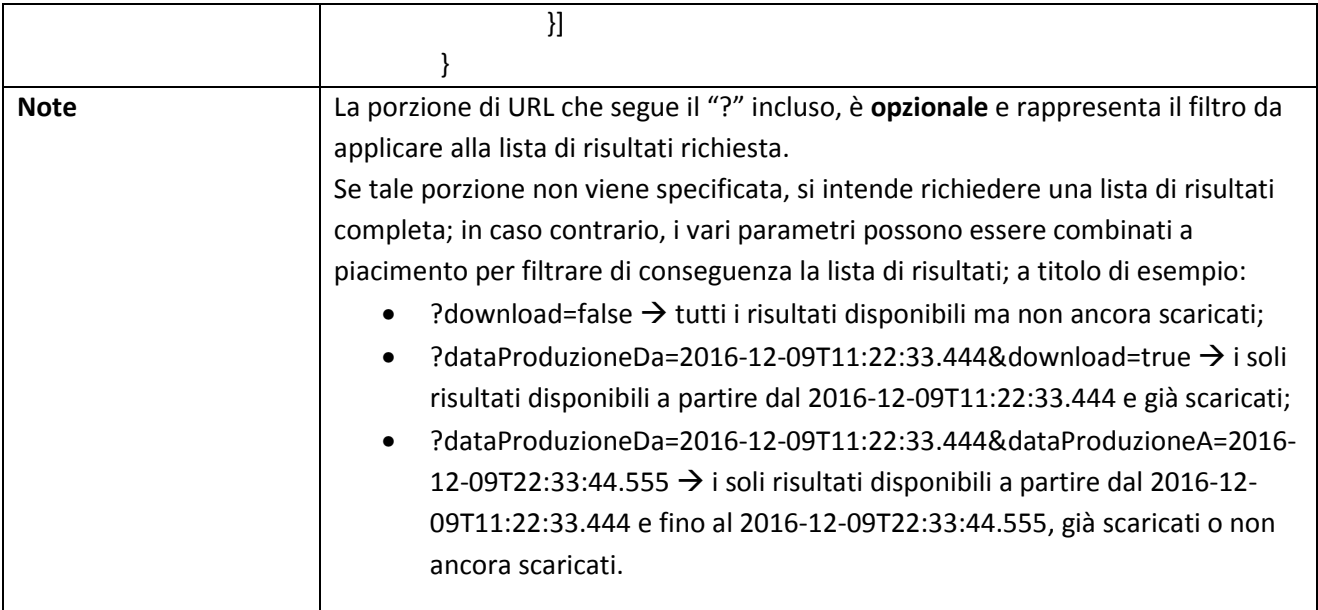

# **3.5.21 TESORIERE: Lista Ack Giornale di Cassa relativi a tutti gli Enti**

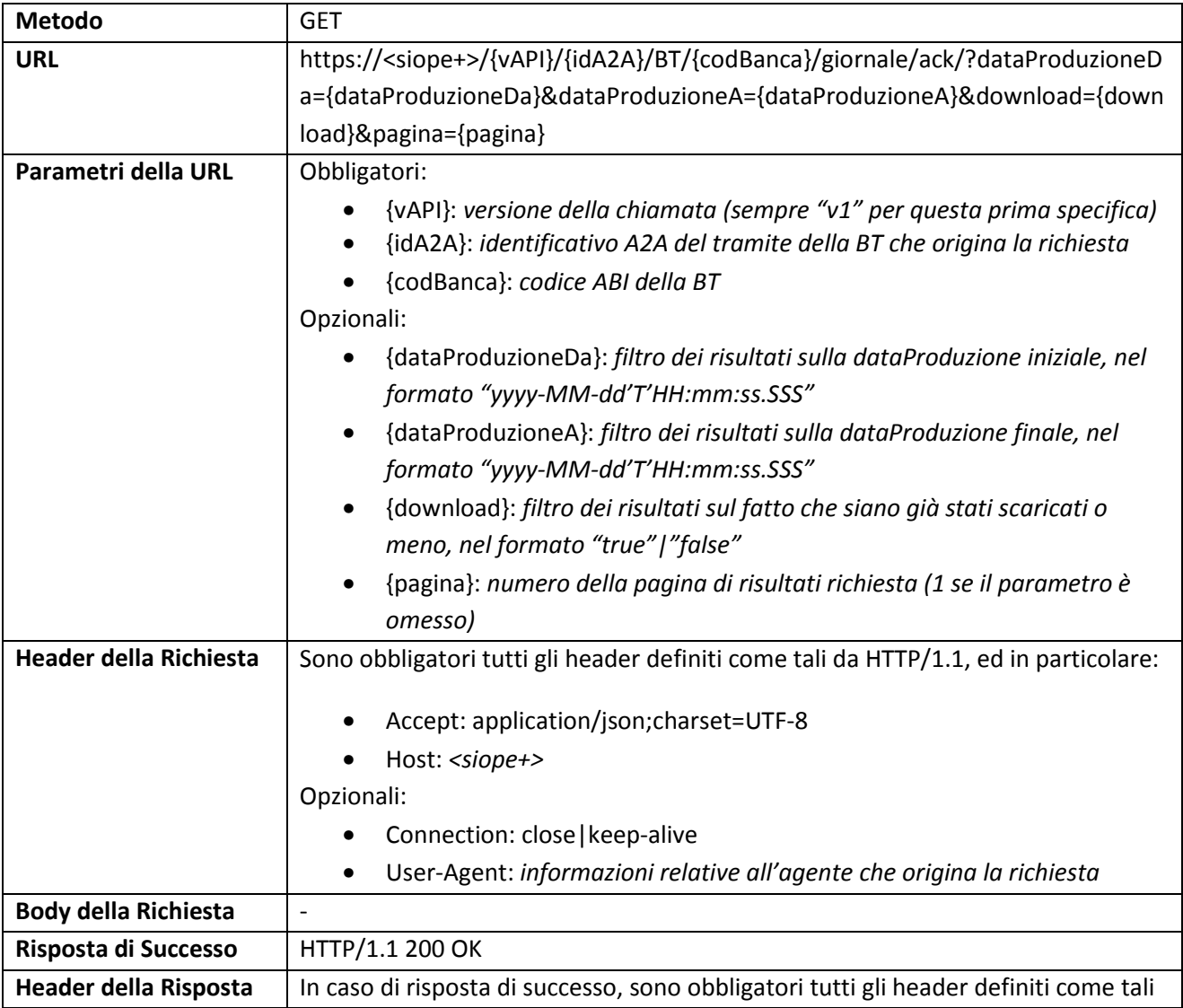

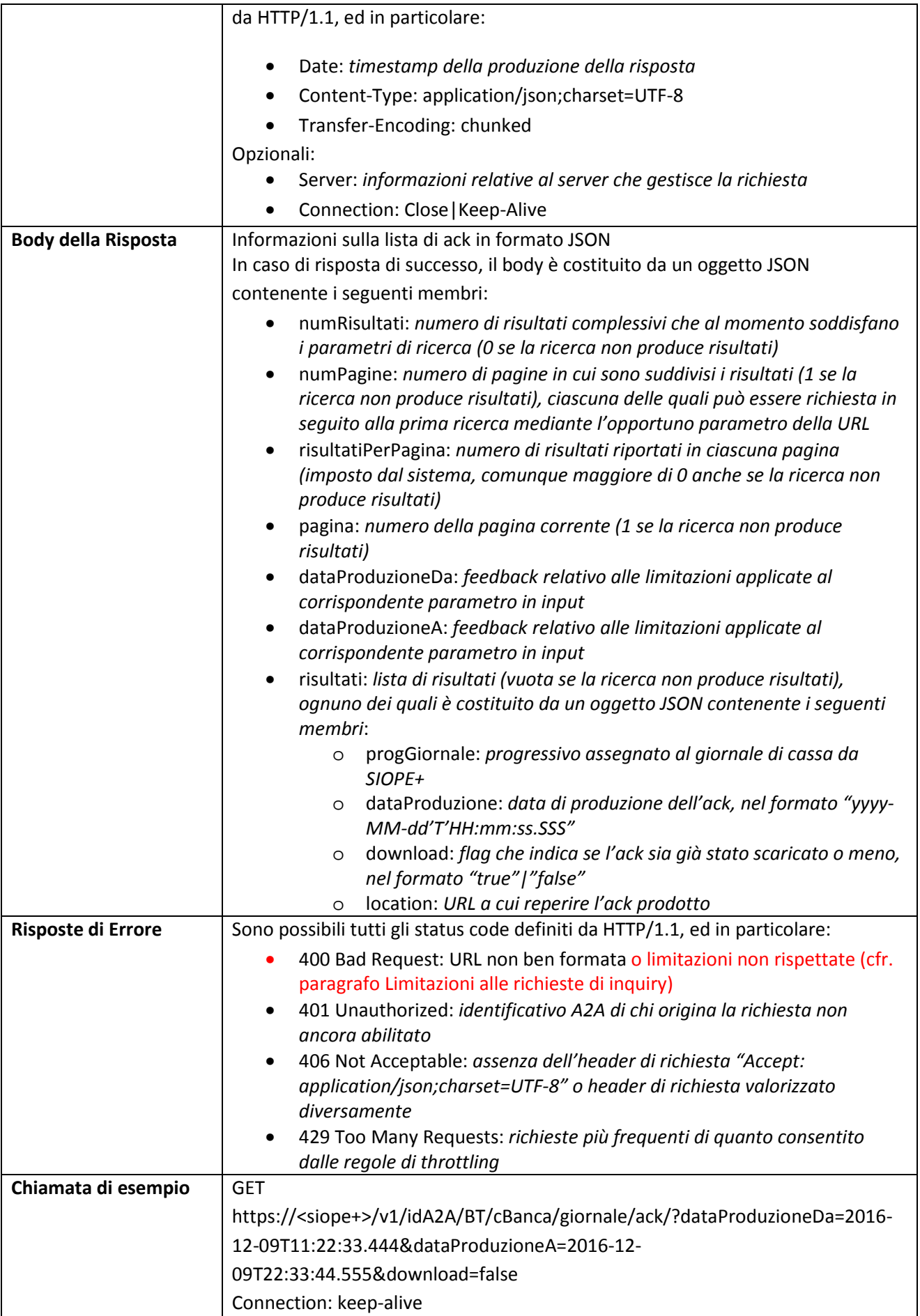

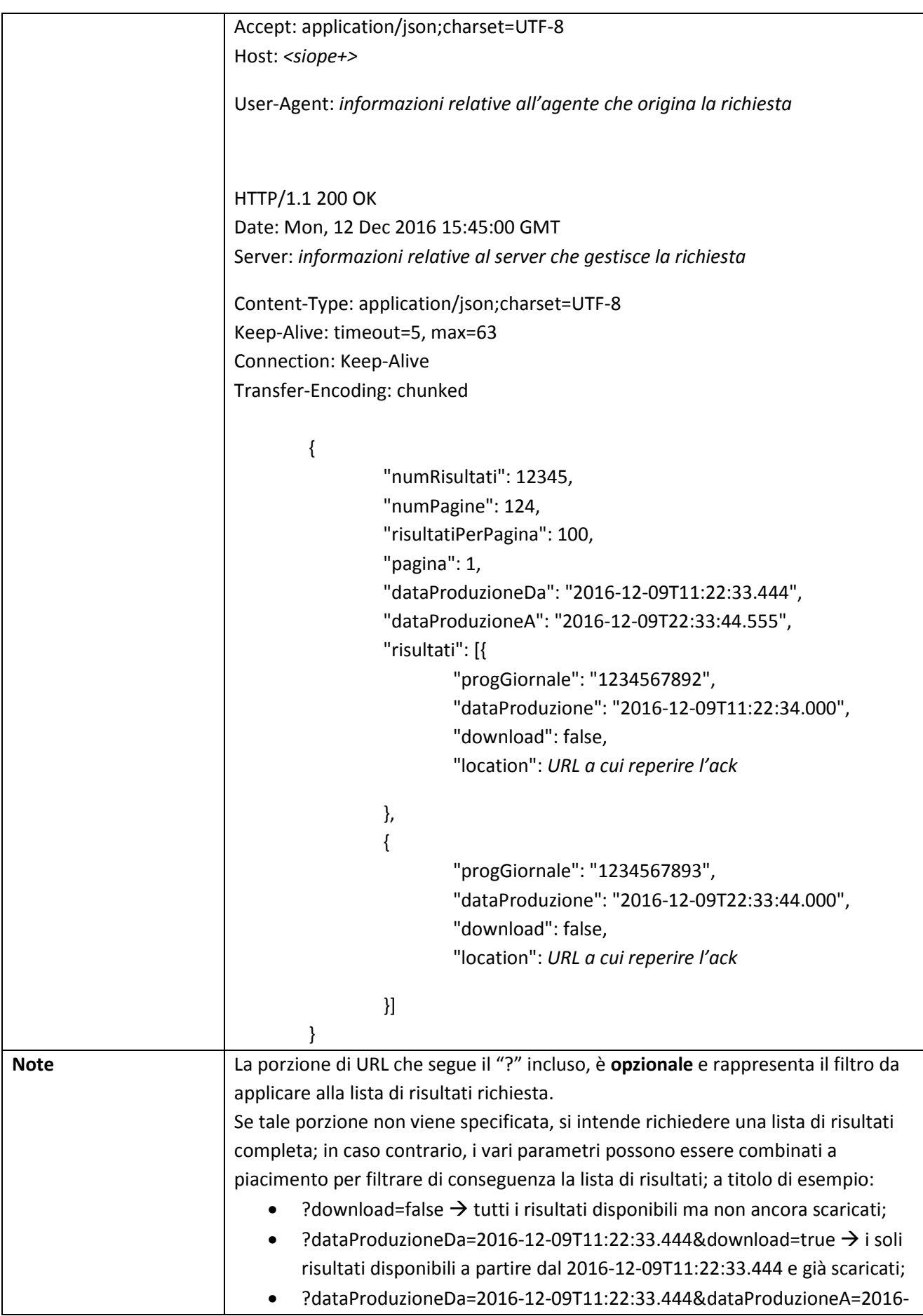

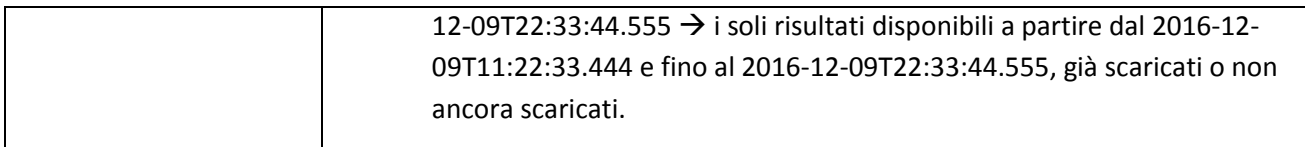

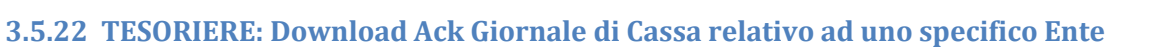

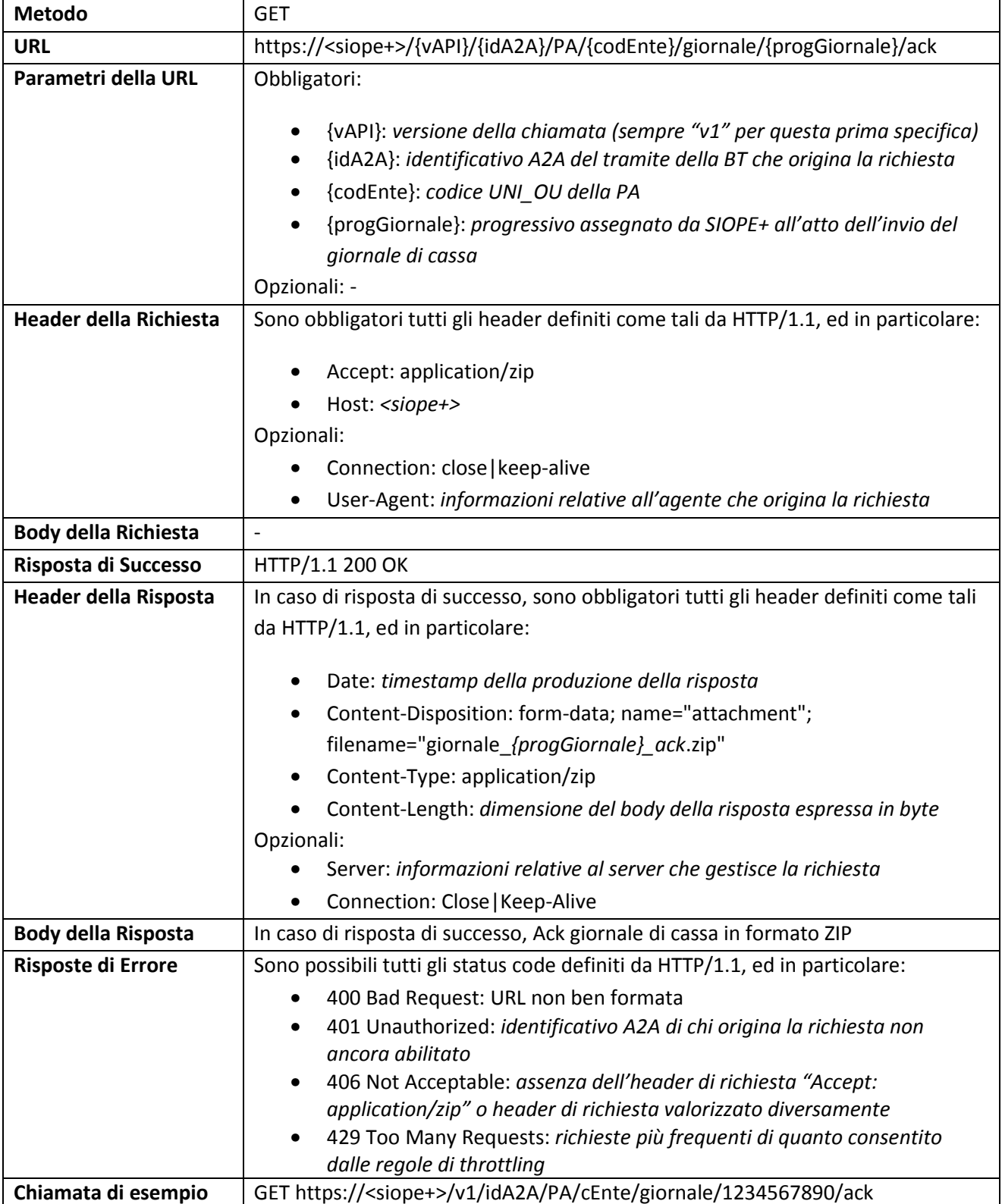

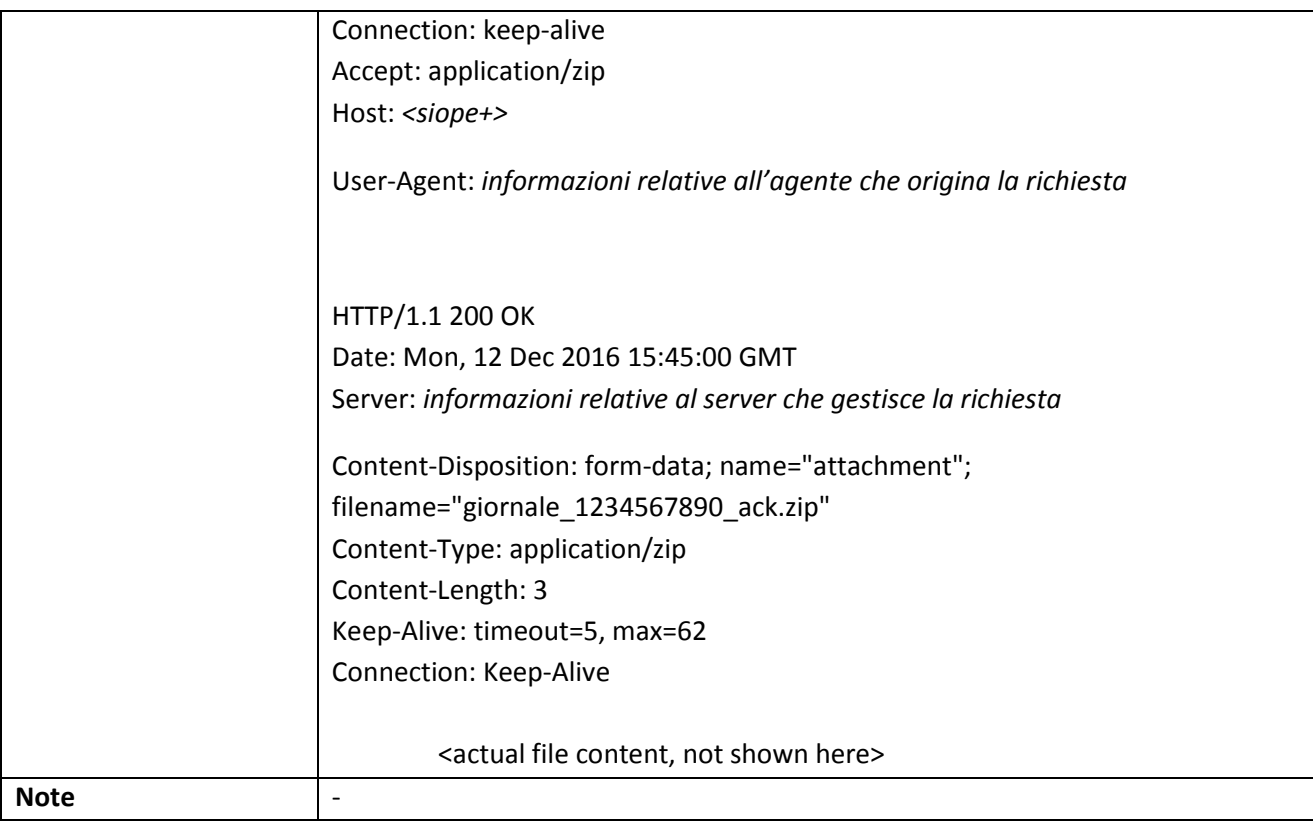

## **3.5.23 ENTE: Lista Giornali di Cassa relativi ad uno specifico Ente**

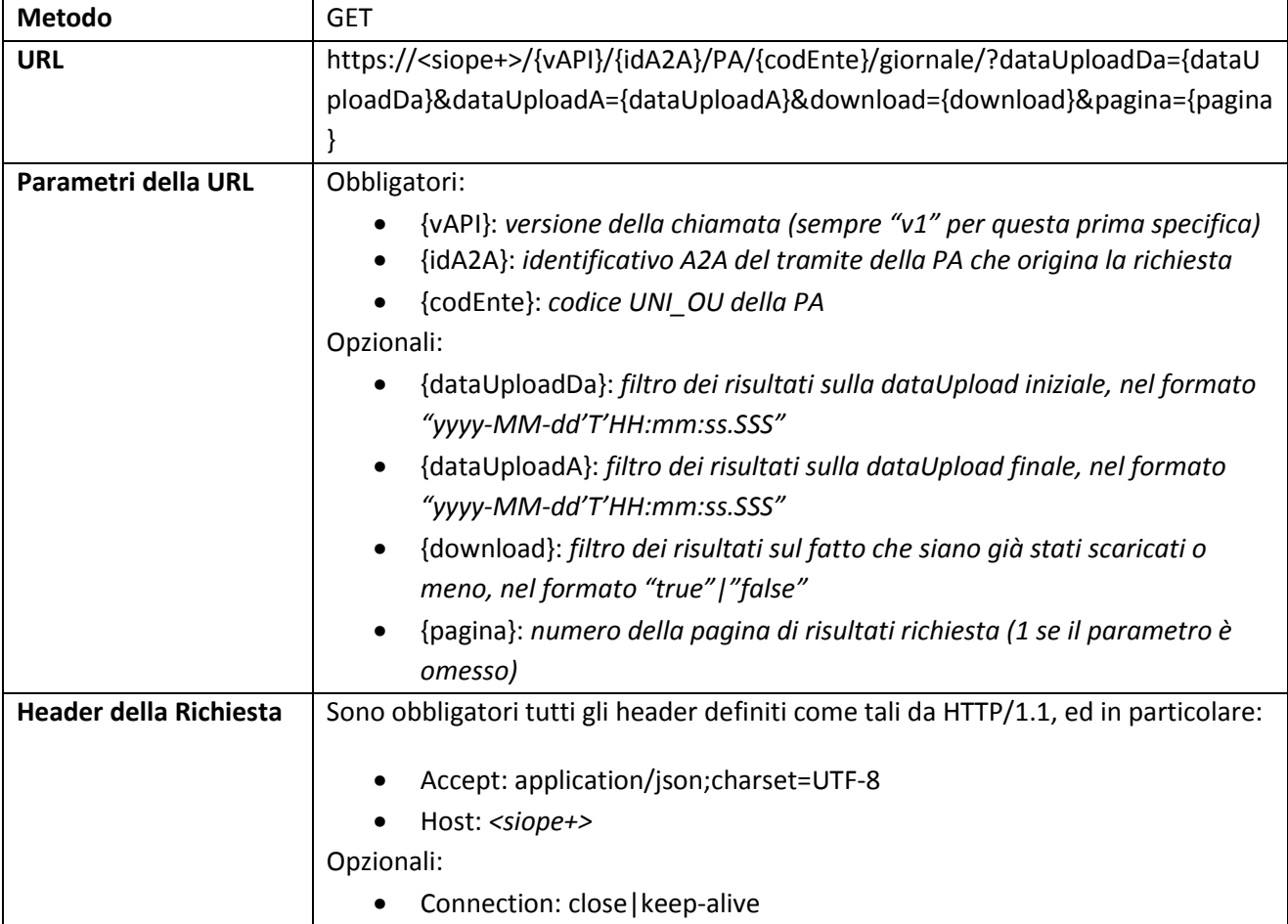

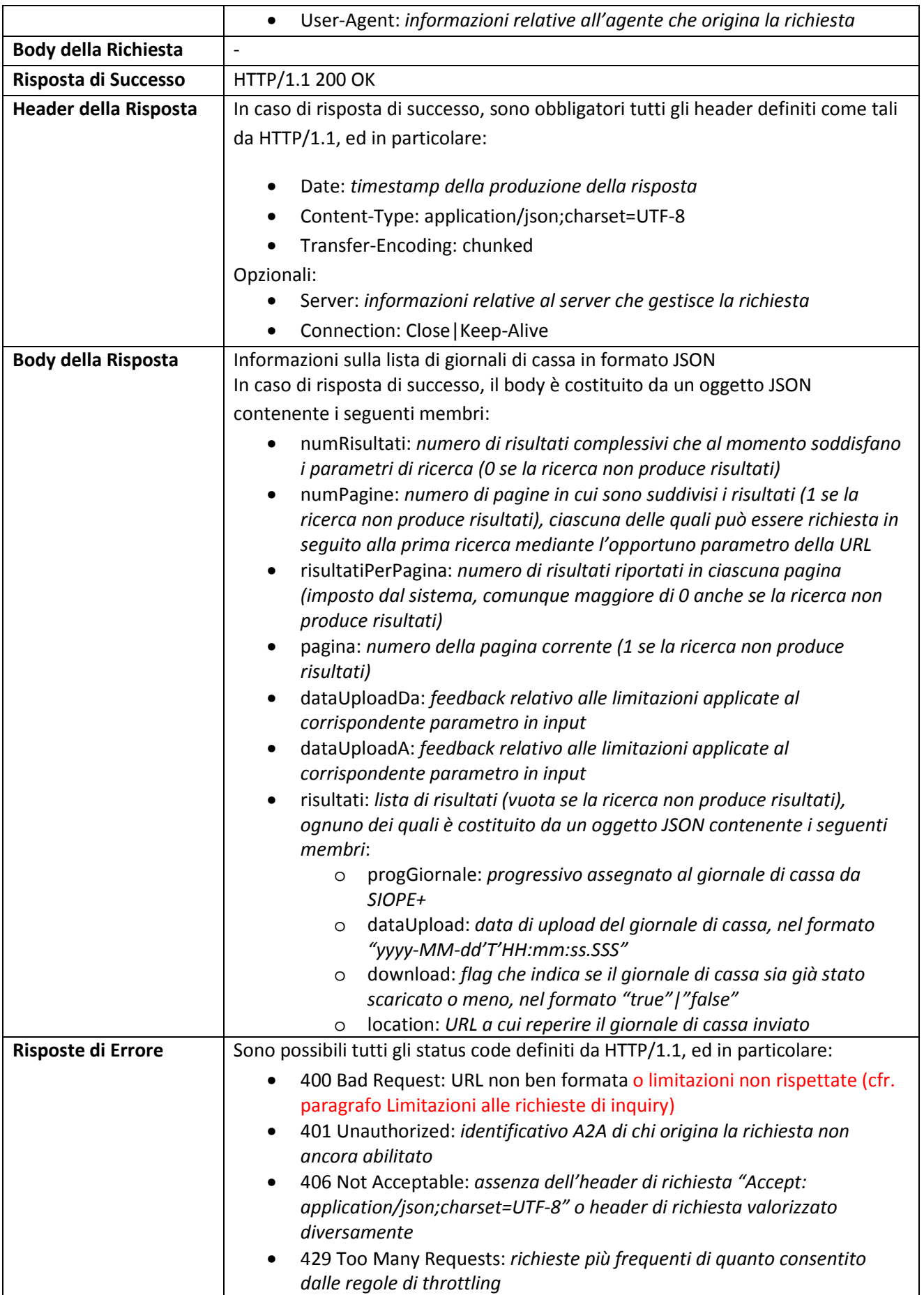
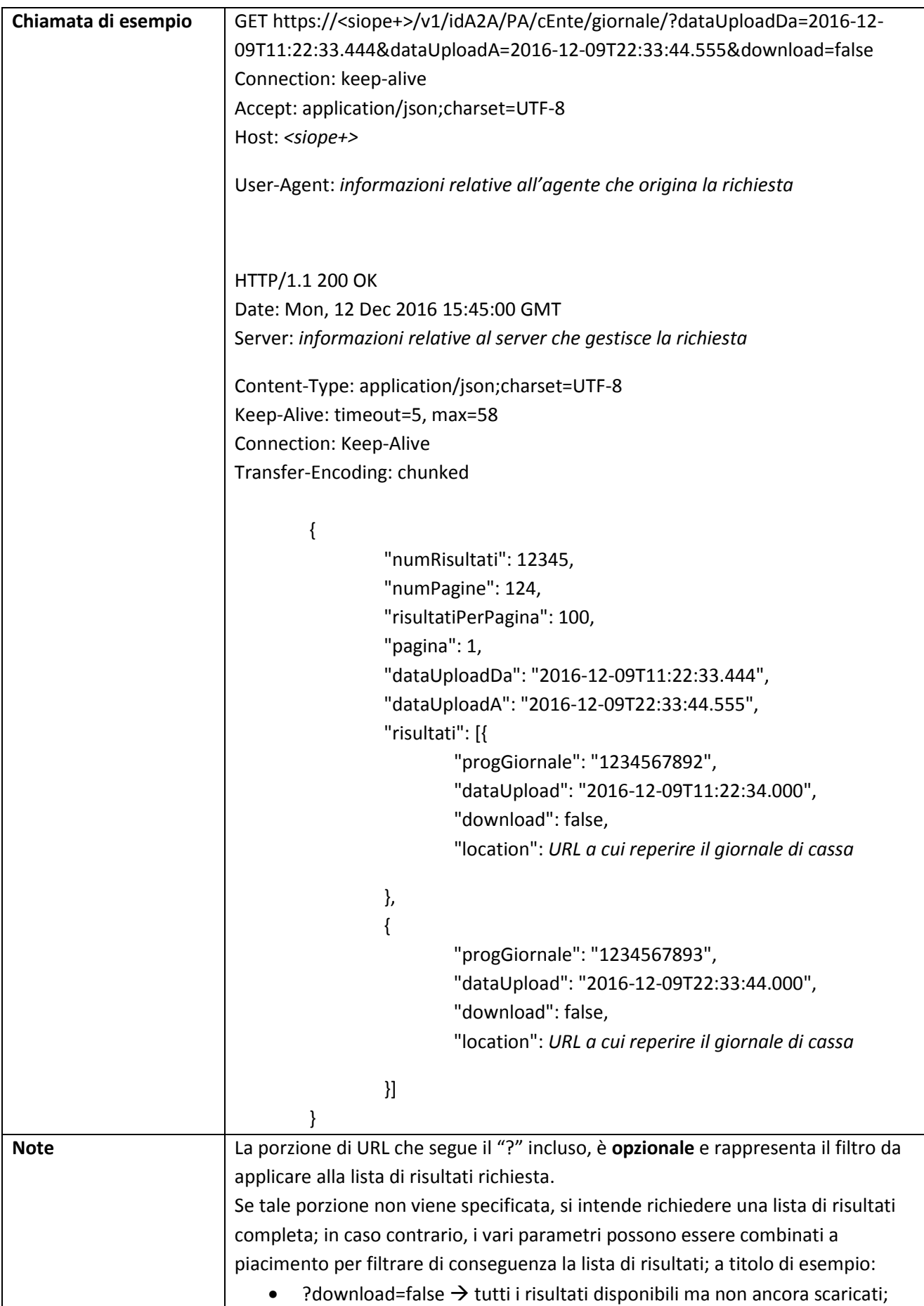

![](_page_73_Picture_219.jpeg)

## **3.5.24 ENTE: Download Giornale di Cassa relativo ad uno specifico Ente**

![](_page_73_Picture_220.jpeg)

![](_page_74_Picture_168.jpeg)

# **3.5.25 TESORIERE: Upload Disponibilità Liquide relative ad uno specifico Ente**

![](_page_74_Picture_169.jpeg)

![](_page_75_Picture_203.jpeg)

![](_page_76_Picture_158.jpeg)

# **3.5.26 TESORIERE: Lista Ack Disponibilità Liquide relative ad uno specifico Ente**

![](_page_76_Picture_159.jpeg)

![](_page_77_Picture_216.jpeg)

![](_page_78_Picture_139.jpeg)

![](_page_79_Picture_192.jpeg)

# **3.5.27 TESORIERE: Lista Ack Disponibilità Liquide relative a tutti gli Enti**

![](_page_79_Picture_193.jpeg)

![](_page_80_Picture_202.jpeg)

![](_page_81_Picture_138.jpeg)

## **3.5.28 TESORIERE: Download Ack Disponibilità Liquide relative ad uno specifico Ente**

![](_page_82_Picture_206.jpeg)

![](_page_83_Picture_174.jpeg)

# **3.5.29 ENTE: Lista Disponibilità Liquide relative ad uno specifico Ente**

![](_page_83_Picture_175.jpeg)

![](_page_84_Picture_213.jpeg)

![](_page_85_Picture_141.jpeg)

![](_page_86_Picture_206.jpeg)

### **3.5.30 ENTE: Download Disponibilità Liquide relative ad uno specifico Ente**

![](_page_86_Picture_207.jpeg)

![](_page_87_Picture_49.jpeg)

## **3.6 Controlli eseguiti da SIOPE+**

#### **3.6.1 Controlli Preliminari**

#### **3.6.1.1 Controllo infrastrutturale: bandwidth throttling**

Al fine di proteggere la disponibilità e le *performance* del servizio, SIOPE+ adotta delle misure di "*bandwidth throttling*" che prevengono la congestione e l'esaurimento della capacità elaborative dell'infrastruttura.

Il *throttling* impone delle limitazioni alla frequenza con cui un Operatore effettua la *medesima* richiesta a SIOPE+ all'interno di un determinato *timeframe*. Tale limitazione consente la mitigazione del rischio di indisponibilità del servizio che può derivare da fenomeni di *polling* degli Operatori su SIOPE+.

La *medesima* tipologia di richiesta da parte di uno *stesso* Operatore effettuata *prima* della scadenza di un dato intervallo di tempo minimo "T"<sup>7</sup> viene rifiutata da SIOPE+. In questo caso SIOPE+ restituisce all'Operatore chiamante una risposta HTTP contenente un preciso codice di errore (cfr. pParagrafo 3.5).

#### **3.6.1.2 Autenticazione**

SIOPE+ esegue l'identificazione e autenticazione dell'Operatore che instaura la connessione, verificando la validità del certificato di autenticazione presentato.

In caso di esito negativo di tale verifica SIOPE+ rifiuta la connessione specificando un determinato codice di errore nella risposta HTTP (cfr. paragrafo 3.5**Errore. L'origine riferimento non è stata trovata.**) che viene restituita all'Operatore chiamante.

#### **3.6.1.3 Autorizzazione**

 $\overline{a}$ 

Qualora il controllo di Autenticazione produca esito positivo, SIOPE+ controlla che l'Operatore sia autorizzato alla particolare operazione richiesta su SIOPE+.

In caso di esito negativo di tale verifica SIOPE+ rifiuta la connessione specificando un determinato codice di errore nella risposta HTTP (cfr. paragrafo 3.5**Errore. L'origine riferimento non è stata trovata.**) che viene restituita all'Operatore chiamante.

#### **3.6.1.4 Limiti di dimensione del messaggio**

SIOPE+ non accetta *in input* messaggi la cui dimensione (prima della compressione "ZIP") ecceda il limite superiore di 200 KByte.

Per le interazioni dell'Operatore che prevedono l'*upload* di messaggio, SIOPE+ controlla la dimensione del messaggio inserito dall'Operatore. Qualora si riscontri il superamento del limite dimensionale summenzionato, SIOPE+ non acquisisce il messaggio e specifica un determinato codice di errore nella risposta HTTP (cfr. paragrafo 3.5**Errore. L'origine riferimento non è stata trovata.**) che restituisce all'Operatore chiamante.

L'operatore potrà in tal caso scomporre il messaggio in due o più messaggi di dimensioni inferiori.

<sup>&</sup>lt;sup>7</sup> La misura" di "bandwidth throttling", definita per sessanta secondi, è attualmente limitata alle funzionalità di inquiry. La Banca d'Italia, si riserva di estendere - senza preavviso - tale misura anche alle altre funzionalità del servizio SIOPE+ nonché di ampliarne la durata (tempo minimo T).

#### **3.6.1.5 Decompressione del messaggio**

Come stabilito dallo standard OPI, i messaggi caricati su SIOPE+ dagli Operatori devono essere compressi con algoritmo di compressione "ZIP" (cfr. [1]).

Per le interazioni dell'Operatore che prevedono l'*upload* di messaggio, SIOPE+ effettua la decompressione del messaggio inserito dall'Operatore. Nel caso in cui il processo di decompressione termini con errori, SIOPE+ rifiuta il messaggio e specifica un determinato codice di errore nella risposta HTTP (cfr. paragrafo 3.5**Errore. L'origine riferimento non è stata trovata.**) che restituisce all'Operatore chiamante.

#### **3.6.1.6 Convalida formale (schema XSD) del messaggio**

Per le interazioni dell'Operatore che prevedono l'*upload* di messaggio, SIOPE+ controlla la correttezza formale del messaggio ricevuto validandolo rispetto al suo schema XSD. Tale controllo consente di verificare che la struttura e i valori degli elementi del messaggio siano sintatticamente conformi alle relative previsioni.

In caso di mancata convalida formale XML/XSD, SIOPE+ rifiuta il messaggio e specifica un determinato codice di errore nella risposta HTTP (cfr. paragrafo 3.5**Errore. L'origine riferimento non è stata trovata.**) che restituisce all'Operatore chiamante.

#### **3.6.1.7 Esistenza dei codici applicativi A2A**

Per le interazioni dell'Operatore che prevedono l'*upload* di messaggio, SIOPE+ controlla che, all'interno della testata del messaggio XML in *upload*, i seguenti elementi:

- "codice tramite ente"
- "codice tramite BT"

contengano valori esistenti all'interno dell'anagrafica di codici applicativi A2A degli Operatori autorizzati al colloquio fornita da PCC. L'esistenza dei codici suddetti è strettamente necessaria per consentire a SIOPE+ di instradare correttamente i messaggi del protocollo.

Nel caso si rilevi la *non* esistenza di almeno uno di tali codici, SIOPE+ scarta la richiesta e specifica un preciso codice di errore nella risposta HTTP (cfr. paragrafo 3.5**Errore. L'origine riferimento non è stata trovata.**) che restituisce all'Operatore chiamante.

#### **3.6.2 Controlli di merito sul messaggio inserito (condizioni di Warning)**

SIOPE+ verifica che il codice identificativo dell'Operatore autenticato dal controllo di Autenticazione (cfr. paragrafo 3.6.1.2) sia consistente con il codice A2A mittente ({*userA2Amittente})* riportato in modo esplicito all'interno della URI del servizio REST invocato (cfr. paragrafo 3.3) e - solamente nel caso di richieste di *upload* - anche con il "codice tramite" del mittente contenuto all'interno del messaggio.

Nel caso d'inconsistenza tra i codici summenzionati, SIOPE+ *non* scarta la richiesta ma prosegue con l'elaborazione.

Nel caso in cui la richiesta dell'Operatore è di tipo upload, SIOPE+ mette a disposizione dell'Operatore chiamante un messaggio di *acknowledgement* (ACK) contenente un elemento di tipo *warning* relazionante detta inconsistenza.

Per le interazioni dell'Operatore che prevedono l'upload di messaggio, SIOPE+ esegue una serie di controlli aggiuntivi sui dati contenuti nel messaggio al fine di accertarne correttezza e conformità rispetto agli scopi applicativi di SIOPE+ stesso. Gli esiti di questi controlli *non* possono comportare lo scarto del messaggio o il termine del processamento ma,

eventualmente, determinano l'indicazione di condizioni di *warning* all'interno del messaggio di *acknowledgement* (ACK) restituito da SIOPE+ all'Operatore mittente.

I controlli di merito variano in funzione del tipo di messaggio caricato dall'Operatore.

A titolo esemplificativo e non esaustivo, SIOPE+ esegue i seguenti controlli di merito che potrebbero generare condizioni di *warning*:

#### **Flusso Ordinativi:** condizioni di *warning*

- Richiesta di inserimento di un Ordinativo già esistente.
- Presenza di più di un beneficiario per un mandato di pagamento di debito commerciale.
- Assenza dei dati relativi alla fattura in presenza di un Flusso Ordinativi contenente un mandato di pagamento di debito commerciale.
- Assenza dei codici ARCONET per una PA soggetta alla classificazione di bilancio ARCONET.
- Mancata Valorizzazione dell'elemento "motivo\_esclusione\_cig\_siope" nel caso in cui l'elemento "codice\_cig\_siope" non contenga un valore.
- Mancata corrispondenza tra l'importo dell'ordinativo e la somma dei vari importi associati alla classificazione SIOPE.
- Inconsistenza tra la richiesta dell'Operatore e il corrente stato dell'ordinativo (e.g. richiesta di variazione di un mandato che non è possibile variare).
- Mancata valorizzazione dell'elemento "codice istat ente" per gli Enti per i quali esiste una previsione di obbligatorietà di tale codice.
- Valorizzazione dei codici CGU e CGE (codifica SIOPE) nei casi previsti.
- Richiesta di Annullo di un Ordinativo non esistente.
- Inconsistenza tra importo del generico mandato e l'importo complessivo delle relative fatture in pagamento

#### **Esito Flusso:** condizioni di *warning*

- Esito con riferimento a Flusso Ordinativi non esistente.
- Valore dell'elemento "codice\_ente" (codice UNI\_OU) non esistente nell'anagrafica SIOPE+ o non corrispondente con il valore dell'elemento "codice\_ente" contenuto nel relativo messaggio di tipo Flusso ordinativi.
- Mancata valorizzazione dell'elemento "codice istat ente" per gli Enti per i quali esiste una previsione di obbligatorietà di tale codice.

#### **Esito Applicativo:** condizioni di *warning*

- Valore contenuto nell'elemento "codice\_ABI\_BT" non esistente nell'anagrafica di SIOPE+.
- Valore dell'elemento "codice\_ente" (codice UNI\_OU) non esistente nell'anagrafica SIOPE+.
- Mancata valorizzazione dell'elemento "codice istat ente" per gli Enti per i quali esiste una previsione di obbligatorietà di tale codice.
- Esito riferito ad ordinativo non esistente (non intermediato da SIOPE+).
- Inconsistenza tra il tipo di esito applicativo e il corrente stato dell'ordinativo (e.g. esito di avvenuto annullo di un mandato già eseguito).

#### **Giornale di Cassa:** condizioni di *warning*

- Giornale di Cassa già esistente o duplicato.
- Valore dell'elemento "codice ente" (codice UNI\_OU) non esistente nell'anagrafica SIOPE+.
- Valore contenuto nell'elemento "codice\_ABI\_BT" non esistente nell'anagrafica di SIOPE+.

Mancata valorizzazione dell'elemento "codice\_istat\_ente" per gli Enti per i quali esiste una previsione di obbligatorietà di tale codice.

**Disponibilità Liquide:** condizioni di *warning*

- Disponibilità Liquide già esistenti o duplicate.
- Valore dell'elemento "codice ente" (codice UNI\_OU) non esistente nell'anagrafica SIOPE+.
- Valore contenuto nell'elemento "codice\_ABI\_BT" non esistente nell'anagrafica di SIOPE+.
- Mancata valorizzazione dell'elemento "codice istat ente" per gli Enti per i quali esiste una previsione di obbligatorietà di tale codice.

#### **3.6.3 Controlli: Tabella di sintesi**

L'allegato 1 ricapitola la lista dei controlli eseguiti dalla piattaforma SIOPE+ ad ogni richiesta effettuata dagli Operatori.

Per ciascun controllo è riportato il comportamento adottato da SIOPE+ a fronte dell' esito negativo del controllo stesso: si definisce se la richiesta di connessione dell'Operatore viene rifiutata o meno, si indica il codice d'errore di protocollo http contenuto nella risposta inviata da SIOPE+ all'Operatore e, infine, si denota l'eventuale disponibilità per l'Operatore di un messaggio applicativo di ACK (contenente delle segnalazioni di *Warning*) prodotto e messo a disposizione da Siope+.

Nell'allegato 1 sono, altresì, riportate le azioni che si richiede vengano messe in atto dagli operatori nei casi di segnalazioni warning da parte di SIOPE+.

## **4 ORARIO DI FUNZIONAMENTO DI SIOPE+**

#### **4.1 Orario operativo**

Il sistema è aperto dalle ore 05.00 alle ore 23.00 di tutti i giorni lavorativi del calendario nazionale inclusi i sabati non festivi (con orario ridotto fino alle ore 13.00).

#### **4.1.1 Livelli di servizio garantiti**

Il sistema effettua di norma i controlli sui flussi caricati dagli operatori nei tempi tecnici strettamente necessari.

Tuttavia, il verificarsi di picchi operativi particolarmente elevati rispetto alla media nonché di malfunzionamenti nei collegamenti esterni o nelle procedure interne può causare ritardi nei tempi in cui i flussi/messaggi sono messi a disposizione della controparte. Tenuto conto della criticità dei tempi di lavorazione, in particolar modo degli ordini di pagamento, sono stati predisposti presidi per assicurare livelli minimi di servizio che garantiscano, anche in presenza di eventi della specie, il rispetto di tempi di lavorazione predefiniti.

A tal fine sono state definite, nell'ambito della giornata lavorativa, tre fasce orarie e due cut-off di trasmissione: il 1° cut-off è fissato alle ore 11.00; il secondo cut-off è fissato alle ore 16.30. Il sistema garantisce che i flussi inviati all'interno di una fascia oraria di trasmissione siano

messi a disposizione delle controparti nel 99%<sup>8</sup> dei casi, anche in presenza di problemi o malfunzionamenti, entro il cut-off che delimita la fascia oraria immediatamente successiva, secondo lo schema di seguito riportato.

![](_page_92_Figure_1.jpeg)

I flussi pervenuti nell'ultima fascia oraria dei giorni lavorativi da lunedi a venerdi ovvero nella giornata di sabato saranno resi disponibili alla controparte al massimo nella prima fascia oraria della giornata lavorativa immediatamente successiva (sabato escluso).

## **4.2 Gestione dei malfunzionamenti**

l

Ai fini del presente documento, si definisce malfunzionamento una temporanea interruzione del servizio che determini l'impossibilità di accedere al sistema ovvero un tempo di soddisfacimento di una singola richiesta inoltrata (download, upload o inquiry) da un operatore superiore ai 20 minuti.

In tali casi l'operatore può contattare la Banca d'Italia – Servizio di Tesoreria dello Stato nella fascia oraria 9.00 – 17.00 alla casella mail SIOPEPLUS@bancaditalia.it.

Si fa presente che la Banca d'Italia potrà fornire informazioni esclusivamente sui malfunzionamenti riguardanti l'interfaccia A2A (*Application to Application*) per il colloquio con SIOPE+ regolato dal presente documento.

 $^8$  Tale livello soglia è calcolato su base annuale, come rapporto percentuale tra il numero di ore di disponibilità rispetto alle ore complessive nella fascia oraria tra le 7.00 e le 20.00 dal lunedi al venerdi non festivi del calendario nazionale.

**N.B.: nel caso in cui l'operatore si avvalga di un'interfaccia grafica U2A (***User to Application***) fornita da un terzo soggetto che svolga il ruolo di tramitante, l'operatore dovrà contattare preliminarmente tale soggetto che, ove riscontri malfunzionamenti nel colloquio con l'infrastruttura SIOPE+, potrà a sua volta contattare la Banca d'Italia.** 

In ogni caso, qualora un operatore che ha richiesto il messaggio di ACK non lo riceva entro il cut-off della fascia oraria successiva a quella in cui è stata effettuata l'operazione di *upload,* dovrà inviare nuovamente il flusso.

Nel caso di malfunzionamenti generalizzati che comportino la temporanea interruzione del servizio, ovvero di rallentamento delle funzionalità del sistema per un periodo di tempo prolungato, verrà pubblicata apposita comunicazione sul sito istituzionale della Banca d'Italia<sup>9</sup>. A tal proposito, si consiglia l'iscrizione al rispettivo *feed RSS*<sup>10</sup> .

Eventuali malfunzionamenti relativi alla connettività internet o SPC sono a carico del singolo operatore.

 $\overline{a}$ 

<sup>&</sup>lt;sup>9</sup> http://www.bancaditalia.it/compiti/tesoreria/plus-siope/index.html, sezione "AGGIORNAMENTI" <sup>10</sup> http://www.bancaditalia.it/util/index.rss.html?sezione=/compiti/tesoreria&lingua=it

# **5 Riferimenti**

- [1] RGS, AgID e B. d'Italia, «REGOLE TECNICHE E STANDARD PER L'EMISSIONE DEI DOCUMENTI INFORMATICI RELATIVI ALLA GESTIONE DEI SERVIZI DI TESORERIA E DI CASSA DEGLI ENTI DEL COMPARTO PUBBLICO ATTRAVERSO IL SISTEMA SIOPE+,» Roma, 2016 e successive, http://www.agid.gov.it/agenda-digitale/pubblica-amministrazione/pagamenti-elettronici/ordinativoinformatico-locale.
- [2] B. d'Italia, «SIOPE+ Registrazione e Autenticazione,» 2016 e successive, http://www.rgs.mef.gov.it/ Documenti/VERSIONE-I/e-GOVERNME1/SIOPE/SIOPE/SIOPEx\_manuale\_per\_la\_registrazione\_e\_lxautenticazione\_a\_SIOPEx.pdf.

# **6 Allegati**

# **6.1 Lista dei controlli eseguiti dalla piattaforma SIOPE+**

![](_page_95_Picture_368.jpeg)

![](_page_96_Picture_379.jpeg)

![](_page_97_Picture_484.jpeg)

![](_page_98_Picture_403.jpeg)